**Schlussbericht zum FE-Auftrag:**

# **iPort-VIS – Arbeitspaket 2.2.4 "Prognosetool"**

# **Entwicklung eines eindimensionalen Nebelmodells (PAFOG) mit lokaler Datenassimilation**

**Andreas Bott und Christina Thoma**

**Meteorologisches Institut Universit¨at Bonn**

**25. April 2013**

Prof. Dr. Andreas Bott Meteorologisches Institut Universität Bonn Tel.: +49–(0)228–735189 Email: a.bott@uni-bonn.de

# **Teil I**

# **Zusammenfassung der geplanten Arbeiten**

## **I.1 Aufgabenstellung**

Das Ziel des FE-Auftrags bestand darin, ein Prognosetool zur numerischen Vorhersage geringer Sichtweiten und tiefer Bewölkung für den Flughafen München zu entwickeln und prototypisch bereit zu stellen. Die Prognose des Auftretens von geringen Sichtweiten sollte dazu dienen, der Deutschen Flugsicherung, Flughafenbetreibern und Airlines eine Entscheidungshilfe an die Hand zu geben, um frühzeitig das Verkehrsvolumen auf geringe Sichtweiten einstellen zu können.

Hierzu sollte das eindimensionale Prognosemodell zur numerischen Nebelvorhersage PAFOG weiterentwickelt und mit den am Flughafen München erfassten Messdaten sowie aus Randwerten des hochaufgelösten Atmosphärenmodells COSMO-DE des Deutschen Wetterdienstes (DWD) initiiert werden. Mit der Implementierung des Verfahrens sollte eine Verbesserung und Optimierung der Sichtweitenprognose erreicht werden, die der Unterstützung des Air Traffic Managements dient. Am Ende des Projekts sollte ein Verfahrensprototyp zur Verfügung gestellt werden. Die Leistungsfähigkeit des Modellkerns PAFOG als dem Herzstück des Gesamtsystems sollte damit entscheidend den betrieblichen Nutzen des Prognosetools "iPort-VIS" bestimmen.

Die wissenschaftlichen Arbeiten des FE-Auftrags konzentrierten sich auf folgende Schwerpunkte:

- ▶ Assimilation lokal verfügbarer meteorologischer Informationen in PAFOG.
- ▶ Kopplung von PAFOG an das hochauflösende nicht-hydrostatische Atmosphären-Modell COSMO-DE des DWD.
- ▶ Evaluierung und Diagnostik des Verfahrens im Vergleich zu reiner Prognoseinformation von COSMO-DE.

# **I.2 Voraussetzungen der Durchf¨uhrung**

Das FE-Projekt wurde im Rahmen einer von Frau Christina Thoma zu erstellenden Dissertation am Meteorologischen Institut der Universität Bonn durchgeführt. Der Schwerpunkt ihrer Forschungstätigkeit lag auf der Weiterentwicklung des Nebelmodells PAFOG und umfangreichen numerischen Sensitivitätsstudien, die mit PAFOG unter Benutzung vorliegender Messdaten vom Flughafen M¨unchen sowie Prognosedaten des COSMO-DE Modells durchgeführt wurden. Hierfür standen Frau Thoma die Computerressourcen des Meteorologischen Instituts der Universität Bonn sowie Rechenkapazitäten des DWD zur Verfügung.

# **I.3 Planung und Ablauf**

Die geplanten Arbeiten umfassten die Weiterentwicklung des bestehenden Nebelmodells PAFOG, um ein operationell einsetzbares Prognosetool für Sichtweiten zu erhalten. Hierfür sollte im DWD eine Infrastruktur eingerichtet werden, die es ermöglicht, während des Projektverlaufs kontinuierlich PAFOG Entwicklungen im DWD implementieren und testen zu können. In enger Kooperation mit dem Auftraggeber wurden die notwendigen Schnittstellen definiert, um eine flexible Integration des Modellkerns PAFOG in das Gesamtsystem zu unterstützen. Die insgesamt durchgeführten Arbeiten lassen sich in folgende Arbeitspakete aufteilen:

#### **Arbeitspaket 1**

Den Ausgangspunkt der Forschungsarbeiten bildete die Basisversion PAFOG-0.1. In ersten Testläufen sollten die Funktionsweise des Modells untersucht und existierende Schwachstellen identifiziert werden. Zu den bereits existierenden Modelldefiziten zählten insbesondere die verwendete Parametrisierung zur Sichtweiteberechnung sowie die noch fehlende Parametrisierung horizontaler Advektionsprozesse.

#### **Arbeitspaket 2**

In der ersten Ausbaustufe sollte PAFOG sowohl mit Beobachtungsdaten als auch mit Randwerten von COSMO-DE initialisiert werden. Zur Überprüfung und Validierung der Modellergebnisse sollten historische Daten bzw. simulierte Beobachtungsdaten herangezogen werden.

#### **Arbeitspaket 3**

Das Ziel dieses Arbeitsschritts bestand in der Entwicklung eines zeitlichen Nudging Systems zur Assimilierung von Beobachtungsdaten. In der bis zu diesem Zeitpunkt entwickelten Version wurde PAFOG lediglich zu Beginn der Simulationen mit Anfangsdaten von Beobachtungen oder von Modellrechnungen mit COSMO-DE angetrieben. Die zeitliche Integration der Modellgleichungen erfolgte unabhängig von der weiteren Entwicklung der Beobachtungsdaten oder der mit COSMO-DE simulierten zeitlichen Entwicklung der Atmosphäre. Dies hatte zur Folge, dass PAFOG aufgrund seiner Eindimensionalität mit der Zeit typische Vertikalprofile der Zustandsvariablen erzeugte, die sich in einer horizontal homogenen Situation einstellen würden. Auf diese Weise verschwand die in den Anfangsdaten steckende heterogene Information der Variablen allmählich aus den Vertikalprofilen. Durch Einführung eines Nudging Systems sollte diesem Modelldefizit von PAFOG entgegengewirkt werden.

#### **Arbeitspaket 4**

Die am Ende des Arbeitspakets vorliegende Modellversion PAFOG-2.0 sollte für den operationellen Einsatz optimiert werden. Um dies zu erreichen, war es notwendig, umfangreiche Sensitivitätsstudien von Nebelereignissen durchzuführen. Wichtig war hierbei, unterschiedliche Nebelsituationen wie z. B. Strahlungsnebel oder Advektionsnebel zu simulieren. Auch war es wünschenswert, Nebelereignisse am Münchener Flughafen bei verschiedenen Wetterlagen bzw. Anströmungen an den Flughafen zu untersuchen. Aufgrund der relativ geringen Häufigkeit von Nebelereignissen war es jedoch nicht möglich, alle unterschiedlichen Situationen in der gewünschten Anzahl zu untersuchen.

Die für die Fallstudien mit PAFOG-2.0 benötigten Eingabedaten sollten sowohl von COSMO-DE als auch, sofern sie verfügbar waren, von direkt am Münchener Flughafen gemessene Daten bereitgestellt werden. Mit Blick auf die geplante standortunabh¨angige Einsetzbarkeit von PAFOG-2.0 sollten jedoch auch Beobachtungsdaten anderer Standorte benutzt werden.

#### **Arbeitspaket 5**

Im letzten Arbeitsschritt sollte das Modell PAFOG-2.0 dem DWD zur Verfügung gestellt werden. Mit Blick auf die künftige Anwendung von PAFOG-2.0 an anderen Flughäfen sollten Wege zur weiteren Verbesserung und gegebenenfalls Möglichkeiten zusätzlicher Verwertung aufgezeigt werden.

# **I.4 Stand der Wissenschaft**

Innovative Ansätze zur Sichtweitenprognose mit einem Bezug zu operationeller Verwendung konzentrieren sich hauptsächlich auf eine explizite Modellierung der Wettererscheinung Nebel und die Einbeziehung hochauflösender Randbedingungen aus numerischen Modellen und lokalen Beobachtungen. Als entscheidende Einflussgrößen werden dabei die Feuchte- und Energieflüsse zwischen Boden und Atmosphäre angesehen. Dabei wird an einem ausgewählten Standort durch eindimensionale Modellierung und ein geeignetes Beobachtungssystem eine standortspezifische Prognose der Sichtweite vorgenommen (Bergot *et al.* 2005).

In der Literatur existiert eine große Anzahl eindimensionaler Nebelmodelle von unterschiedlicher Komplexität. Die meisten Modelle benutzen eine parametrisierte Wolkenphysik (z. B. Duynkerke, 1991; Bergot und Guedalia, 1994; Clark und Hopwood, 2001; Bott und Trautmann, 2002; Pagowski et al. 2004). Es existieren jedoch auch Nebelmodelle mit detaillierter spektraler Wolkenmikrophysik (z. B. Brown, 1980; Bott *et al.* 1990, Bott 1991, Winterrath und Bott 1999). Eindimensionale Nebelmodelle mit parametrisierter Wolkenphysik sind in der Regel numerisch sehr effizient und eignen sich daher grundsätzlich zur operationellen Nebelvorhersage. Modelle mit spektraler Wolkenmikrophysik sind hingegen numerisch weitaus aufwendiger und deshalb zur operationellen Nebelvorhersage normalerweise weniger geeignet. Neben eindimensionalen Ansätzen wird in der wissenschaftlichen Modellierung versucht, existierende dreidimensionale Modelle um die explizite mikrophysikalische Beschreibung von Aerosolen und Wolken zu erweitern (Rinke *et al.* 2008, Masbou *et al.* 2008). Diese sehr anspruchsvollen Arbeiten befinden sich in einem frühen Stadium und sind aufgrund der numerisch extrem rechenaufwendigen Algorithmen zur Zeit ebenso ungeeignet für die operationelle Nebelvorhersage.

In Kooperation des DWD mit der Universität Mainz wurde in der Vergangenheit das Nebelmodell PAFOG entwickelt, (Bott und Trautmann 1997, 1998, 1999). Hierbei handelt es sich um ein eindimensionales Modell der atmosphärischen Grenzschicht, das zusätzlich um eine leistungsfähige Parametrisierung wolkenmikrophysikalischer Prozesse erweitert wurde. Das Ziel von PAFOG besteht darin, eine  $12-24$  stündige Prognose von Nebel und tiefer stratiformer Bewölkung für einen Standort zu erstellen. Das Modell benötigt zur Initialisierung die Vertikalprofile von Temperatur, Feuchte und Druck. Weiterhin werden der geostrophische Wind sowie die thermo-hydrologischen Eigenschaften des Erdbodens am Standort benötigt. Aufgrund der Eindimensionalität von PAFOG wird horizontale Homogenität aller thermodynamischen Variablen vorausgesetzt.

Bei der Entwicklung von PAFOG wurde großer Wert auf dessen numerische Effizienz gelegt. Die Eindimensionalität von PAFOG hat zur Folge, dass horizontale Advektionsprozesse im Modell nicht berücksichtigt werden können. In der bestehenden Version ist PAFOG daher vor allem zur Vorhersage von Strahlungsnebelereignissen vorgesehen.

### **I.5 Zusammenarbeit mit anderen Stellen**

Das FE-Projekt wurde in enger Zusammenarbeit mit verschiedenen Mitarbeitern des DWD durchgeführt. Diese waren für die Erstellung und Bereitstellung der Messdaten am Münchener Flughafen verantwortlich. Weiterhin sollte auf DWD Seite der Einbau eines Prototaps des Sichtweite Prognosetools in das NinJo System durchgeführt werden.

Parallel zu den am Meteorologischen Institut durchgeführten Sensitivitätsstudien wurden vom DWD ebenfalls zahlreiche numerische Fallstudien mit den in den verschiedenen Entwicklungsstadien des FE-Projekts vorliegenden Versionen von PAFOG durchgeführt. Auf diese Weise sollten bestehende Modelldefizite besser erkannt werden, um darauf basierend in gemeinsamer Absprache künftige Modellentwicklungen von PAFOG anzustoßen.

# **Teil II**

# Darstellung der durchgeführten Arbeiten

## **II.1 Das Nebelmodell PAFOG**

PAFOG (PArameterized FOG) ist ein eindimensionales Modell zur Simulation der wichtigsten Prozesse in der atmosphärischen Grenzschicht und wurde zur Vorhersage von Strahlungsnebel und niedriger Stratusbewölkung entwickelt. Die Grundlage bildet das von Bott *et al.* (1990) entwickelte eindimensionale Modell MIFOG mit spektraler Wolkenmikrophysik. Da dieses Modell aber für den operationellen Einsatz zu hohe Rechenkapazitäten benötigte, wurde das Modell PAFOG mit parametrisierter Mikrophysik entwickelt. Es besteht so die M¨oglichkeit, auf einem normalen PC eine 24 stündige Nebelprognose in wenigen Minuten zu erstellen (Bott und Trautmann, 2002). Durch die Eindimensionalität kann das Modell mit einer hohen vertikalen Gitterauflösung rechnen und somit die atmosphärischen Prozesse der Grenzschicht detailliert simulieren. PAFOG kann in zwei verschiedenen Konfigurationen verwendet werden: Für die Vorhersage von Strahlungsnebel werden die untersten 200m der Atmosphäre standardmäßig in 50 äquidistante Schichten unterteilt, der Bereich zwischen 200 und 2500m wird noch einmal in 20 logarithmisch ¨aquidistante Schichten eingeteilt. In der Modellkonfiguration für Stratusbewölkung wird der Bereich der äquidistanten Schichten von 200 auf 1500m erweitert. Die wolkenmikrophysikalischen Prozesse werden jeweils nur im unteren Bereich des Modells (0 bis 200m für Bodennebel und 0 bis 1500m für Stratusbew¨olkung) berechnet. Die Oberkante des simulierten Nebels bzw. der simulierten Stratusbewölkung darf diese entsprechenden Bereiche nicht überschreiten. Eine Anpassung des Gitters hin zu mehr Schichten oder anderen Gitterabständen ist aber jederzeit möglich. Ein erweitertes atmosphärisches Modellgitter wird für die Strahlungsrechnung benötigt: Zwischen 3 und 50km Höhe wird eine für die mittleren Breiten typische konstante Modellatmosphäre angenommen. Für die Simulation der Temperatur- und Feuchteprofile im Erdboden werden die obersten 50cm in 20 logarithmisch mit der Tiefe zunehmende Schichten unterteilt, wobei sich die oberste Schicht in einer Tiefe von 1mm unterhalb der Erdoberfläche befindet. Im Folgenden werden die wichtigsten Komponenten von PAFOG kurz zusammengefasst, eine ausführlichere Dokumentation findet sich in den Arbeiten von Bott *et al.* (1990), Bott und Trautmann (1997) und Bott und Trautmann (2002).

#### **II.1.1 Modellinput**

Für die Nebelprognose mit PAFOG wird eine Reihe von Informationen zur Beschreibung des Atmosphären- und Erdbodenzustands benötigt. Dazu zählen sowohl Daten, die nur zu Beginn der Modellrechnung eingehen, als auchWerte, die kontinuierlich w¨ahrend der Simulation dem Modell zur Verfügung gestellt werden müssen. Außerdem braucht das Modell einige konstante Parameter, die an die Gegebenheiten des jeweiligen Vorhersageortes angepasst werden müssen.

#### *II.1.1.1 Atmosph¨arische Daten*

Die Modellinitialisierung geschieht mit folgenden Werten:

- ▶ Lufttemperatur in 2m Höhe
- $\blacktriangleright$  Obeflächentemperatur
- $\blacktriangleright$  Taupunkttemperatur in 2m Höhe
- ▶ Luftdruck
- ▶ relative Luftfeuchte
- $\blacktriangleright$  Schneebedeckung (ja/nein)
- $\blacktriangleright$  Sichtweite (falls vorhanden)

Um den vertikalen Aufbau der Grenzschicht erfassen zu können, gehen in das Modell Vertikalprofile der Lufttemperatur, des Taupunktes, des Luftdrucks als Funktion der Höhe über dem Erdboden ein. Zusätzlich benötigt PAFOG Werte für die Wolkenbedeckung in den drei Wolkenstockwerken (in Achtel), die stündlich in das Modell eingehen.

#### *II.1.1.2 Bodendaten*

Zur Berechnung der Flüsse zwischen Boden und Atmosphäre werden Profile für die Bodentemperatur und den Bodenwassergehalt in verschiedenen Tiefen benötigt. Stehen die Daten für den Bodenwassergehalt nicht zur Verfügung, kann alternativ auch mit festen Werten für diese Größe gerechnet werden: Trockenes Profil entspricht dem permanenten Welkepunkt (der Wassergehalt im Boden ist so gering, dass er für Pflanzen nicht mehr zu Verfügung steht) Nasses Profil entspricht der Feldkapazität (die Menge an Wasser, die im Boden gerade noch gegen die Schwerkraft gehalten werden kann) Mitteltrockenes Profil verwendet das Mittel zwischen permanentem Welkepunkt und Feldkapazität.

#### *II.1.1.3 Konstante Parameter*

Ergänzend zu den oben beschriebenen Werten werden einige konstante Parameter benötigt, die an den jeweiligen Vorhersageort angepasst werden müssen. Dazu zählen unter anderem die geographischen Koordinaten für die Strahlungsrechnung sowie die Stationshöhe, der Aerosoltyp und die Aerosolkonzentration, Parameter für die Vegetationsschicht und der Bodentyp.

#### **II.1.2 Modellkomponenten**

Der dynamische Kern von PAFOG besteht aus einem System von prognostischen Gleichungen für das horizontale Windfeld  $u$  und  $v$ , der eindimensionalen Version des ersten Hauptsatzes sowie einer Bilanzgleichung für die spezifische Feuchte *q*. Die turbulenten Prozesse in der Grenzschicht werden mit dem Level-2.5 Modell mit einer Schließung 1.5ter Ordnung nach Mellor und Yamada (1974, 1982) berechnet. Die Parametrisierung der Turbulenz geschieht dabei mit einer prognostischen Gleichung für die Turbulente Kindetische Energie (TKE). Der turbulente Austausch von Wärme, Feuchte und Impuls wird mit Gradientenansätzen bestimmt. Die hierfür benötigten turbulenten Austauschkoeffizienten werden mit Hilfe einer Mischungsweglänge diagnostisch aus der TKE berechnet. Zur Berechnung der kurz- und langwelligen Strahlungsflüsse und Erwärmungsraten in wolkenfreier Atmosphäre sowie im Nebel wird die Delta-Zweistrommethode PIFM2 (Fu, 1991; Loughlin *et al.* 1997) verwendet, eine modifizierte Version der practical improved flux method PIFM von Zdunkowski *et al.* (1982). Die auf- und abwärts gerichteten Strahlungsflüsse werden getrennt voneinander berechnet, wobei die Extinktion von verschiedenen Gasen, Aerosolpartikeln und Wolkentropfen modelliert wird. Außerdem werden Überlappungseffekte im infraroten Spektralbereich gesondert berücksichtigt. Der solare Spektralbereich wird dabei in sechs Invervalle unterteilt, im infraroten Bereich werden zwölf Invervalle unterschieden.

In PIFM2 werden die Transmissionsfunktionen nach der Methode der korrelierten *k*-Verteilung (Goody *et al.* 1989; Lacis und Oinas, 1991; Fu, 1991; Fu und Liou, 1992) bestimmt. Bei diesem Verfahren wird zunächst die Wahrscheinlichkeitsdichtefunktion  $h(k)$ des Absorptionskoeffizienten *k* auf dem Spektralintervall Dn berechnet, anschließend wird durch Integration über *k* aus  $h(k)$  die kumulative Verteilungsfunktion  $g(k)$  bestimmt. *g* is eine glatte, monoton steigende Funktion. Auf diese Weise wird das Integral ¨uber den Frequenzraum *n* in ein Integral ¨uber den Raum der Absorptionskoeffizienten *k* transformiert, welches deutlich einfacher zu berechnen ist. Die Strahlungsrechnungen werden in PAFOG alle fünf Minuten durchgeführt.

Der Erdboden wird in PAFOG als ein poröses Medium aus trockener Luft, Wasserdampf, flüssigem Wasser und der Bodenmatrix behandelt. zwei prognostische Gleichungen für die Bodentemperatur  $T_s$  und den volumetrischen Wassergehalt *h* werden berechnet. Um die Wechselwirkung zwischen Boden und Atmosphäre bechreiben zu können, wurde in PAFOG ein Vegetationsmodell implementiert (Siebert *et al.* 1992; Winterrath und Bott, 2001). Somit kann das Modell über physikalische und pflanzenphysiologische Parameter an die vorherrschenden Verhältnisse angepasst werden. Die Berücksichtigung der Vegetation erfolgt über eine einzelne Vegetationsschicht zwischen Erdboden und der direkt darüber liegenden Luftschicht, in der der Austausch von sensiblen und latenten Wärmeflüssen, von Impuls- und Feuchteflüssen sowie von Strahlungsflüssen zwischen Boden und Atmosphäre berechnet wird. Die wolkenmikrophysikalischen Prozesse werden durch zwei prognostische Gleichungen für den Flüssigwassergehalt LWC und die Tropfenkonzentration  $N_d$  repräsentiert. Für die Größenverteilung des Tropfenspektrums wird die Annahme einer Lognormalverteilung gemacht. Zur Berechnung der aktiven Wolkenkondensationskerne  $N_{act}$  bei der Übersättigung  $S$  wird die Twomey-Relation (Twomey, 1959) verwendet

$$
N_{act} = N_a S^k \tag{1}
$$

Hier ist *N<sup>a</sup>* die Anzahlkonzentration der trockenen Aerosole. *k* ist eine empirische Konstante, die vom gewählten Aerosoltyp abhängt. Vier verschiedene Typen können unterschieden werden: rural ( $N_a = 10000 \text{cm}^{-3}$ ,  $k = 0.9$ ), urban ( $N_a = 50000 \text{cm}^{-3}$ ,  $k =$ 0.9), maritim ( $N_a = 200 \text{cm}^{-3}$ ,  $k = 0.7$ ) und troposphärisch ( $N_a = 100 \text{cm}^{-3}$ ,  $k = 0.7$ ). Die verschiedenen Werte für  $N_a$  basieren auf Jänicke (1993). Sie können durch andere Werte ersetzt werden, wenn zum Beispiel Messwerte vorliegen. Die Sichtweite VIS wird in PAFOG nach der Koschmieder-Formel (Koschmieder, 1924) parametrisiert

$$
VIS = -\frac{\ln(\varepsilon_0)}{\beta_{sca, R} + \beta_{ext, a} + \beta_{ext, d}}
$$
(2)

*ε*<sup>0</sup> ist ein Kontrastschwellwert, der zu 0.2 angenommen wird. Der Streukoeffizient *βsca,R* beschreibt die Rayleigh-Streuung an Luftmolek¨ulen mit *βsca,R* = 1*.*227 10*−*<sup>5</sup> m*−*<sup>1</sup> , während  $\beta_{sca,a}$  die Extinktion durch die Aerosole beschreibt.  $\beta_{sca,a}$  hängt von der relativen Feuchte (RH) ab und wird als Funktion des Extinktionsquerschnitts *σsca,a* der Aerosolpartikel (Shettle und Fenn, 1979) berechnet

$$
\beta_{ext,a}(RH) = N_a \sigma_{ext,a}(RH) \tag{3}
$$

Die Werte für  $\sigma_{ext,a}$  wurden als Funktion von RH bestimmt und stehen in Form einer Tabelle für PAFOG zur Verfügung. Bei Nebel wird die reduzierte Sichtweite mit Hilfe des Streukoeffizienten der Nebeltropfen aus Gleichung (2) berechnet. Für die lognormale Größenverteilung der Wolkentropfen bestimmt sich  $β_{ext,a}$  nach

$$
\beta_{ext,a} = \overline{Q}_{ext} N_d \frac{\pi}{4} \left( \frac{6LWC}{\pi \rho_w N_d} \right)^{(2/3)} \exp(-\sigma_c^2)
$$
 (4)

Hier ist  $\rho_w$  die Dichte von Wasser,  $\overline{Q}_{ext} \approx 2$  ist die mittlere Streueffizienz der Nebeltropfen und  $\sigma_c$  ist die Standardabweichung, die gegenwärtig in PAFOG zu 0.2 angenommen wird. Aus den Gleichungen (2) und (4) ist ersichtlich, dass die Berechnung der Sichtweite im Nebel in Abhängigkeit der prognostischen Variablen LWC und  $N_d$  durchgeführt wird.

### **II.2 Die Strahlungsnebelproblematik**

Laut der allgemeinen WMO-Definition existiert Nebel, wenn die horizontale Sichtweite durch in der Luft schwebende Wasser- oder Eisteilchen auf weniger als 1000m reduziert wird. Die Entstehungsursachen für Nebel sind vielfältig: Mischungsnebel bildet sich, wenn unterschiedlich warme und feuchte Luftmassen aufeinander treffen, die beide schwach untersättigt sind. Durch die Nichtlinearität der Dampfspannungskurve kann es zur Übersättigung und damit zur Kondensation des Wasserdampfs in der Luft kommen. Mischungsnebel bildet sich häufig an Fronten. Advektionsnebel entsteht, wenn warme feuchte Luft über einen kälteren Untergrund transportiert wird. Ähnlich wie bei Mischungsnebel kommt es dann in den Luftmassen mit unterschiedlicher Temperatur und unterschiedlichem Wasserdampfgehalt zur Kondensation. Manchmal wird auch bereits bestehender Nebel, der durch Wind weiter transportiert wird, als Advektionsnebel bezeichnet. Um orographischen Nebel handelt es sich, wenn Luftmassen an einem Gebirge adiabatisch aufsteigen und sich dabei stark genug abkühlen. Dann entsteht an den Berghängen Nebel bzw. eine orographische Wolke. Wird die Sättigungsfeuchte durch eine initiale Abkühlung durch infrarote Ausstrahlung erreicht, wird von Strahlungsnebel gesprochen. Diese Art von Nebel entsteht üblicherweise bei ruhigen Hochdrucklagen mit schwachem Wind. Strahlungsnebel bzw. Mischformen von Strahlungsnebel mit anderen Nebeltypen ist einer der am h¨aufigsten auftretenden Nebelarten in kontinentalen Gebieten.

Durch die große Komplexität der Nebelentstehung (Zusammenwirken von mikrophysikalischen, thermodynamischen und dynamischen Prozessen) muss zur Modellierung von Nebel eigentlich ein komplexes dreidimensionales Modell verwendet werden. Da die Variabilität von Nebel aber sowohl zeitlich als auch räumlich sehr hoch ist, muss ein solches Modell eine sehr feine Gitterauflösung haben, um die atmosphärischen Prozesse genau genug abbilden zu können. Modelle mit einer solch hohen Auflösung benötigen aber extrem viel Rechenzeit, so dass sie für die operationelle Nebelvorhersage heute kaum geeignet erscheinen. Entsteht Nebel hauptsächlich durch lokale Prozesse wie Strahlungsabkühlung, wird daher häufig auf eindimensionale Modelle zurückgegriffen, mit denen nur eine Punktvorhersage ohne horizontale Ausdehnung erstellt wird und mit denen der Atmosphäre horizontale Homogenität unterstellt wird.

Im Vorfeld des iPort-VIS Projekts wurde eine Nebelklimatologie für den Flughafen München erstellt Mohr (2009). Dazu wurden Nebelereignisse einer 13-jährigen Messreihe auf die Entstehungsursachen des Nebels untersucht. Es stellte sich haraus, dass die Bildung von 72 % der Nebelereignisse hauptsächlich auf Strahlungsprozesse zurückzuführen war. Aufgrund dieser Tatsache wurde entschieden, dass die Vorhersage von Nebel am Flughafen M¨unchen mit einem eindimensionalen Modell m¨oglich sein kann. Abgesehen von gradientschwachen Wetterlagen ist eine wichtige Voraussetzung für die eindimensionale Nebelmodellierung eine möglichst homogene Geländestruktur mit wenig Orographie. Dies ist im Umfeld des Münchener Flughafens näherungsweise gegeben. Das Gelände befindet sich im Erdinger Moos nördlich der Stadt München, einem Gebiet mit sehr feuchtem Torfboden, über dem sich häufig Nebel bildet. Das Flughafengelände selbst unterscheidet sich allerdings vom Umland dadurch, dass die natürliche Bodenbeschaffenheit durch Aufschüttung und Bebauung verändert wurde.

Die Auswertung von Satellitenbildern machte deutlich, dass sich Strahlungsnebel häufig im näheren Umland des Flughafens bildet und durch sehr schwache Advektionsprozesse auf das Flughafengel¨ande advehiert wird. Es handelt sich dabei nicht um Advektionsnebel, da der Hauptprozess für die Nebelbildung die lokale Strahlungsabkühlung ist. Die Messungen, mit denen das Nebelmodell PAFOG initialisiert wird, werden aber direkt am Flughafen unter anderen Bedingungen erhoben als denen des Umlands, unter denen sich der Nebel tatsächlich bildet. Es ist leicht vorstellbar, dass PAFOG Probleme bekommen kann, einen solchen Nebel korrekt abzubilden.

Während des iPort-VIS Projekts wurde für PAFOG ein Nudgingsystem entwickelt, um durch leichtes Ziehen der Modellparameter in die Richtung der Messwerte auch schwache advektive Tendenzen berücksichtigen zu können. Außerdem wurden horizontale Advektionsterme aus dem COSMO-Modell implementiert. Bei beiden Verfahren zeigte sich, dass derartige Störungen der Modellphysik nur in einem sehr eng begrenzten Rahmen eingebracht werden dürfen, um numerische Instabilitäten zu vermeiden.

Solche Verfahren können also nur eine sehr schwache Tendenz der Vorhersage in die richtige Richtung angeben und nicht die Eindimensionalität von PAFOG aufheben. Da die Verwendung der Advektionsterme in mehreren Fällen zu Instabilitäten führte, werden die Advektionsterme zur Zeit in PAFOG nicht verwendet.

Ein weiterer Faktor, der die Nebelmodellierung in München schwierig macht, sind die besonderen Gegebenheiten an einem Flughafen. Durch startende und landene Flugzeuge können Turbulenzen erzeugt werden, die vom Modell nicht berücksichtigt werden, aber durchaus einen Einfluss auf die empfindliche Entstehung und Entwicklung von Nebel haben können. Weiterhin kann die Aerosolkonzentration und -verteilung durch den Flugbetrieb von in Modellen verwendeten Standardverteilungen abweichen. Messwerte der Aerosolverteilung standen w¨ahrend des iPort-Projekts nicht zur Verfügung.

Auch bei sehr ruhigen, nebelträchtigen Wetterlagen ist häufig die Unterscheidung zwischen Boden- und Hochnebel schwierig. Oft entscheiden nur wenige Zehntel Grad in der Temperatur oder sehr geringe Feuchteunterschiede in Bodennähe darüber, ob sich Nebel vom Boden abhebt und zu einer Hochnebeldecke wird oder nicht. Trotz weitgehend horizontal homogener Verhältnisse sind auch solche Bedingungen sehr schwer vorhersagbar. Diese Problematik stellte sich vor allem im November 2011, einem Monat, der nahezu vollständig unter Hochdruckeinfluss stand. Am Flughafen wurde während dieser Zeit zum Teil Bodennebel, zum Teil aber auch Hochnebel beobachtet. Als Fazit dieser Uberlegungen kann festgehalten werden, dass eindimensionale Modelle zwar eine ¨ gute Näherung für die Strahlungsnebelprognose liefern können, dass die komplexen Prozesse, die auch schon bei ruhigen Strahlungslagen eine Rolle spielen, eigentlich aber durch hoch aufgelöste, dreidimensionale Modell prognostiziert werden müssen.

# **II.3 Neue Entwicklungen**

Bisher wurde PAFOG als ein rein wissenschaftliches Modell verwendet. Im iPort-VIS Projekt soll das Modell so weiter entwickelt werden, dass es für einen präoperationellen Betrieb an einem Flughafen geeignet ist. Die Neuentwicklungen in PAFOG zielen dabei hauptsächlich darauf ab, die am Flughafen München erhobenen Messdaten in das Modell zu integrieren und somit die Vorhersage gezielt zu verbessern. Beispielsweise konnten durch die Eindimensionalität von PAFOG bisher nur reine Strahlungsnebelereignisse simuliert werden. Dies ist für den präoperationellen Betrieb nicht sehr praktikabel, weshalb ein Nudgingschema und horizontale Advektionsterme implementiert wurden. Des Weiteren haben sich in der Vergangenheit Schwachstellen zum Beispiel in der Bewölkung herauskristallisiert, die ebenfalls im Zuge des iPort-VIS Projekts behoben werden sollten. In diesem Kapitel werden die Neuentwicklungen für das PAFOG-Modell beschrieben und mit Fallstudien belegt.

#### **II.3.1 Initialisierung mit beobachteter Sichtweite**

Die Kenntnis der momentan vorherrschenden Sichtweite ist entscheidend für die Initialisierung eines Nebelmodells. Insbesondere im speziellen Fall, wenn bereits bei der Initialisierung des Modells Nebel vorhanden ist, werden sowohl Informationen über die horizontale Sichtweite als auch über die Nebelober- und ggf. -untergrenze benötigt. Mit Hilfe dieser Daten lassen sich die vertikale Erstreckung sowie die Dichte des Nebels abschätzen. Da aus Routine-Beobachtungen meist die Sichtweite in 2m Höhe vorhanden ist, wird dieser Parameter zur Initialisierung von PAFOG herangezogen. Die 2m-Sichtweite wird im Folgenden mit VIS(2) bezeichnet.

Bei der nun vorgestellten Methode werden grundsätzlich zwei Fälle unterschieden: Zum einen kann PAFOG wie bereits erwähnt während eines bestehenden Nebelereignisses initialisiert werden; in diesem Fall werden Anfangswerte des Flüssigwassergehaltes LWC und der Tropfenkonzentration *N<sup>d</sup>* aus VIS(2) berechnet. Im zweiten Fall, wenn zur Startzeit von PAFOG kein Nebel vorherrscht, wird VIS(2) verwendet, um die initiale Aerosolkonzentration in der Grenzschicht abzuschätzen. Diese wird dann für die PAFOG-Simulation anstelle eines Standard-Wertes verwendet. Das komplette Initialisierungsverfahren mit beobachteter Sichtweite ist im Entscheidungsbaum in Abbildung 3.1 dargestellt und die wichtigsten Schritte werden im Folgenden beschrieben.

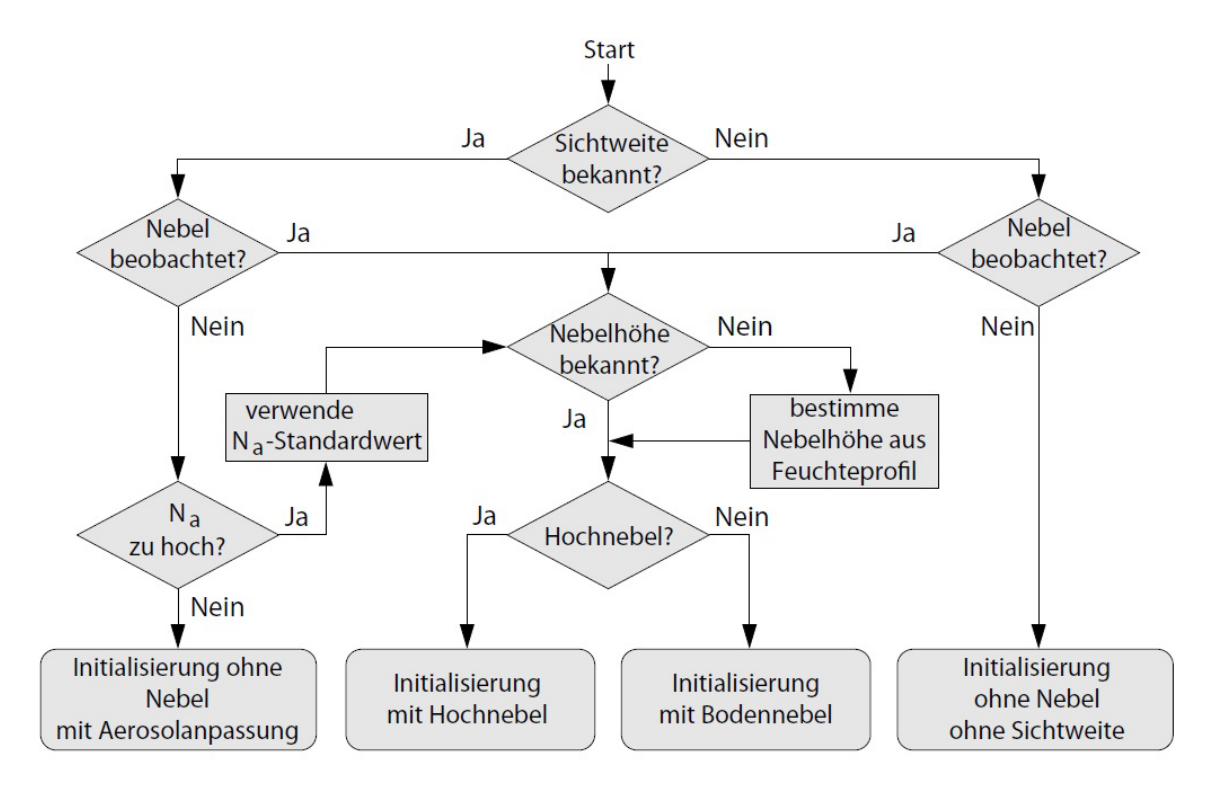

**Abb 3.1.** Entscheidungsbaum für die Initialisierung von PAFOG mit der 2 m-Sichtweite

#### *II.3.1.1 Fall 1a: Bodennebel beobachtet*

Wird PAFOG zu einem Zeitpunkt initialisiert, zu dem bereits Bodennebel vorhanden ist, wird die untere Nebelgrenze automatisch auf 0m gesetzt, die obere Nebelgrenze zt sowie VIS $(2)$  werden Beobachtungen entnommen. Liegen keine Messungen für VIS $(2)$ vor, wird ein Standardwert von 100m angenommen, was einem eher dichten Nebel entspricht. Für den Fall, dass die obere Nebelgrenze nicht bekannt ist (hier gibt es häufig keine Beobachtungen), wird die Nebeldicke aus dem Vertikalprofil der relativen Feuchte abgeschätzt. Als obere Grenze wird die Höhe verwendet, in der die relative Feuchte RH zum ersten mal einen Wert von 95  $\%$  unterschreitet. Um näherungsweise die Sedimentation von Nebeltropfen zu berücksichtigen, wird innerhalb der bewölkten Schichten angenommen, dass das anfängliche Profil von LWC linear mit der Höhe von LWC(2) auf LWC = 0 an der Nebelobergrenze abnimmt. Die Bestimmung von LWC(2) wird weiter unten detailliert erklärt. Die Sichtweite wird als linear zunehmend mit der Höhe angenommen, wobei für ihre Berechnung an der Nebelobergrenze der Standard-Aerosolwert verwendet wird. Für den initialen Wert der Tropfenkonzentration werden die Gleichungen (2) und (4) herangezogen, wobei in diesem Fall die Rayleigh-Streuung sowie die Extinktion durch Aerosole vernachlässigt wird, da die Streuung an den Nebeltropfen einen wesentlich größeren Anteil an der Extinktion ausmacht. Die Formel zur Berechnung von *N<sup>d</sup>* lautet somit innerhalb des Nebelbereichs

$$
N_d(x) = \left(-\frac{\ln(\varepsilon_0)}{VIS(z)} \frac{2 \exp(\sigma_c^2)}{\pi [6LWC(z)\pi^{-1}\rho_w^{-1}]^{2/3}}\right)^3
$$
(5)

#### *II.3.1.2 Fall 1b: Hochnebel beobachtet*

Da in diesem Fall kein Nebel am Boden vorhanden ist, wird VIS(2) verwendet, um die Aerosolkonzentration  $N_a$  zwischen Erdoberfläche und Nebeluntergrenze zu bestimmen. Aus den Gleichungen  $(2)$  und  $(3)$  ergibt sich für  $N_a$ 

$$
N_a = -\frac{1}{\sigma_{sca,a}} \left( \frac{\ln(\varepsilon_0)}{VIS(2)} + \beta_{sca,R} \right)
$$
 (6)

Wenn die berechnete Konzentration die maximal zulässigen Werte überschreitet (Maximalwerte sind nach Jänicke (1993) 40000 cm<sup>−3</sup> für rurales, 50000 cm<sup>−3</sup> für urbanes sowie 2000 cm<sup>−3</sup> für maritimes und troposphärisches Aerosol), wird im Modell automatisch angenommen, dass es sich im Bodennebelmodus befindet und verwendet die beobachtete Sichtweite zur Bestimmung von LWC, wiederum linear mit der Höhe abnehmend, und  $N_d$ . Für  $N_a$  werden dann die Standardwerte verwendet. Falls VIS(2)

nicht aus Messungen vorliegt, wird ebenfalls der Standard-Aerosolwert herangezogen und die Sichtweite innerhalb der nebligen Schichten wird wie beim Bodennebelfall zu 100m angenommen. Falls nötig, werden auch die Nebelunter- und obergrenzen wieder als Funktion der relativen Feuchte bestimmt.

#### *II.3.1.3 Fall 2: Kein Nebel beobachtet*

Im nebelfreien Fall wird *N<sup>a</sup>* wieder nach Gleichung (6) bestimmt. Ebenso wie in Fall 1b wird verfahren, wenn die berechnete Konzentration den Maximalwert ¨uberschreitet. Nun muss noch das anfängliche LWC bestimmt werden. Aus den Gleichungen (2) und (4) kann auf einfache Weise eine Funktion der Form  $f(LWC, VIS, N_d) = 0$ aufgestellt werden. Da von den drei Variablen nur die Sichtweite bekannt ist, muss eine zusätzliche Beziehung zwischen zwei Variablen aufgestellt werden, um die dritte berechnen zu können. Dazu wurden zahlreiche PAFOG-Simulationen ausgewertet, um einen empirischen Zusammenhang zwischen VIS und LWC als Funktion der Aerosolkonzentration *N<sup>a</sup>* herzustellen. Um den Effekt der Sedimentation auszuklammern, wurden nur Daten aus der Entstehungsphase des Nebels verwendet. Als ein Beispiel zeigt Abbildung 3.2 (a) einen Scatterplot der Datenpaare von VIS und LWC aus fünf Strahlungsnebelereignissen zwischen September 2005 und Oktober 2006. In diesen Simulationen wurde rurales Aerosol mit einer Konzentration  $N_a = 10000 \text{cm}^{-3}$  verwendet.

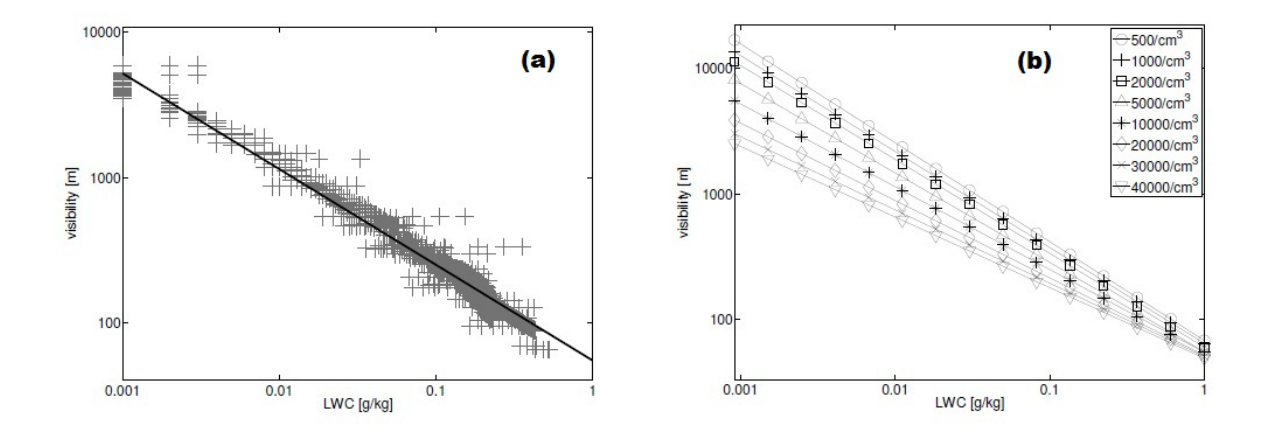

Abb 3.2. Scatterplot der Beziehung zwischen VIS und LWC für den ruralen Aerosoltyp mit (a) $N_a = 10000$  cm<sup>−3</sup> und (b) Best Fits für den ruralen Aerosoltyp bei acht verschiedenen Werten für  $N_a$ 

Aus den Datenpunkten wurde die eingezeichnete Gerade als Best-Fit berechnet, um LWC als Funktion von VIS darstellen zu können. Auf die gleiche Weise wurden Simulationen mit anderen Werten für  $N_a$  und für die anderen Aerosoltypen durchgeführt, die berechneten Funktionen für das rurale Aerosol sind in Abbildung 3.2 (b) dargestellt. Allgemein konnte für die jeweiligen Konfigurationen eine Funktion der Form

$$
VIS = a\,LWC^b\tag{7}
$$

gefunden werden. In Tabelle 3.1 sind die empirischen Koeffizienten a und b dargestellt. Wie erwartet, hängen sie stark vom Aerosoltyp und  $N_a$  ab. Durch Einsetzen der entsprechenden Werte in Gleichung  $(7)$  kann durch lineare Interpolation LWC $(2)$  für beliebige Sichtweiten VIS(2) berechnet werden. Die Initialisierung im Nebel wird anhand eines Fallbeispiels vom 13.11.2011 demonstriert. In der Nacht bildete sich nach Wolkenauflösung um 03.20 UTC Bodennebel, der bis 07.40 UTC etwa eine Stunde nach Sonnenaufgang bestehen blieb. Im Laufe des Tages war es überwiegend gering bew¨olkt, bevor um 17 UTC wieder Nebelbildung einsetzte. PAFOG wird um 6 UTC im bereits bestehenden Nebel initialisiert. Als Input erhält das Modell die beobachtete 2m-Sichtweite von 128m. Daten ¨uber die Dicke des bestehenden Nebels liegen nicht vor. Deshalb wird die initiale Nebelhöhe aus dem Vertikalprofil der relativen Feuchte berechnet und beträgt 150m.

**Tab 3.1.** Koeffizienten a und b für verschiedene Aerosoltypen und Konzentrationen

| Aerosoltyp                | rural |             | urban |             | maritim |             | troposphärisch |             |
|---------------------------|-------|-------------|-------|-------------|---------|-------------|----------------|-------------|
| $N_a$ [cm <sup>-3</sup> ] | a     | $\mathbf b$ | a     | $\mathbf b$ | a       | $\mathbf b$ | a              | $\mathbf b$ |
| 50                        |       |             |       |             | 106.37  | $-0.73$     | 107.22         | $-0.73$     |
| 100                       |       |             |       |             | 85.67   | $-0.75$     | 81.60          | $-0.77$     |
| 200                       |       |             |       |             | 75.17   | $-0.75$     | 72.29          | $-0.76$     |
| 300                       |       |             |       |             | 70.39   | $-0.74$     | 66.51          | $-0.77$     |
| 500                       | 68.37 | $-0.79$     |       |             | 65.31   | $-0.73$     | 60.57          | $-0.77$     |
| 1000                      | 64.75 | $-0.76$     |       |             | 59.31   | $-0.71$     | 53.93          | $-0.76$     |
| 1500                      |       |             |       |             | 57.32   | $-0.69$     | 51.28          | $-0.75$     |
| 2000                      | 60.54 | $-0.75$     |       |             | 54.49   | $-0.68$     | 49.37          | $-0.75$     |
| 5000                      | 55.68 | $-0.71$     | 60.32 | $-0.67$     |         |             |                |             |
| 10000                     | 55.02 | $-0.66$     | 58.52 | $-0.61$     |         |             |                |             |
| 20000                     | 52.11 | $-0.62$     | 59.44 | $-0.53$     |         |             |                |             |
| 30000                     | 51.02 | $-0.58$     | 55.61 | $-0.49$     |         |             |                |             |
| 40000                     | 49.42 | $-0.56$     |       |             |         |             |                |             |
| 50000                     |       |             | 47.40 | $-0.46$     |         |             |                |             |
| 100000                    |       |             | 51.36 | $-0.35$     |         |             |                |             |
| 200000                    |       |             | 42.97 | $-0.27$     |         |             |                |             |
| 500000                    |       |             | 40.45 | $-0.10$     |         |             |                |             |

Abbildung 3.3 zeigt den mit PAFOG simulierten Flüssigwassergehalt, grau hinterlegt ist der Zeitraum, in dem Nebel beobachtet wurde. Mit der Standardaerosolkonzentration von 10000cm<sup>−3</sup> bei ruralem Aerosoltyp wird der anfängliche Flüssigwassergehalt am Boden aus VIS(2) nach Gleichung (7) zu 0.28g kg*−*<sup>1</sup> berechnet und nimmt bis zur Nebelobergrenze linear auf 0 ab. Nach einer etwa einstündigen Enschwingphase von PAFOG wächst der Nebel durch Strahlungsabkühlung an der Oberkante bis auf 250 m um 13 UTC an, bevor sich die Wolke komplett auflöst. Bereits um 09.30 UTC hat sich der Nebel vom Boden abgelöst und besteht für zweieinhalb Stunden als Hochnebel. Der Bodennebel löst sich damit knapp zwei Stunden zu spät auf.

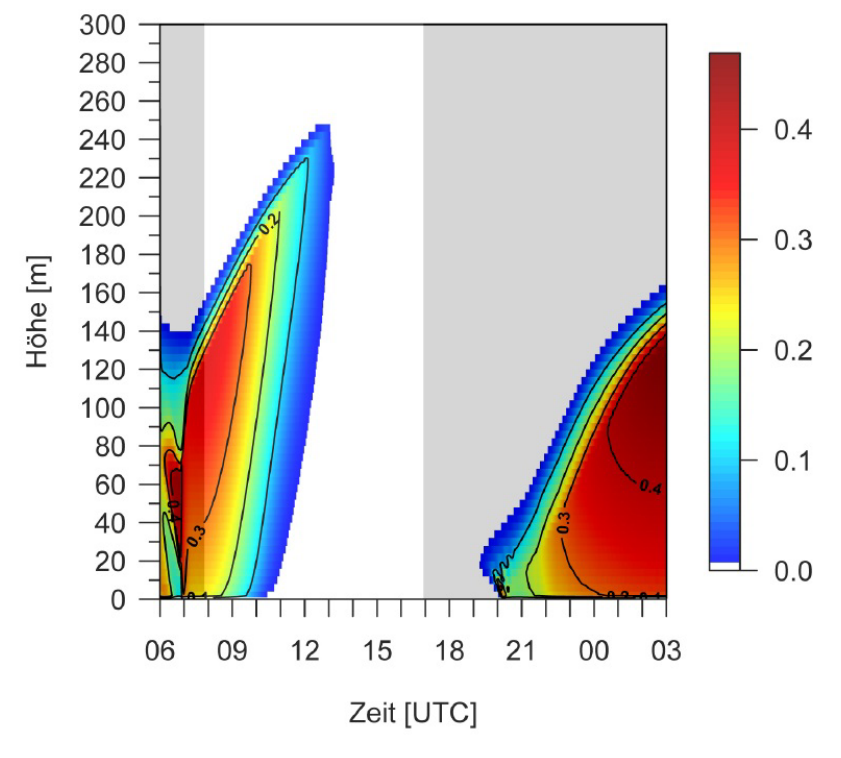

Abb 3.3. Flüssigwassergehalt am 13.11.2011 simuliert mit PAFOG bei Modellinitialisierung im Nebel

Am gleichen Abend um 19 UTC bildet in 20m Höhe wieder eine Wolke, die in der darauffolgenden Stunde zum Boden absinkt und dann als Bodennebel bis zum Ende der PAFOG-Simulation um 3 UTC bestehen bleibt. Die Nebelbildung am Boden setzt hier ebenfalls etwa zwei Stunden nach der ersten Messung mit niedriger Sichtweite ein. Insgesamt simuliert PAFOG die beiden Nebelereignisse also zeitversetzt zwei Stunden zu spät.

In Abbildung 3.4 ist der zeitliche Verlauf der 2m-Sichtweite der Beobachtungen und simuliert mit PAFOG dargestellt. Abgesehen vom zeitlichen Versatz der Nebelereignisse

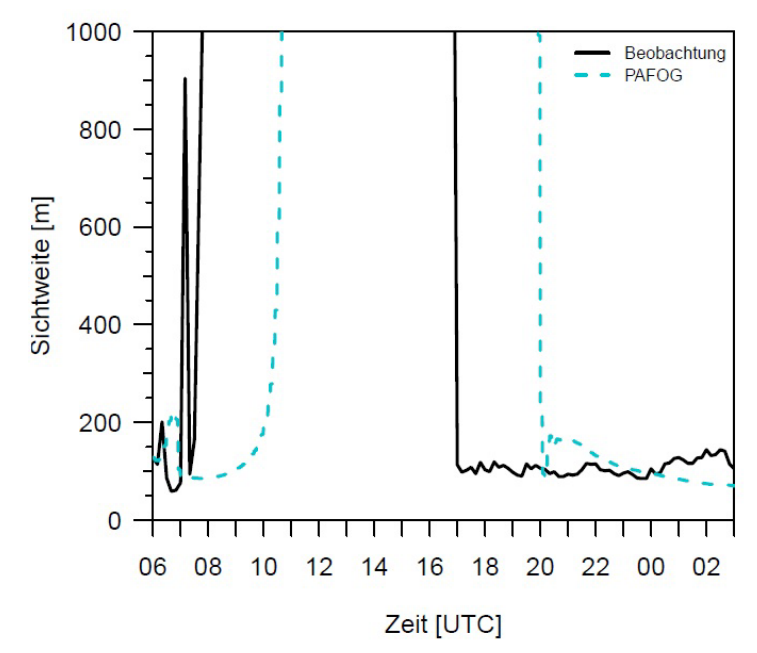

**Abb 3.4.** Zeitlicher Verlauf der 2 m-Sichtweite am 13.11.2011 beobachtet (schwarz) und simuliert mit PAFOG (türkis) bei Modellinitialisierung im Nebel

werden die geringen Sichtweiten mit Minimalwerten von ungefähr 100m insbesondere beim zweiten Nebelereignis gut getroffen.

Abbildung 3.5 zeigt schließlich die Vertikalprofile der Temperatur in zeitlichen Abst¨anden von drei Stunden. Das Initialisierungsprofil aus dem COSMO-Modell um 06 UTC zeigt eine starke Bodeninversion, die sich in der vorangegangenen Nacht ausgebildet hat. Die Sonne ist zu diesem Zeitpunkt noch nicht aufgegangen. Drei Stunden später hat sich die Inversion durch die solare Einstrahlung am Boden aufgelöst. Innerhalb der bew¨olkten Schichten entsteht durch schwache turbulente Durchmischung ein gut durchmischtes Profil, oberhalb des Nebels ist durch die infrarote Ausstrahlung eine Inversionsschicht zu erkennen. Zur Mittagszeit hat sich die Atmsophäre insgesamt um etwa 2<sup>°</sup>C erwärmt und am Boden besteht nun eine starke überadiabatische Schichtung. Die dadurch voll ausgeprägte Turbulenz konnte den Nebel auflösen. Drei Stunden später um 15 UTC ist bereits wieder eine leichte Bodeninversion erkennbar, die sich bis 18 UTC weiter verstärkt. Kurze Zeit später bildet sich durch die infrarote Ausstrahlung der Erde wieder Nebel.

#### **II.3.2 Nudging mit Beobachtungsdaten**

Ein generelles Problem eindimensionaler Modelle besteht in der Annahme der horizontalen Homogenität. Das Modell ist daher zunächst nicht in der Lage, horizontale Antriebe

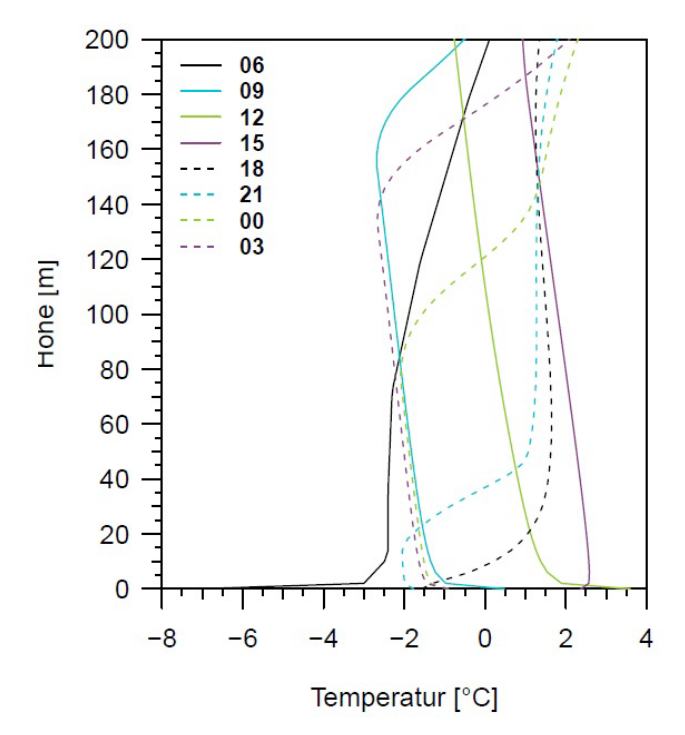

**Abb 3.5.** Vertikalprofile der Temperatur simuliert mit PAFOG bei Modellinitialisierung im Nebel in zeitlichen Abständen von drei Stunden

wie zum Beispiel Advektionsprozesse zu berücksichtigen. Um eine grobe Berücksichtigung horizontaler Prozesse zu ermöglichen, wurde in PAFOG ein Nudgingschema implementiert. Damit k¨onnen w¨ahrend der Simulation aktuelle Messwerte in PAFOG eingebunden werden. Diese bew¨ahrte Methode wird unter anderem in Anthes (1974) und Stauffer und Seaman (1990) beschrieben. Beim Nudging werden in kontinuierlichen Abst¨anden Beobachtungsdaten in das Modell integriert, indem zu den prognostischen Modellgleichungen ein weiterer Antriebsterm addiert wird. Für das Nudging einer beliebigen Variable *ψ* lautet die modifizierte Gleichung

$$
\frac{\partial \psi}{\partial t} = F + \frac{\psi_{obs} - \psi}{\tau} \tag{8}
$$

wobei *F* die ursprünglichen dynamischen und thermodynamischen Antriebe des Modells zusammenfasst,  $\psi_{obs}$  bezeichnet den beobachteten Wert der Variable  $\psi$  und  $\tau$  ist eine Relaxationszeit, die die Intensität des Nudgings steuert. Wie direkt aus der Gleichung ersichtlich ist, zieht der Nudgingterm das Modell in die Richtung des beobachteten Wertes, dabei hat die Beobachtung einen umso größeren Einfluss, je kleiner die Relaxationszeit ist. In PAFOG wird Nudging mit vertikalen Profilen der Temperatur und der spezifischen Feuchte durchgeführt. Dazu würde PAFOG eigentlich Vertikalprofile dieser Variablen über die gesamte Modellhöhe, also ca. 2500m, benötigen. Profildaten werden aber häufig von Beobachtungstürmen gewonnen, die keine solche Höhe aufweisen. Der Lindenberger Beobachtungsturm des Deutschen Wetterdienstes hat beispielsweise eine Höhe von 100m, der während des iPort-VIS Projekts in München verwendete Turm ist lediglich 20m hoch. Würde Nudging nur in diesem untersten Bereich der Atmosphäre durchgeführt, würden Diskontinuitäten oberhalb der Turmhöhe auftreten, die zu unerwünschten Modellergebnissen führen könnten. Um dieses Problem zu vermeiden, wurde eine Angleichsfunktion in das Nudgingschema implementiert, die ein künstliches Beobachtungsprofil  $\psi'_{obs}$  oberhalb des Turms berechnet. Mit zunehmender Höhe konvergieren diese Werte gegen die von PAFOG simulierten Werte von  $\psi$ . Sei  $z_m$  die Höhe des obersten Messpunkts am Beobachtungsturm, dann berechnet sich  $\psi'_{obs}$  nach

$$
\psi'_{obs} - \psi(z) = [\psi_{obs}(z_m) - \psi(z_m)] \exp\left(\frac{z_m - z}{z_0 - z_m}\right), \qquad z \ge z_m \tag{9}
$$

 $z_0$  gibt die Höhe an, in der sich die Differenz zwischen  $\psi'_{obs}$  und  $\psi(z)$  auf den e-ten Teil ihres Wertes in der Höhe  $z_m$  reduziert hat.

Da ein Nudging mit Beobachtungsdaten für eine echte Vorhersage nicht angewendet werden kann, sollte eine zusätzliche Version des Verfahrens für die Assimilation von Modelldaten aus dem COSMO-Modell entwickelt werden. Bei der Entwicklung dieses Verfahrens zeigte sich, dass die Abweichungen zwischen der COSMO-Vorhersage und der entsprechenden Beobachtung zum Teil so groß sind, dass ein Nudging mit diesen Daten keinen Nutzen bringen würde, sondern im Gegenteil eine Vorhersage sogar verschlechtern könnte. Von einem Nudging mit Modelldaten wurde daher wieder Abstand genommen. Stattdessen wird das Nudging mit Beobachtungsdaten nun in einem dreistündigen Initialisierungszeitraum angewendet, an den sich eine freie Modellvorhersage anschließt. Die Einzelheiten dieser präsigerationellen Konfiguration des Vorhersagesystems werden weiter unten in Abschnitt 3.5 erläutert.

Das Nudgingverfahren mit den Beobachtungsdaten des Münchener Messturms wird am Beispiel des Nebelfalls vom 30.11. und 01.12.2011 vorgestellt. Bodennebel bildete sich am Flughafen um 21.40 UTC, dieser blieb die gesamte Nacht über bestehen und löste sich am nächsten Morgen um 7 UTC wieder auf. PAFOG wird am 30.11.2011 um 10 UTC initialisiert. Es werden zwei Simulationen durchgeführt, eine ohne Nudging, die andere mit Nudging in den ersten drei Stunden bis 13 UTC. In beiden Fällen kann sich im Laufe des Abends Nebel in PAFOG bilden, wie an der Verteilung des Flüssigwassergehaltes der beiden Modellläufe in Abbildung 3.6 zu erkennen ist.

Abbildung 3.6(a) zeigt den Modelllauf ohne Nudging, 3.6 (b) die Simulation mit den integrierten Beobachtungsdaten. Dargestellt ist nur der Zeitraum ab der ersten

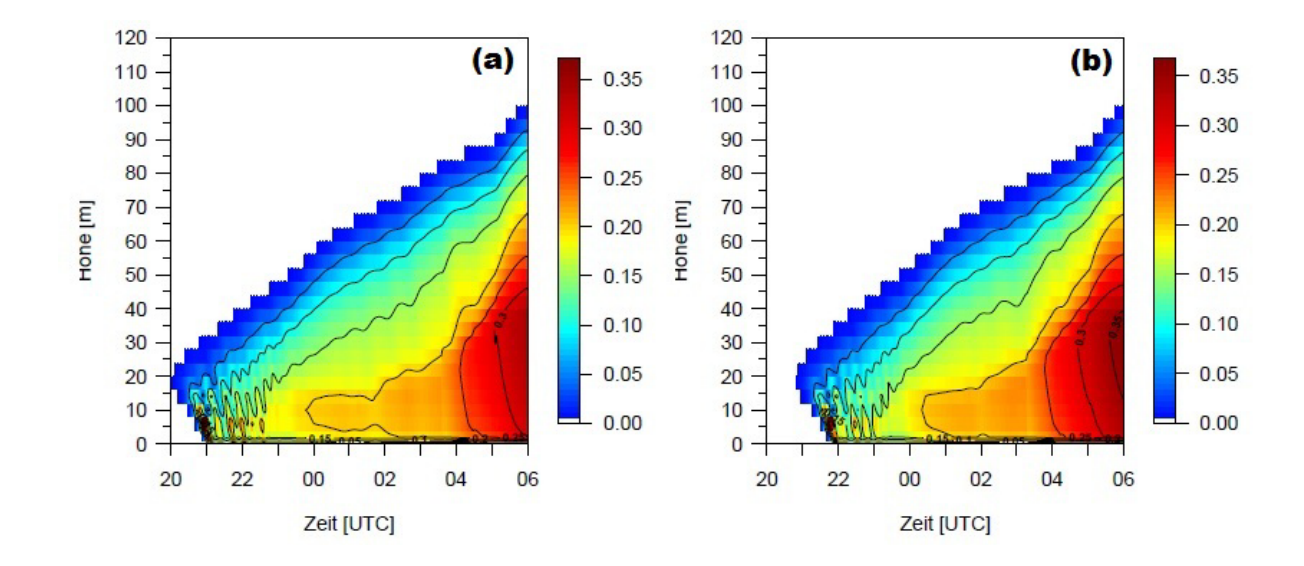

Abb 3.6. Flüssigwassergehalt der PAFOG-Simulationen vom 30.11.2011 um 10 UTC. (a) ohne Nudging und (b) mit Nudging

Nebelbildung im Modell um 20 UTC. In beiden Vorhersagen bildet sich der Nebel nicht direkt am Boden, sondern in einer Höhe von knapp 20m, bevor er kurze Zeit später auf den Boden absinkt. Wie der grau markierte Bereich zeigt, bildet sich in der Simulation ohne Nudging der Bodennebel fast eine Stunde zu früh, wohingegen im zweiten Modelllauf der beobachtete Nebelbeginn genau getroffen wird. In beiden Fällen wächst der Nebel bis in eine Höhe von 100m um 6 UTC an.

Abbildung 3.7 zeigt den zeitlichen Verlauf der 2m-Sichtweite. Auch hier ist noch einmal gut zu erkennen, dass der einsetzende Nebel im PAFOG-Lauf mit Nudging die Beobachtung genau trifft. Nachdem in beiden Simulationen die Sicht zun¨achst auf 100m abfällt, bleibt sie anschließend nahezu konstant bei Werten zwischen 150 und 200m. Damit ist die simulierte Sichtweite bis gegen 4 UTC durchschnittlich 50m höher als in der Beobachtung. Ab 4 UTC sinkt sie auf 100m bis zum Ende der Simulation ab.

#### **II.3.3 Verwendung der M¨unchener Messdaten zur Initialisierung**

Zunächst wurde PAFOG ausschließlich mit Modelldaten aus COSMO-DE angetrieben. Häufig konnten keine guten Ergebnisse mit PAFOG erzielt werden. Entweder wurden Nebelereignisse von PAFOG nicht erkannt, oder im Modell bildete sich Nebel, der nicht beobachtet werden konnte. Eine Analyse dieser Problematik ergab, dass hauptsächlich zwei Ursachen für die mangelnde Vorhersagegüte verantwortlich sind: 1. Die Vorhersagen von COSMO-DE weichen zum Teil stark von den Beobachtungen am Münchener Flughafen ab, d. h. der wahre Zustand der Atmosphäre konnte mit COSMO nicht

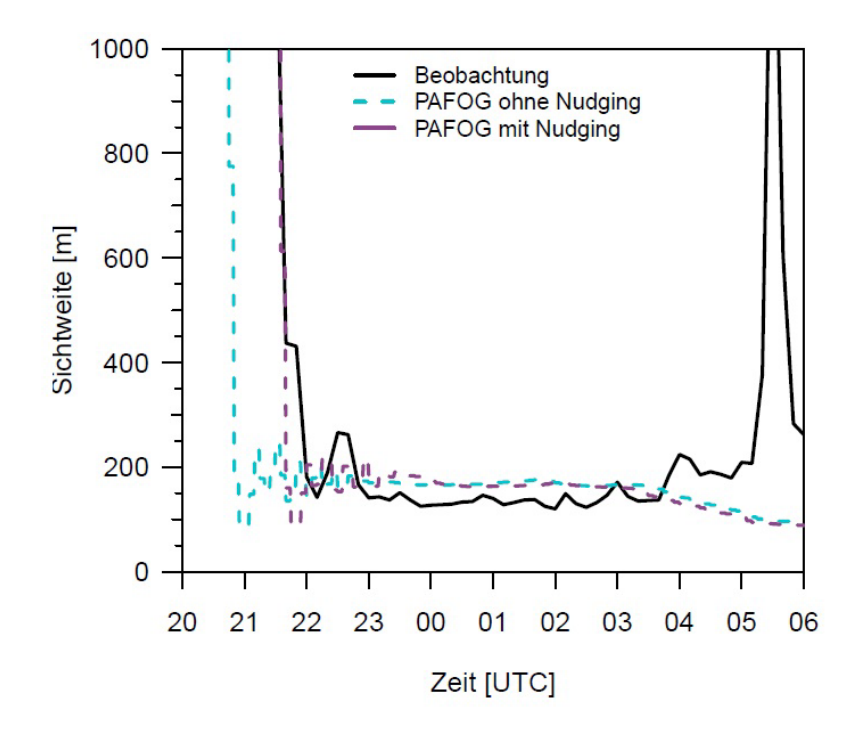

**Abb 3.7.** Verlauf der 2 m-Sichtweite am 30.11. und 01.12.2011

immer vorhergesagt werden. 2. PAFOG besitzt zwar ein hoch aufgelöstes vertikales Gitter in der atmosphärischen Grenzschicht (4m Gitterabstand für die Berechnung der mikrophysikalischen Berechnungen), allerdings sind die Anfangsdaten aus COSMO-DE wesentlich weniger gut aufgelöst (nur fünf Schichten in den untersten 200m verglichen mit 50 Schichten in PAFOG). Somit fehlt in PAFOG die für eine adäquate Nebelprognose unbedingt benötigte gute Repräsentation der Atmosphäre in Bodennähe.

Wesentlich sinnvoller als die reine Initialisierung von PAFOG mit Modelldaten aus COSMO-DE ist daher eine Anfangsdatenversorgung mit den direkten Beobachtungsdaten vom Flughafen. Allerdings reichen die vorhandenen Messungen alleine nicht aus, um genügend Anfangsdaten für PAFOG zur Verfügung zu stellen: Das vertikale Profil des Messturms ist nicht hoch genug und es gibt keine Informationen über den geostrophischen Wind. Desweiteren benötigt PAFOG eine Prognose der Bewölkung für den gesamten Vorhersagezeitraum. Aus diesen Gründen werden auch weiterhin Informationen aus COSMO-DE für den Antrieb von PAFOG benötigt und es stellt sich die Frage, wie alle vorhandenen Daten aus den Beobachtungen und aus COSMO-DE bestmöglich miteinander verknüpft werden können. Ausschlaggebend für eine gute Nebelprognose ist das Vertikalprofil, mit dem PAFOG initialisiert wird. Daher wird auf die Generierung eines optimalen Initialisierungsprofils besonderer Wert gelegt. Auf folgende Weise wird das Anfangsprofil der Temperatur und des Taupunkts nun generiert: In direkter Bodennähe werden die Beobachtungen des 20m-Messturms verwendet. Es existieren vier Messpunkte in 0.5m, 2m, 11.15m und 18.65m Höhe. Erst darüber werden Daten aus COSMO-DE berücksichtigt.

Ebenso wie beim Nudging (siehe Abschnitt 3.2) könnte es aufgrund von Differenzen zwischen der COSMO-DE-Vorhersage und den Beobachtungsdaten in der Ubergangsregion große Sprünge geben, die zu einer falschen Prognose von PAFOG führen würden. Um dies zu vermeiden, wird auch hier die Angleichsfunktion aus Gleichung 3.5 angewendet:

$$
\psi'_{obs} - \psi_{cos}(z) = [\psi_{obs}(z_m) - \psi_{cos}(z_m)] \exp\left(\frac{z_m - z}{z' - z_m}\right), \qquad z \ge z_m \tag{10}
$$

Im Gegensatz zu Gleichung 3.5 wird hier nicht der Wert *ψ* aus PAFOG verwendet, die Berechnung der Differenzen erfolgt mit Hilfe der COSMO-DE-Werte  $ψ<sub>cos</sub>$ . Für  $z' = 0$  findet damit ein direkter Übergang zwischen Beobachtungs- und COSMO-DE-Profil statt, bei einem unendlich großen *z ′* ergibt sich ein *ψ*-Profil, das parallel zum COSMO-DE-Profil verschoben ist. Um die Stabilitätsinformationen aus dem COSMO-DE-Profil weitestgehend zu erhalten, wurde für z' ein recht großer Wert von 1000m angenommen.

Für die zusätzlich in PAFOG benötigten Daten des Erdbodens und der Erdoberfläche werden Daten der vier Bodenstationen verwendet. Einen Überblick über die nun in PAFOG verwendeten Inputdaten zeigt Tabelle 3.2.

**Tab 3.2.** Ubersicht über die verwendeten Daten für die Initialisierung von PAFOG

| Datenquelle              | Verwendung in PAFOG                                                                             |  |  |  |
|--------------------------|-------------------------------------------------------------------------------------------------|--|--|--|
| COSMO-DE                 | Geostrophischer Wind<br>Prognose der Bewölkung<br>Vertikalprofile oberhalb des Messturms        |  |  |  |
| Messturm                 | Vertikalprofile in Bodennähe<br>2m-Werte Temperatur und Taupunkt                                |  |  |  |
| Bodenstationen           | Temperatur- und Flüssigwasserprofile im Erdboden<br>Oberflächentemperatur (gemessen in $+5$ cm) |  |  |  |
| Messfeld Flugwetterwarte | Sichtweite (Videograph)<br><b>Bodendruck</b>                                                    |  |  |  |

Die Initialisierung mit den Beobachtungsdaten vom Messturm wird anhand eines Strahlungsnebelereignisses vom 21.02.2012 vorgestellt. In der gering bewölkten Nacht vom 20. Auf den 21. Februar sank die Sichtweite immer wieder auf Werte unter 1000m ab, bevor sich um 7 UTC Bodennebel bildete, der für drei Stunden andauerte.

PAFOG wurde am 21.02. um 0 UTC initialisiert, einmal mit den Temperatur- und Taupunktprofilen ausschließlich aus COSMO-DE, das zweite Mal mit dem kombinierten Profil aus COSMO-DE und dem Messturm. Die Initialisierungsprofile sind in Abbildung 3.8 dargestellt. Es ist zu sehen, dass die Hinzunahme des Messturms ein kälteres und feuchteres Anfangsprofil verursacht als das reine COSMO-DE-Profil. Das zu warme und zu trockene Profil aus dem COSMO-Modell sorgt dafür, dass sich in der entsprechenden Simulation überhaupt kein Nebel bilden kann. Abbildung 3.9 hingegen zeigt, dass im zweiten Modelllauf unter Hinzunahme der Messdaten um 5 UTC Kondensation in knapp 20m Höhe einsetzt, gegen 6 UTC ist die Wolke bis zum Boden abgesunken. Durch Strahlungsabkühlung an der Nebeloberkante kann die Kondensation bis in eine Höhe von 40m um 9 UTC fortschreiten, bevor durch die solare Einstrahlung das Nebelwasser turbulent weiter nach oben gemischt wird und er Nebel sich schließlich vom Boden her ab 11 UTC aufl¨ost. Der Verlauf der 2m-Sichtweite (Abbildung 3.10) zeigt, dass die simulierten Werte in diesem Fall deutlich geringer von PAFOG vorhergesagt werden als in den Beobachtungen zu sehen ist: Während eine Sichtweite von 300m um 9.30 UTC gemessen wurde, wimuliert PAFOG zur gleichen Zeit nur 100m horizontale Sicht.

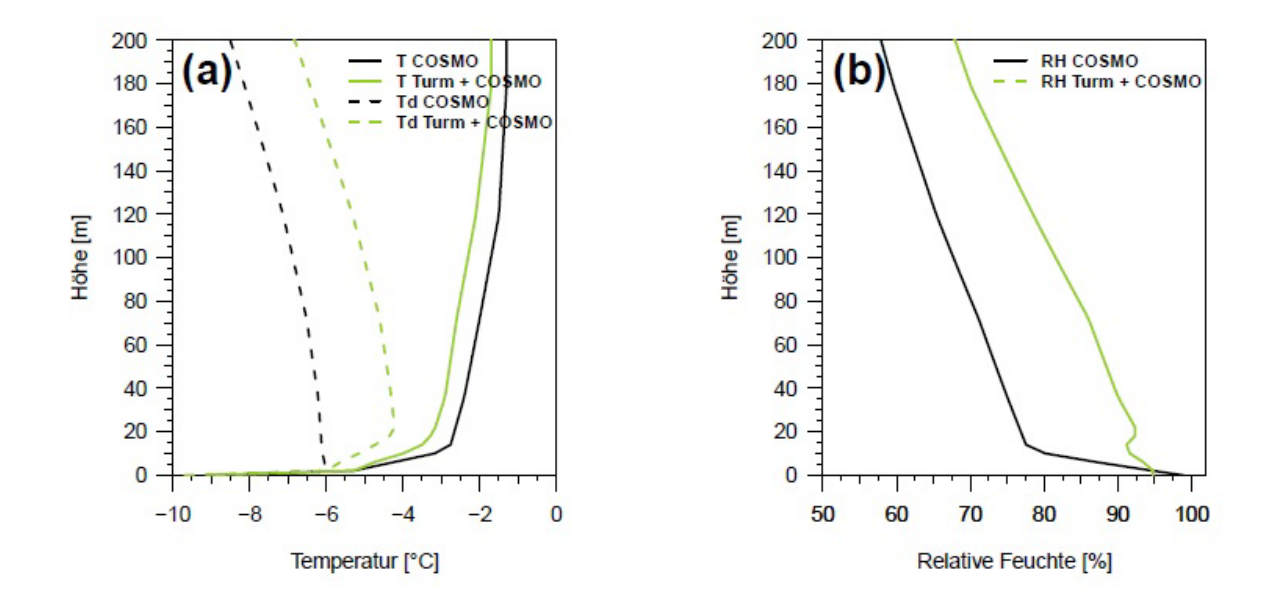

**Abb 3.8.** Initialisierungsprofile für PAFOG am 21.02.2012 um 0 UTC. (a) Temperatur und Taupunkt und (b) Relative Feuchte. Schwarze Kurven: Initialisierung mit COSMO-DE, Grüne Kurven: Initialisierung mit Kombination aus Turm und COSMO-DE

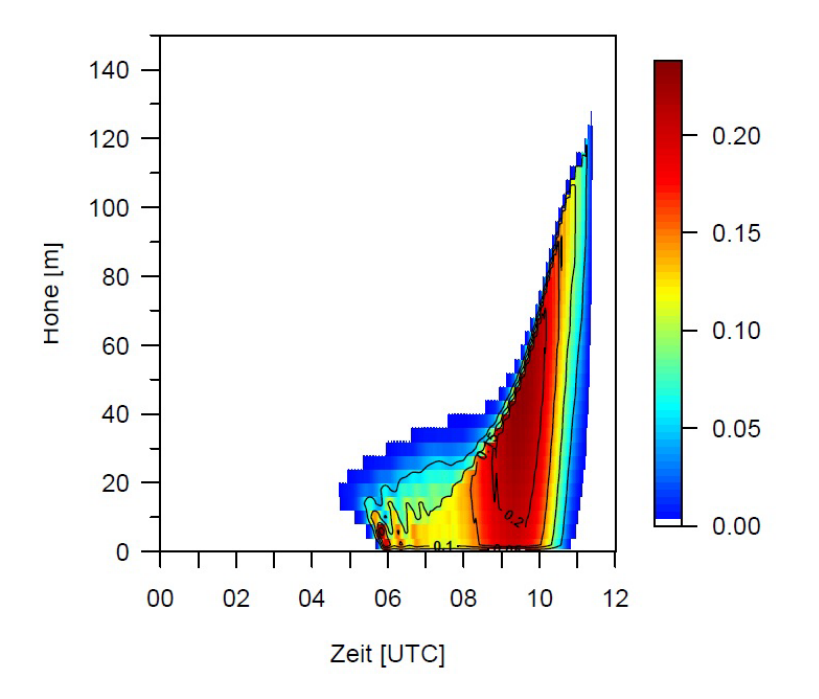

Abb 3.9. Flüssigwassergehalt am 21.02.2012 simuliert mit PAFOG bei Initialisierung mit Vertikalprofilen aus COSMO-DE und Messturm

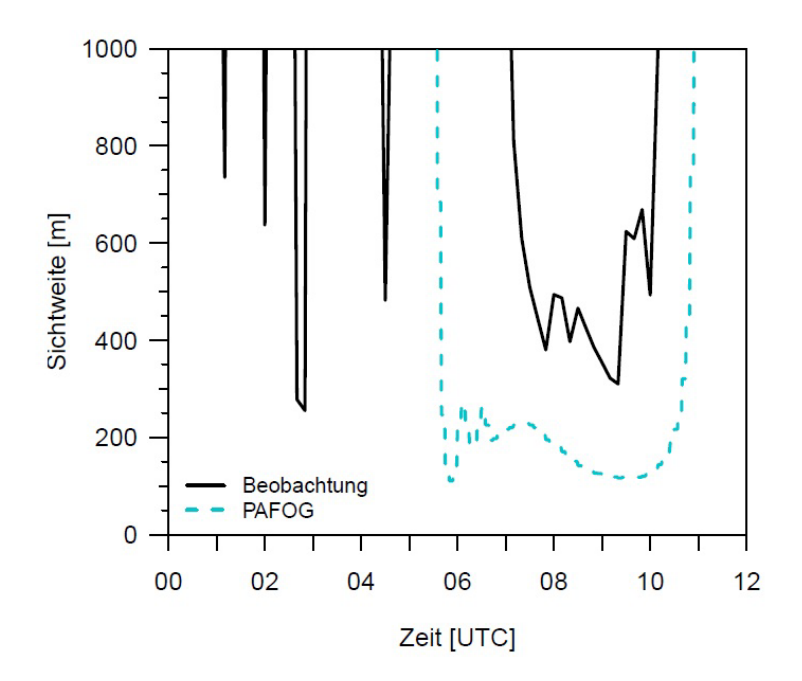

**Abb 3.10.** Verlauf der 2 m-Sichtweite am 21.02.2012. Beobachtung: schwarz, PAFOG: türkis

#### **II.3.4 Horizontale Advektionsterme**

Durch die Eindimensionalität des PAFOG-Modells werden Modellrechnungen grundsätzlich unter der Annahme horizontaler Homogenität durchgeführt. Zwar kann diese Näherung bei den üblicherweise sehr windschwachen Strahlungslagen, die zur Bildung von Bodennebel führen, gerechtfertigt werden, dennoch ist eine Berücksichtigung horizontaler Prozesse wünschenswert. Eine Methode dazu stellt das Nudging dar, das bereits in Abschnitt 3.2 beschrieben wurde. Bei dieser Methode wird die absolute Differenz zwischen Modell (PAFOG) und entsprechender Beobachtung betrachtet und durch einen zusätzlichen Term in den prognostischen Gleichungen korrigiert.

Zur weiteren Berücksichtigung von dreidimensionalen Prozessen werden horizontale Advektionsterme als externer Antrieb in PAFOG eingebunden. Die entsprechenden Antriebe dazu werden den Prognosen des dreidimensionalen COSMO-Modells entnommen. Anhand der Gleichung 3.7 wird das Prinzip verdeutlicht:

$$
\frac{d\psi}{dt} = \frac{\partial\psi}{\partial t} + \mathbf{v} \cdot \nabla\psi = Q \tag{11}
$$

Die totalzeitliche Anderung  $d\psi/dt$  einer beliebigen Variable  $\psi$  setzt sich zusammen aus ihrer lokalzeitlichen Anderung  $\partial \psi / \partial t$  - dies können beispielsweise lokale Anderungen der Temperatur durch Strahlungsprozesse sein - sowie dem Advektionsterm **v** *· ∇ψ*. Durch diesen Term werden Informationen aus den umliegenden Gitterpunkten in die PAFOG-Säule hinein und aus ihr hinaus transportiert. Dieser Prozess kann in dem eindimensionalen Modell aber nicht durch die modellinterne Physik beschrieben werden und muss daher durch externe Antriebsterme implementiert werden.

Zur Berechnung des Advektionsterms werden die um PAFOG umliegenden Gitterpunkte (Abbildung 3.11) des COSMO-Modells betrachtet und die horizontalen Advektionstendenzen der Temperatur und der spezifischen Feuchte im gesamten Vertikalprofil berechnet. Diese Tendenzen werden dann jeweils zu den von PAFOG prognostizierten Werten addiert. Um einen Eindruck zu bekommen, wie die aus COSMO berechneten Advektionstendenzen aussehen, wird die Wetterlage vom 09.12.2010 um 0 UTC betrachtet.

Die Analysekarte des Bodendrucks, dargestellt in Abbildung 3.12, zeigt, dass zu dieser Zeit eine Kaltfront Deutschland passiert hat. Der rote Punkt in der Karte stellt München dar. In Abbildung 3.13 ist der zeitliche Verlauf der advektiven Tendenzen, wie sie aus den COSMO-Daten berechnet wurden, dargestellt. Abbildung 3.13a zeigt die Tendenzen der Temperatur, Abbildung 3.13b die der spezifischen Feuchte. Der

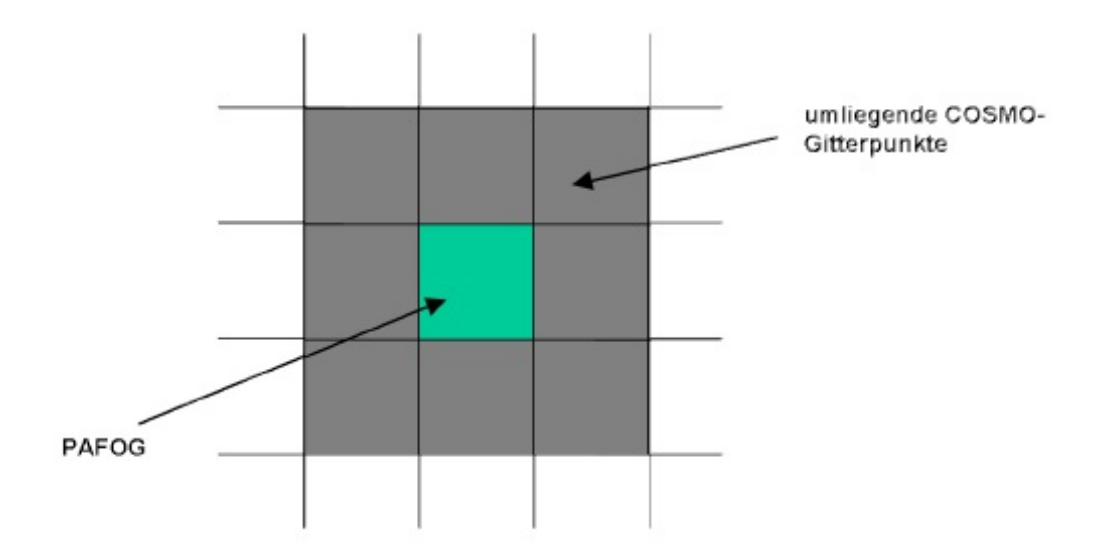

Abb 3.11. Das Prinzip der Advektionsterme in PAFOG. Das 1D-Modell erhält die advektiven Tendenzen aus den umliegenden Gitterpunkten des COSMO-Modells

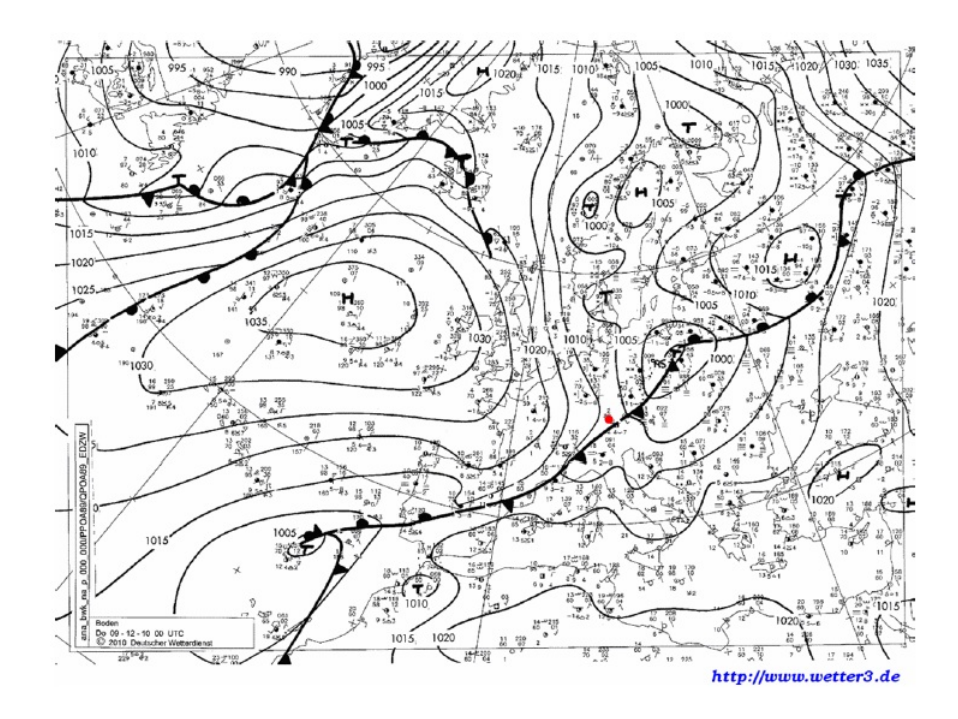

**Abb 3.12.** Analysekarte des Bodendrucks vom 09.12.2010 um 0 UTC. Der rote Punkt zeigt München. Quelle: http://www.wetter3.de

Durchgang der Kaltfront ist in beiden Größen gut zu erkennen: Die maximle Temperaturadvektion beträgt etwa -6K/h, gleichzeitig wird deutlich trockenere Luft herantransportiert. Es ist leicht ersichtlich, dass eine Vorhersage mit PAFOG nicht zum Erfolg führen kann, wenn solche essentiellen Prozesse nicht berücksichtigt werden.

Bei der Anwendung der Advektionstendenzen in PAFOG traten bei einigen Modellläufen numerische Instabilitäten auf. Hier liegt die Vermutung nahe, dass die Störung der modellinternen Physik zu stark ist, so dass PAFOG zu sehr in seiner Eigenentwicklung behindert wird. An dieser Problematik sollte w¨ahrend zuk¨unftiger Entwicklungen mit PAFOG gearbeitet werden.

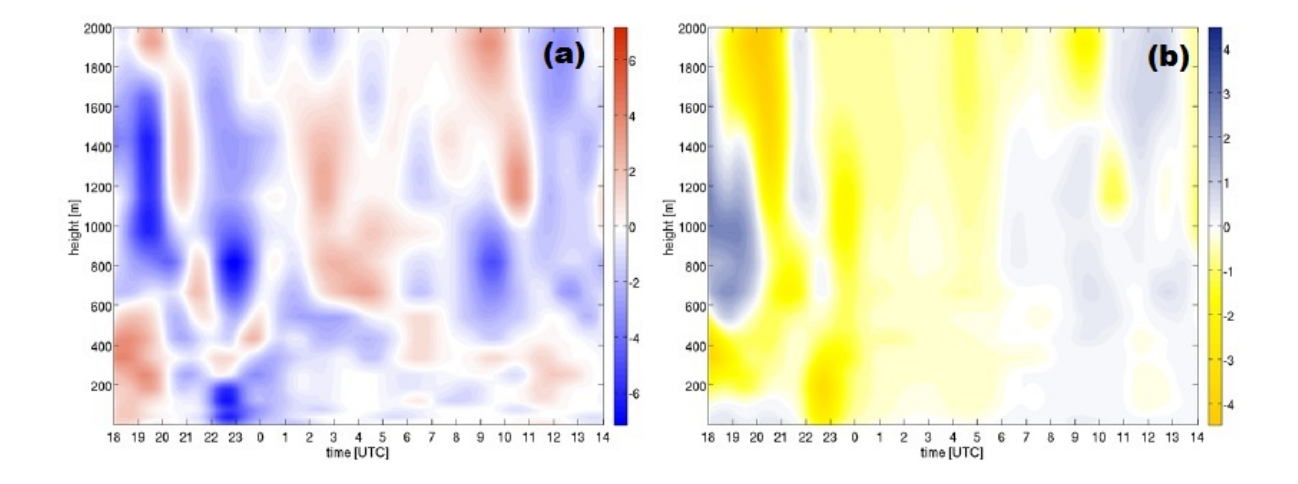

**Abb 3.13.** Advektive Tendenzen (a) der Temperatur in K/h und (b) der spezifischen Feuchte in g/(kg h) zwischen 09.12.2010 18 UTC und 10.12.2010 14 UTC, berechnet aus Daten des COSMO-DE-Modells am Flughafen München

### **II.3.5** Überarbeitung des Bewölkungsschemas

Wolken haben einen großen Einfluss auf die Strahlungsprozesse in der Atmosphäre, welche wiederum über die Bildung oder Auflösung von Nebel entscheiden. Eine adäquate, realistische Behandlung der Bewölkung ist deshalb essentiell für eine gute Nebelprognose. Um zu verstehen, wie sich die Bewölkung in einem Nebelmodell wie PAFOG auswirkt, werden zunächst einige grundlegende Dinge zum Strahlungshaushalt der Atmosphäre beschrieben. Anschließend wird der neu entwickelte Algorithmus für die Bewölkung vorgestellt und anhand von Fallstudien untersucht.

Der wichtigste Antrieb für die in der Erdatmosphäre ablaufenden Prozesse ist die von der Sonne emittierte elektromagnetische Strahlung. Weiterhin tragen auch die Atmosphäre selbst sowie der Erdboden zum Strahlungshaushalt bei. Die im Folgenden beschriebenen Strahlungsprozesse sind in Abbildung 3.14 veranschaulicht: Die Sonne sendet etwa 99 % ihrer Strahlung im Wellenlängenberich zwischen 0.2 und 5  $\mu$ m aus

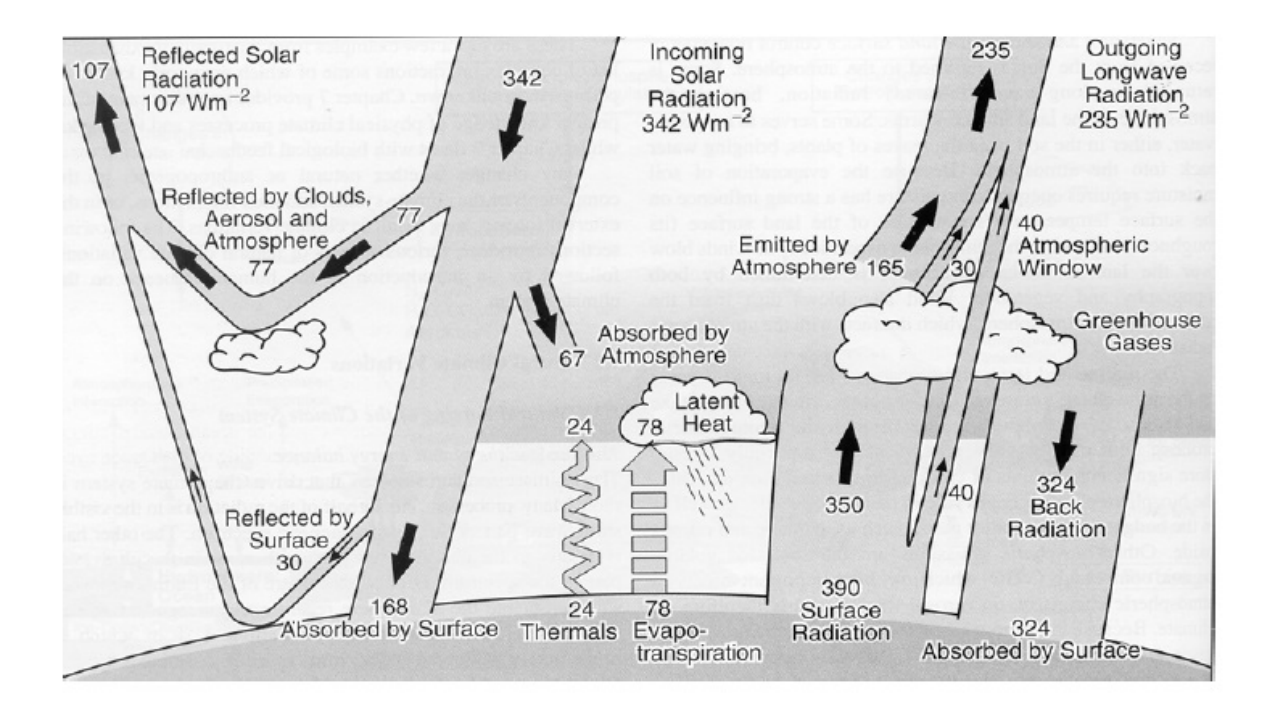

**Abb 3.14.** Schema der Energiebilanz an der Erdoberfläche gemittelt über einen langen Zeitraum. Quelle: Kiehl und Trenberth (1997)

mit einem Maximum im sichtbaren Bereich bei etwa 0.5 *µ*m. Ein Teil dieser Strahlung wird innerhalb der Atmosphäre an Luftmolekülen, Aerosolteichen und Wolkentropfen extingiert (gestreut und absorbiert) und erreicht damit die Erdoberfläche nicht auf direktem Weg. Die am Boden auftreffende Strahlung wird wiederum zu einem Teil reflektiert. Dieser Teil der Strahlung wird als Reflexstrahlung bezeichnet, ihr Anteil an der auftreffenden Strahlung als Albedo. Sie beträgt im Mittel auf der Erde etwa 30 %. Diese in die Atmosphäre zurückgestreute Strahlung kann erneut an atmosphärischen Partikeln reflektiert und wieder in Richtung der Erde gesendet werden.

Die auf der Erdoberfläche ankommende Strahlung besteht daher nicht nur aus der direkten Sonnenstrahlung, sondern auch aus indirekten, aus der Atmosphäre stammenden Anteilen. Die gesamte auf der Erde ankommende solare Strahlung - direkt und indirekt - wird als Globalstrahlung bezeichnet. Ein Großteil der auf die Erdoberfläche treffende Strahlung wird absorbiert und trägt somit zur Erwärmung der oberen Bodenschichten bei. Die Erde emittiert langwellige Strahlung im infraroten Spektralbereich, um die Strahlungsbilanz an der Erdoberfläche auszugleichen. Dieser Anteil wird auch als terrestrische Strahlung bezeichnet. Ein großer Teil dieser Strahlung wird in der Atmosphäre durch Treibhausgase, Aerosole und Wolken absorbiert, nur ein kleiner Teil kann sie auf direktem Weg wieder verlassen. Die innerhalb der Atmosphäre absorbierte Strahlung wird erneut in Richtung der Erdoberfläche ausgesendet und heißt atmosphärische Gegenstrahlung.

Die vier beschriebenen Strahlungskomponenten (Globalstrahlung, Reflexstrahlung, atmosphärische Gegenstrahlung und terrestrische Strahlung) sind als Strahlungsflussdichten zu verstehen, also Energieflüsse durch eine Einheitsfläche integriert über den gesamten Halbraum. Ihre Einheit ist W m*−*<sup>2</sup> .

Die Wolken gehen als Prognose in das PAFOG-Modell ein, d.h. bereits zur Startzeit des Modells muss für die gesamte Simulationszeit eine Vorhersage der Bewölkung zur Verfügung stehen. Bisher wurden die Wolken für PAFOG komplett der COSMO-DE-Vorhersage entnommen. Aus dem operationellen COSMO-DE-Output liegen die Wolkendaten bereits eingeteilt in die drei für PAFOG benötigten Wolkenstockwerke vor. In PAFOG selbst war jeweils nur eine einzelne Modellschicht bewölkt, was unter Umständen dazu führte, dass die Wolke nur wenige Meter dick war. Dies betraf aufgrund der Gitterkonfiguration von PAFOG (siehe Kapitel 1) insbesondere die tiefen Wolken. Des Weiteren wurden auch die Wassergehalte innerhalb der Wolken als deutlich zu niedrig angenommen. Es ist leicht ersichtlich, dass auf diese Weise die Bewölkung in PAFOG systematisch unterschätzt wurde. Wenn PAFOG weniger Bewölkung annimmt als in der Realität vorhanden, kann sich das Gleichgewicht zwischen den oben beschriebenen Strahlungsflusskomponenten massiv verschieben. Zum einen wird weniger solare Strahlung an Wolkenpartikeln gestreut. Das führt dazu, dass mehr Strahlung von der Sonne direkt den Erdboden erreichen kann, was in einer zu starken Erwärmung des Bodens am Tag resultiert.

Die bei Tag im Boden gespeicherte Wärmeenergie wird bei Nacht wieder an die Atmosphäre abgegeben. Dabei wird ein Teil von den Wolken absorbiert, der aber durch die Unterschätzung der Wolken zu gering ausfällt. Das Ergebnis ist eine zu starke nächtliche Abkühlung der Atmosphäre, was zu vermehrter Nebelbildung führen kann. Dieser Effekt wurde in früheren PAFOG-Simulationen auch häufig beobachtet. Eine einfache Anpassung der Wolkenwassergehalte konnte keine Verbesserung erzielen. Dies liegt in der Tatsache begründet, dass die nun optisch dickeren Wolken eine sehr starke Strahlungsabkühlung an der Wolkenoberkante verursachen. Dadurch kann innerhalb der bewölkten Schicht ein labiles Temperaturprofil entstehen, was zu einer übermäßigen Durchmischung der Atmosphäre in diesen Bereichen führt. Dies wiederum hat zur Folge, dass die turbulenten Austauschkoeffizienten plötzlich stark zunehmen und in manchen Fällen sogar numerisch instabil werden.

Die Bewölkung in PAFOG wurde daher grundlegend und systematisch überarbeitet. Im Gegensatz zu dem früheren Wolkenschema werden nun auch beobachtete Wolkendaten aus der Synopmeldung verwendet. Dabei wird ausgenutzt, dass PAFOG für das Nudging mit Beobachtungsdaten einige Zeit in der Vergangenheit gestartet wird. Während dieser momentan dreistündigen Initialisierungsphase gehen nun keine Wolkenvorhersagen aus dem COSMO-Modell mehr in PAFOG ein, sondern die beobachteten Informationen über den Bedeckungsgrad. Abbildung 3.15 veranschaulicht dieses Prinzip. Für den Zeitraum der freien Prognose werden nun nicht mehr die bereits in Stockwerke eingeteilten Wolken aus dem COSMO-DE-Output verwendet. COSMO-DE liefert zusätzlich noch ein Vertikalprofil der Bewölkung, so dass eine differenziertere Bedeckung in Abhängigkeit von der Höhe angegeben werden kann.

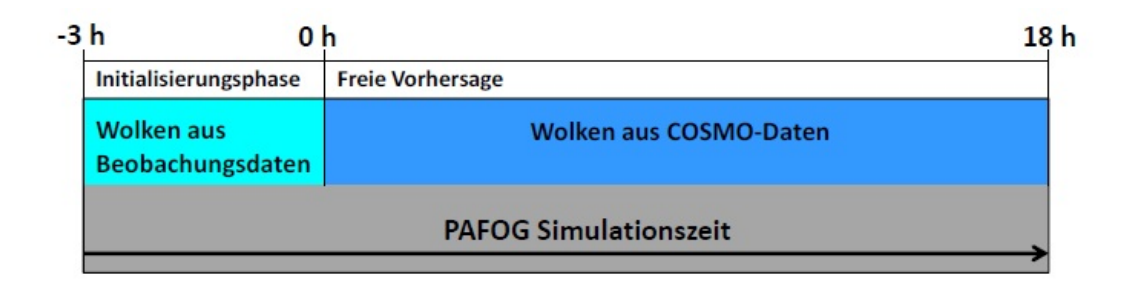

**Abb 3.15.** Zusammensetzung der in PAFOG eingehenden Wolken aus Beobachtungsdaten und Daten des COSMO-Modells

Für die Umrechnung der Synopmeldung in die für PAFOG benötigte Bewölkung wird ein Algorithmus angewendet, der im Folgenden erläutert wird. Aus den Synopmeldungen werden die Angaben für den Gesamtbedeckungsgrad cov und die Wolkentypen für tiefe, mittelhohe und hohe Bewölkung verwendet. Der Eintrag 0 in der Synopmeldung bedeutet, dass keine Wolken beobachtet wurden. Wird 1 ausgegeben, war der Bedeckungsgrad nicht feststellbar, beispielsweise durch tiefere Wolken oder Nebel. Zunächst wird der Wolkentyp für die hohe Bewölkung betrachtet: ist er ungleich 0 oder -1, so bekommt die hohe Bew¨olkung f¨ur den entsprechenden Zeitpunkt den Wert cov, sonst 0. Anschließend findet die gleiche Überprüfung bei den mittelhohen Wolken statt. Ist auch hier ein Wert angegeben, der von 0 und -1 verschieden ist, geht nur die Hälfte des Gesamtbedeckungsgrades in dieses Stockwerk ein. Auf diese Weise soll eine doppelte Z¨ahlung des Bedeckungsgrades in verschiedenen Stockwerken vermieden werden. Ebenso wird der Wolkentyp für die tiefe Bewölkung abgefragt und auf 0.5cov gesetzt, falls ihr Wert nicht 0 oder -1 beträgt. Die Vorgehensweise ist analog, wenn keine hohen Wolken vorhanden oder diese nicht sichtbar sind, z.B. wegen niedrigeren Wolken. Dann wird der Bedeckungsgrad für die mittelhohen Wolken auf cov gesetzt und ggf. der für die tiefen Wolken auf 0.5cov. Sind weder hohe noch mittelhohe Wolken vorhanden bzw. nicht erkennbar, wird cov für die tiefen Wolken verwendet.

Des Weiteren wird eine vertikale Ausdehnung der Wolken vorgegeben. Tiefe Wolken haben eine Wolkenuntergrenze von 800m und sind 500m dick. Das mittlere Stockwerk beginnt in einer Höhe von 3000m und die Wolken haben eine vertikale Ausdehnung von 200m. Für die hohen Wolken (ab 7000m) wird keine vertikale Ausdehnung vorgegeben. Die Modellschichten sind hier bereits ausreichend dick, so dass eine einzelne Schicht der vertikalen Ausdehnung der Wolken genügt.

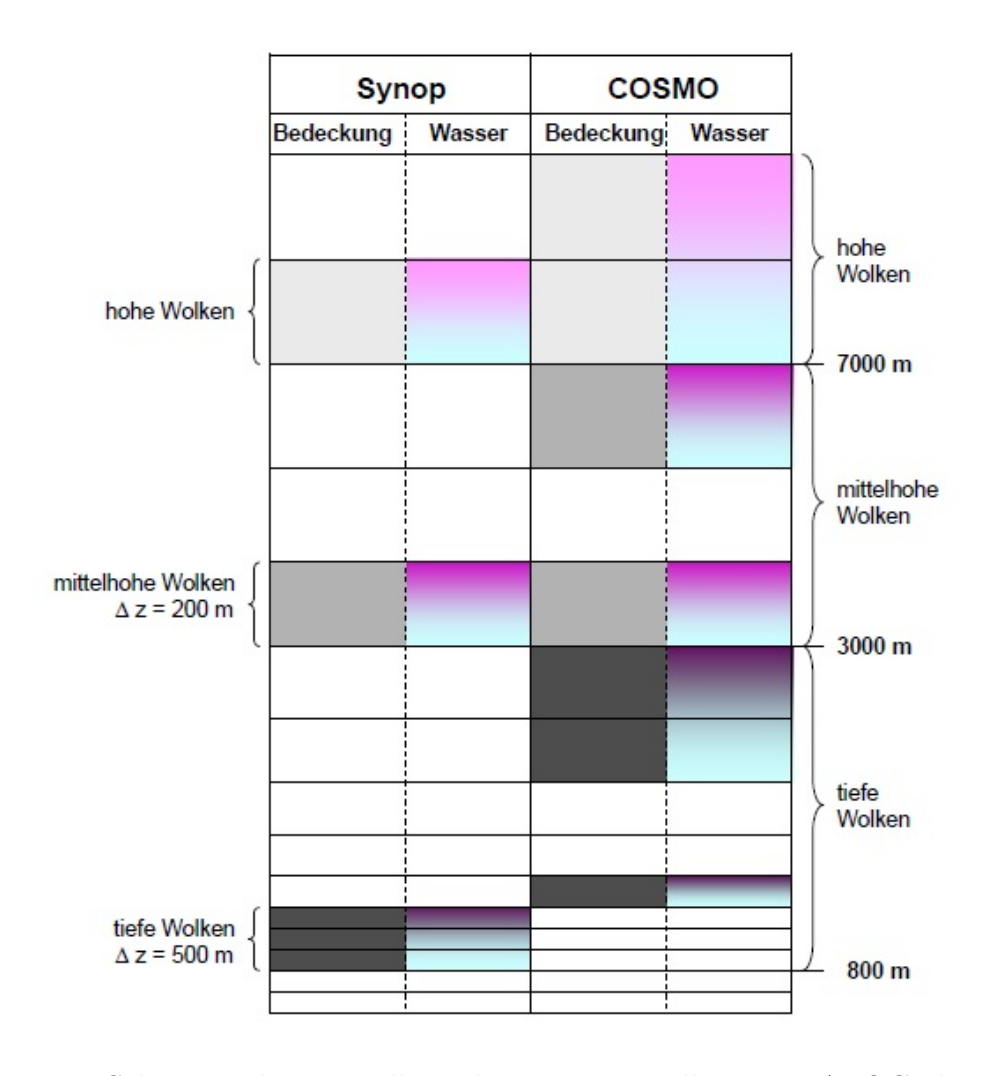

Abb 3.16. Schematische Darstellung der neuen Bewölkung in PAFOG, ihrer vertikalen Erstreckung und der Verteilung des Wassergehaltes in den bewölkten Schichten für die beobachteten Wolken und die Wolken aus dem COSMO-Modell

Für den Zeitraum der freien Prognose von PAFOG geht der Bedeckungsgrad als Vertikalprofil aus dem COSMO-Modell ein. Hier wird die vertikale Erstreckung etwas anders gehandhabt als bei den beobachteten Wolken: Jegliche Bewölkung, die sich zwischen 800m und 3000m befindet, wird als tiefe Bewölkung interpretiert, zwischen 3000m und 7000m als mittelhohe und darüber als hohe Bewölkung. Die Aufteilung in die drei Stockwerke ist trotz der Vertikalprofile des Bedeckungsgrades notwendig, um den Wolken entsprechende Wassergehalte zuweisen zu können. Die Behandlung des Wolkenwassers wird im Folgenden erläutert. Um die Wolken mit realistischen Wassergehalten in PAFOG implementieren zu können, wird die Strahlungsabkühlung innerhalb der bewölkten Schichten ausgeschaltet. Damit wird gewährleistet, dass keine unnatürlich hohen turbulenten Austauschkoeffizienten entstehen. Für tiefe Wolken wird ein Wassergehalt  $q_c = 0.3$ g kg<sup>−1</sup>, für mittelhohe Wolken  $q_c = 0.1$ g kg<sup>−1</sup> angenommen und hohe Wolken werden mit *q<sup>c</sup>* = 10*−*<sup>4</sup> g kg*−*<sup>1</sup> behandelt (Burnet und Brenguier, 1999; Miles *et al.* 2000). Innerhalb der Wolken wird der Wassergehalt als linear von 0 an der Wolkenuntergrenze auf *q<sup>c</sup>* an der Wolkenobergrenze angenommen (Korolev *et al.* 2007). Zur Verdeutlichung zeigt Abbildung 3.16 die vertikale Erstreckung sowie die Wassergehalte.

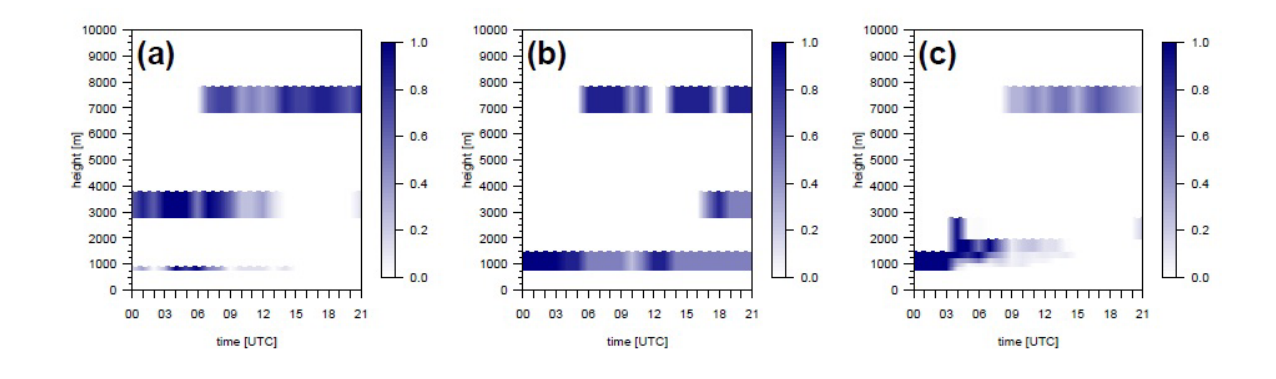

**Abb 3.17.** Verteilung der Wolken im PAFOG-Modellgitter (a) nach dem alten Bewölkungsschema nur mit Daten aus dem COSMO-Modell, (b) nach dem neuen Bewölkungsschema mit beobachteten Wolken in den ersten drei Simulationsstunden und (c) nach dem neuen Bew¨olkungsschema, aber nur mit beobachteten Wolken

Wie essentiell die adäquate Beschreibung der Bewölkung für eine gute Prognose in einem numerischen Modell ist, soll anhand eines Beispiels verdeutlicht werden. Dazu wird der PAFOG-Lauf vom 16.09.2010 um 0 UTC herangezogen. Dieser Tag war geprägt von wechselnder Cumulus- und Stratocumulus-Bewölkung, abends zog Altocumulus auf. Der Gesamtbedeckungsgrad war mit sieben bis acht Achteln durchgängig hoch. Nebel wurde nicht beobachtet. In Abbildung 3.17 sind die Bedeckungsgrade nach altem und
neuem Bewölkungsschema als Funktion der Höhe dargestellt, wie sie in PAFOG eingehen. Abbildung 3.17 (a) zeigt die Bedeckung nach altem Schema mit prognostizierten Wolken aus COSMO-DE. Die vertikale Erstreckung der Wolken wird hier nicht explizit berücksichtigt, es ist also jeweils nur eine PAFOG-Modellschicht für jedes Stockwerk bew¨olkt. Es ist ersichtlich, dass die tiefen Wolken mit einer Dicke von nur 100m zu dünn sind.

In Abbildung 3.17 (b) ist die Bedeckung nach dem neuen Schema zu sehen, für den 21-stündigen Prognosezeitraum wurden ausschließlich Wolkendaten aus den Synopmeldungen verwendet. Dies ist selbstverständlich nur für einen Analysefall möglich. Folgende Punkte sind im Vergleich mit Abbildung 3.17 (a) festzuhalten: 1. Die tiefen Wolken sind durch die Berücksichtigung der vertikalen Erstreckung nun dicker. 2. Der Bedeckungsgrad der beobachteten tiefen Wolken ist allgemein höher als in der COSMO-DE-Vorhersage, insbesondere zwischen 0 und 3 UTC und ab 9 UTC. 3. Die mittelhohen Wolken werden von COSMO-DE komplett anders prognostiziert als in der Beobachtung angegeben. Während mittelhohe Wolken zwischen 0 und 13 UTC vorhersagt wurden, verzeichnete der Beobachter Wolken in diesem Stockwerk erst zwischen 16 und 21 UTC.

Der Vergleich der beiden Abbildungen führt zu den folgenden Überlegungen: Die stärker ausgeprägte tiefe Bewölkung in Abbildung 3.17 (b) wird (sowohl durch den höheren Bedeckungsgrad als auch durch die Berücksichtigung der vertikalen Erstreckung der Wolken) dazu führen, dass sich der Erdboden und die bodennahen Luftschichten tagsüber weniger stark erwärmen als im Fall von Abbildung 3.17 (a). Ebenso wird die nächtliche Abkühlung in Bodennähe im Fall des neuen Wolkenschemas schwächer ausfallen. Der Tagesgang der Temperatur wird also nach dem neuen Schema geringer ausfallen. Nun stehen für eine echte Prognose keine Synopdaten zur Verfügung, es muss also auf die COSMO-DE-Daten für den Zeitraum der freien Vorhersage zurückgegriffen werden.

Zur Erinnerung: Hier wird jetzt das aus dem operationellen COSMO-Output zur Verfügung stehende Vertikalprofil der Bedeckung in PAFOG implementiert. Der Vergleich der Abbildungen 3.17 (b) und (c) zeigt: Die ersten drei Stunden (Initialisierungsphase) sind identisch, da hier in beiden Fällen die Bedeckung aus den Synopdaten verwendet wird. Danach prognostiziert COSMO-DE wie schon erwähnt zu wenig Wolken, vor allem im niedrigen Bereich. Des Weiteren fällt im Vergleich zwischen (a) und (c) auf, dass die hohen Bedeckungsgrade zwischen 0 und 9 UTC, die vormals größtenteils dem mittleren Stockwerk zugeordnet wurden, im COSMO-Vertikalprofil in

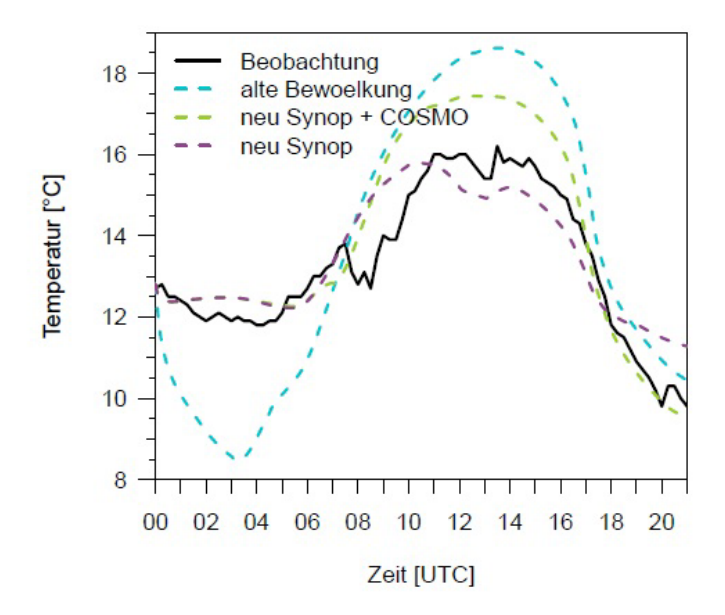

**Abb 3.18.** Zeitlicher Verlauf der 2 m-Temperatur aus Messungen an der Bodenstation Nordwest (schwarz), simuliert mit dem alten Bewölkungsschema (türkis), simuliert mit de neuen Bewölkungsschema nur mit beobachteter Bewölkung (grün) und simuliert mit dem neuen Bewölkungsschema mit beobachteter Bedeckung und prognostizierter Bewölkung aus COSMO-DE (violett)

einer Höhe zwischen 800 und maximal 300m auftreten. Somit werden sie in PAFOG jetzt dem tiefen Stockwerk zugeordnet.

Abbildung 3.18 zeigt den zeitlichen Verlauf der 2m-Temperatur simuliert mit PAFOG und gemessen an der Bodenstation Nordwest. Zunächst wurde eine Prognose mit dem alten Bewölkungsschema erstellt (türkise Kurve). Die Ergebnisse mit dem neuen Schema sind in violett (nur Wolken aus Synopdaten) und grün (Wolken aus Synop- und COSMO-DE-Daten, präoperationelle Konfiguration) dargestellt. Die Abbildung bestätigt die Überlegungen über die Wirkungsweise der neuen Bewölkung. Während mit dem alten Schema ein eindeutig zu stark ausgeprägter Tagesgang der Temperatur prognostiziert wird, kann durch die ausschließliche Verwendung der Synopdaten, realistischeren Wolkenwassergehalten sowie der nun berücksichtigten vertikalen Erstreckung der Wolken der gemessene Temperaturverlauf gut reproduziert werden. Durch die unzureichende COSMO-DE-Prognose der Bewölkung findet mit der präoperationellen Konfiguration immer noch eine zu starke Erwärmung am Tag statt.

Wie bereits erwähnt, wurde in PAFOG vor der Verbesserung des Wolkenschemas häufig fälschlicherweise Nebelbildung beobachtet. Deshalb wird nun als zweiter Fall der Modelllauf vom 08.09.2010 um 18 UTC vorgestellt. Der Synopmeldung dieses Tages ist zu entnehmen, dass zwischen 18 und 1 UTC der Himmel vollständig bedeckt war, wobei im mittleren Wolkenstockwerk Altocumuluswolken beobachtet wurden. Zusätzlich gab es im unteren Stockwerk wechselnde Cumulusbew¨olkung. Ab 1 UTC bildete sich eine Stratuswolke, die erst am späten Nachmittag des darauffolgenden Tages in eine lockere Cumulusbewölkung überging. PAFOG wurde sowohl mit dem alten (Bewölkung aus der COSMO-DE-Prognose) als auch mit dem neuen Schema (Wolken aus der Synopmeldung) initialisiert.

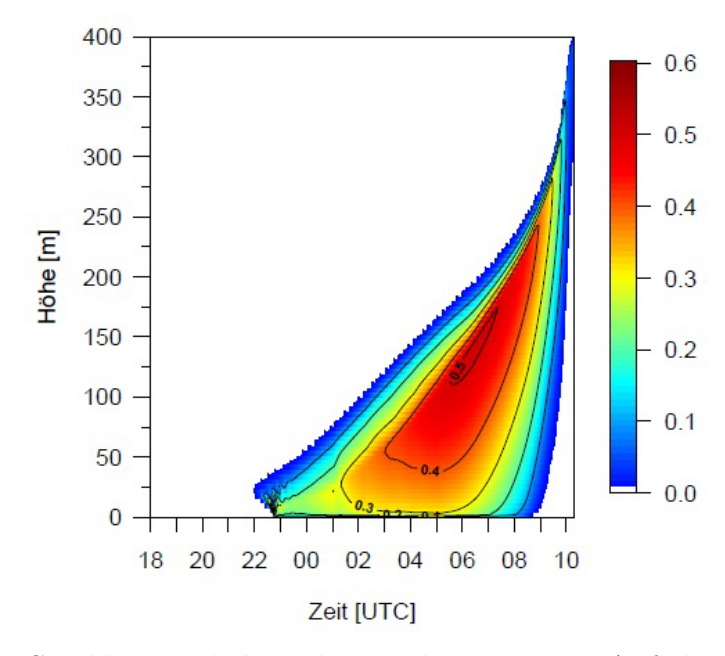

**Abb 3.19.** Strahlungsnebel in der Nacht vom 08. Auf den 09.09.2010, der sich fälschlicherweise in PAFOG mit dem alten Bewölkungsschema bildet

In Abbildung 3.19 ist der Flüssigwassergehalt des Nebels dargestellt, der sich mit der früher verwendeten Bewölkung in PAFOG ausbildet. Es ist zu sehen, dass sich ab 22 UTC eine Wolke bildet, die kurz darauf zu Bodennebel wird. Dieser Nebel gewinnt sehr schnell an Höhe und Intensität, bis die Simulation um 10.20 UTC des folgenden Morgens wegen Erreichens der Modellobergrenze abbricht.

Die in PAFOG eingehende Bedeckung ist in Abbildung 3.20 zu sehen. 3.20 (a) zeigt den Fall nach dem alten Schema mit prognostizierten Wolken aus COSMO-DE und (b) nach dem neuen Schema mit Wolkeninformationen aus der Synopmeldung. Abgesehen von den zu dünnen tiefen Wolken und in zu niedrigen Wassergehalten in Fall (a) prognostiziert COSMO-DE auch nur eine sehr schwache Bewölkung im unteren Stockwerk. In PAFOG kann daher eine starke nächtliche Strahlungsabkühlung des Erdbodens stattfinden, womit die Nebelbildung am späten Abend erklärt werden kann.

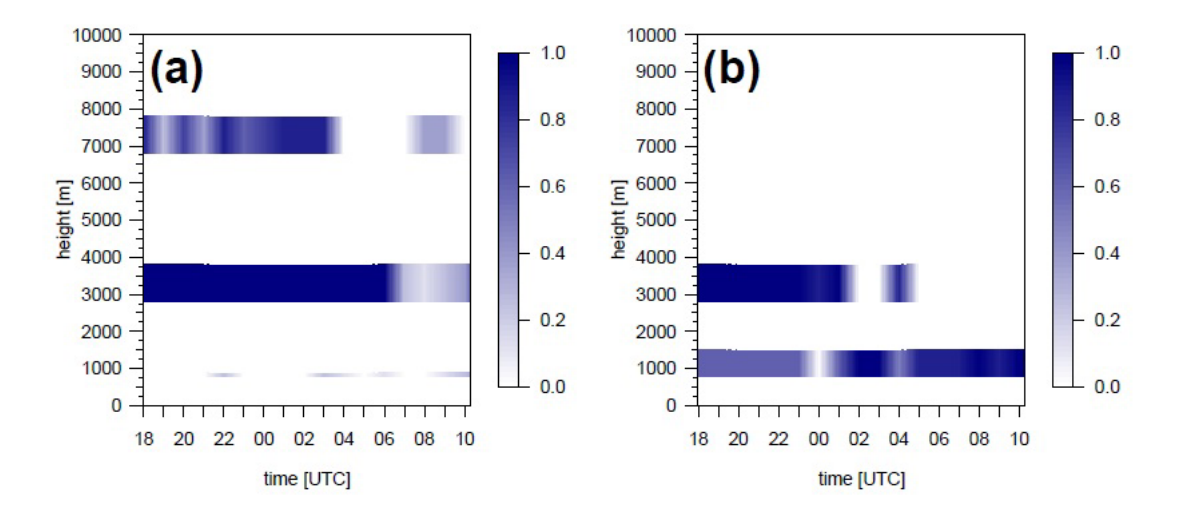

**Abb 3.20.** Die in PAFOG eingehende Bedeckung nach altem Bewölkungsschema mit prognostizierten Wolken aus COSMO-DE (a) und nach neuem Schema mit Wolkeninformationen ausschließlich aus den Synopdaten (b) am 08.09.2010

Abschließend wird der zeitliche Verlauf der der 2m-Temperatur betrachtet, der diese Annahme bestätigt: Mit der alten Modellversion (türkis) findet eine deutlich zu starke n¨achtliche Abk¨uhlung statt, um 22 UTC sagt PAFOG eine Temperatur von 9*◦*C vorher, w¨ahrend zur gleichen Zeit 13*◦*C beobachtet wurden. Die neue Version simuliert einen realistischeren Temperaturverlauf, hier wird am frühen Morgen die Abkühlung allerdings untersch¨atzt; um 4 UTC ist es in PAFOG knapp 2*◦*C zu warm.

Nach der Diskussion dieser beiden Fallstudien ist festzuhalten, dass die Bewölkung in PAFOG nun deutlich realistischer behandelt wird als früher. Dies spiegelt sich im Verhalten der Temperatur und damit auch der Nebelbildung wider.

#### **II.3.6 Eine alternative Berechnung der Sichtweite**

Wie in Kapitel 1 bereits beschrieben, wird die Sichtweite in PAFOG nach der Koschmieder-Formel berechnet. Einen etwas anderen Ansatz zur Bestimmung der Sichtweite in warmem Nebel (Nebel ohne Eisteilchen) liefert eine Arbeit von Gultepe *et al.* (2006). Hier wurde eine neue Methode entwickelt, die Sichtweite in Abhängigkeit der Tropfenkonzentration und des Flüssigwassergehaltes zu berechnen. Dazu wurden während einer Messkampagne in Ost- Kanada neben den wichtigsten meteorologischen Parametern auch die Tropfenkonzentration  $N_d$  und der Flüssigwassergehalt LWC mit Hilfe eines FSSP (Forward-Scattering Spectrometer Probe) bestimmt. Die Auswertung dieser Messungen ergab eine neue Formel zur Berechnung der Sichtweite

$$
VIS = \frac{1.002}{(LWC N_d)^{0.6473}}
$$
\n(12)

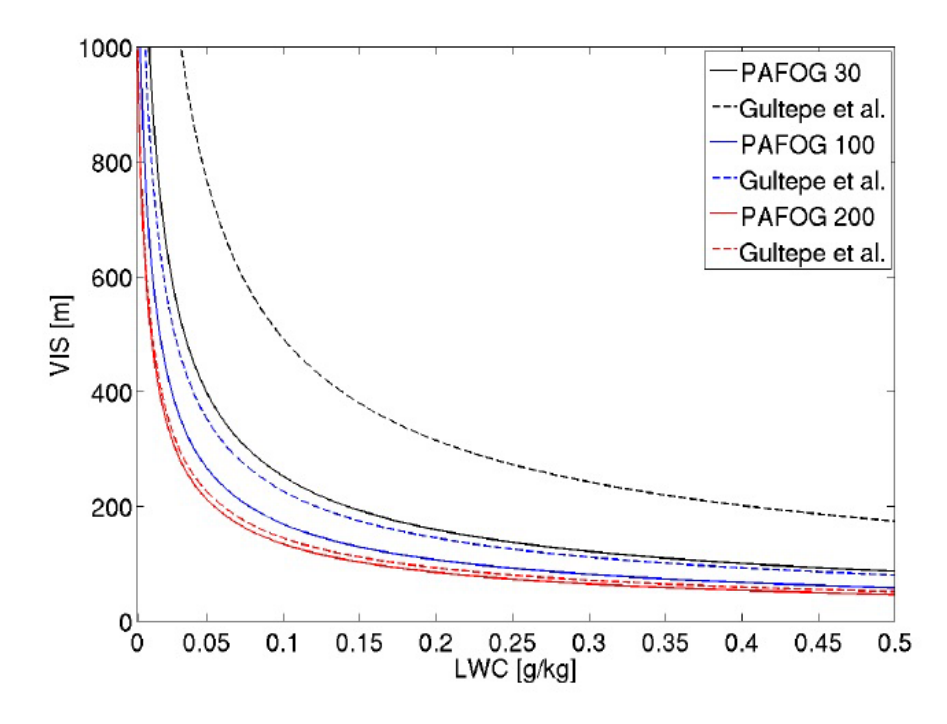

**Abb 3.21.** Vergleich der beiden Sichtweiteparametrisierungen am Beispiel des Nebels vom 13.11.2011. Türkis: PAFOG-Formel, violett: Formel nach Gultepe *et al.* (2006)

Abbildung 3.21 zeigt beide Sichtweite-Parametrisierungen. Die durchgezogenen Kurven zeigen dabei die herkömmliche PAFOG-Parametrisierung, die nach Gultepe *et al.* (2006) berechnete Sichtweite wird durch die gestrichelten Kurven repräsentiert, jeweils in Abhängigkeit von LWC. Die Berechnungen wurden bei jeweils drei verschiedenen Tropfenkonzentrationen von 30cm<sup>−3</sup>, 100cm<sup>−3</sup> und 200cm<sup>−3</sup> durchgeführt. Bei gleichem LWC und gleichem *N<sup>d</sup>* liefert die Formal nach Gultepe *et al.* (2006) prinzipiell höhere Werte der Sichtweite als die herkömmliche PAFOG-Formel nach Koschmider. Der Unterschied zwischen den beiden Berechnungen nimmt mit zunehmender Tropfenkonzentration ab. An dieser Stelle ist noch zu erw¨ahnen, dass die Sichtweite nach Gultepe *et al.* (2006) im Gegensatz zur PAFOG-Formel nur definiert ist, wenn flüssiges Wasser vorhanden ist. Dies ist aus Gleichung (12) direkt ersichtlich, da LWC und *N<sup>d</sup>* im Nenner auftreten. In PAFOG wird die Sichtweite jetzt nach beiden Methoden berechnet und als Modelloutput zur Verfügung gestellt.

Zum Vergleich der beiden Sichtweiteparametrisierungen mit Messwerten werden noch einmal die in den vorigen Abschnitten beschriebenen Nebelfälle herangezogen. Die 2m-Sichtweite des Nebels vom 13.11.2011 (vgl. Abschnitt 3.3) mit beiden Parametrisierungen ist in Abbildung 3.22 dargestellt. Die gemessene minimale Sichtweite beträgt im ersten der beiden Nebelereignisse 50m, die simulierten Werte liegen mit beiden Berechnungen etwas darüber. Während mit der originalen PAFOG-Parametrisierung hier 90m

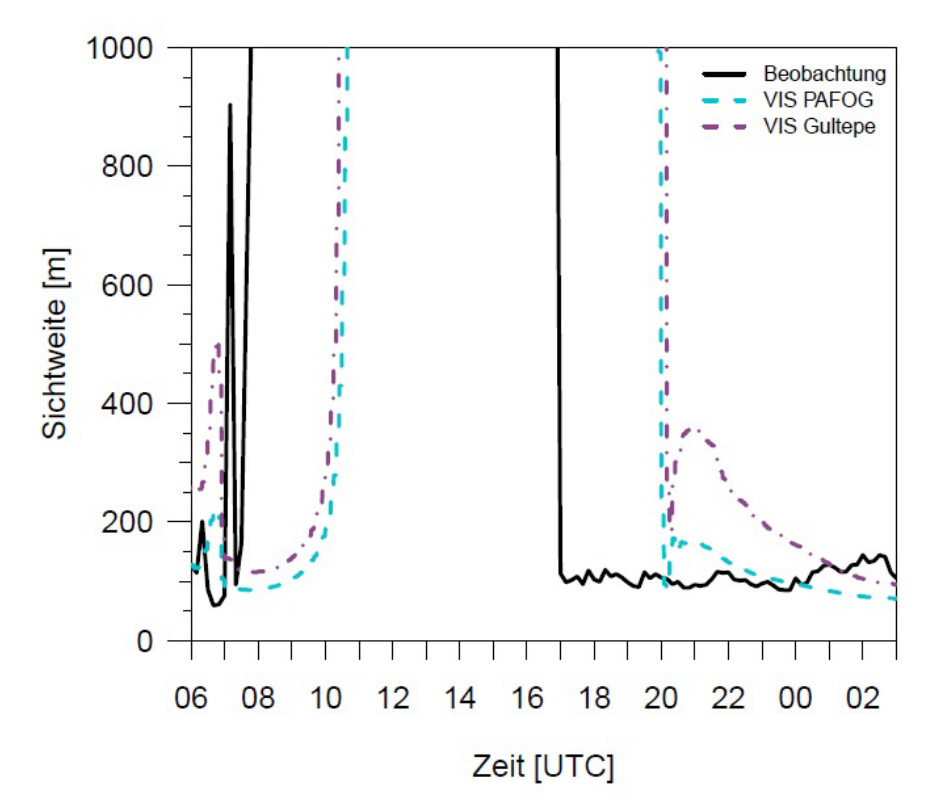

**Abb 3.22.** Vergleich der ursprünglichen Sichtweite-Parametrisierung in PAFOG (durchgezogene Kurven) mit der neu implementierten Formel nach Gultepe *et al.* (2006) (gestrichelte Kurven) für drei verschiedene Tropfenkonzentrationen

minimale Sicht berechnet werden, ist die Abweichung der Gultepe-Formel noch etwas größer: Hier liegt der Minimalwert bei etwa 100m. Im zweiten Nebelfall am darauffolgenden Abend liegt die gemessene Sichtweite relativ konstant bei etwa 100m. Auch in diesem Fall kann die 2m-Sichtweite mit der ursprünglichen Parametrisierung besser reproduziert werden als mit der neuen Formel. W¨ahrend zu Beginn des Nebelereignisses die Unterschiede zwischen beiden Berechnungen etwa 200m betragen, nimmt die Differenz mit zunehmender Intensität des Nebels in PAFOG (vgl. Abbildung 3.3) ab. Am Ende der Simulation um 3 UTC ist nur noch ein Unterschied von etwa 20m zwischen beiden Parametrisierungen zu verzeichnen.

Die 2m-Sichtweite des Nebelfalls vom 30.11. und 01.12.2011 (vgl. Abschnitt 3.2) ist in Abbildung 3.23 dargestellt. Wie auch im eben diskutieren Beispiel kann die Sichtweite mit der ursprünglichen PAFOG-Formel sehr gut reproduziert werden, während die Parametrisierung nach Gultepe *et al.* (2006) Sichtweiten berechnet, die durchweg etwa 200m zu hoch liegen. Erst ab 3 UTC nähern sich beide Simulationswerte an, bis die Differenz ab 5 UTC nur noch etwa 70m beträgt.

Abbildung 3.24 zeigt die 2m-Sichtweite des Nebels vom 21.02.2012. Hier ist ein anderes Verhalten als in den gerade diskutierten Beispielen zu beobachten: Die gemesse-

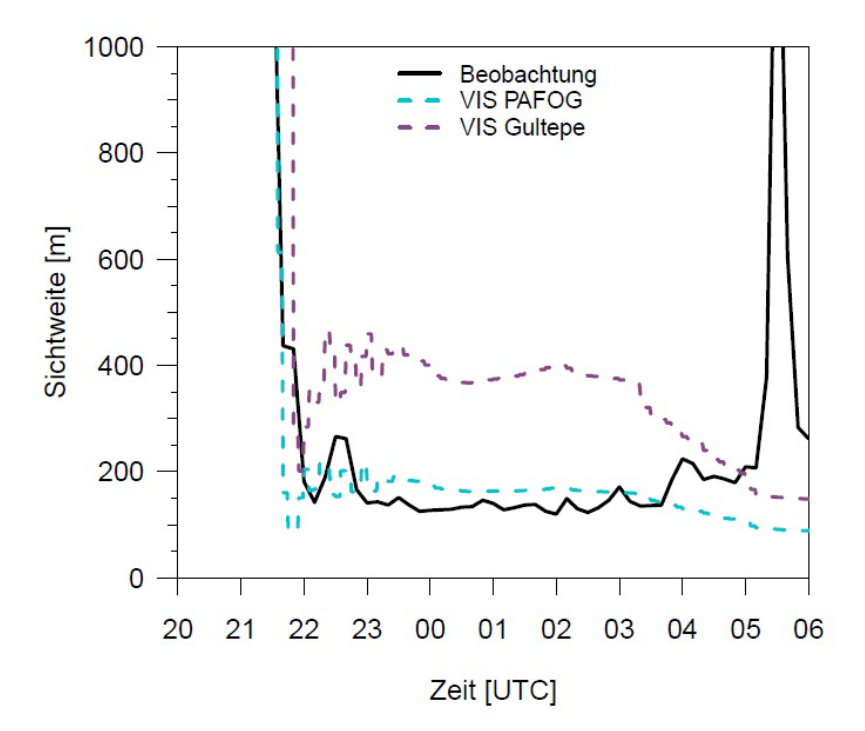

**Abb 3.23.** Vergleich der beiden Sichtweiteparametrisierungen am Beispiel des Nebels vom 30.11. und 01.12.2011. Türkis: PAFOG-Formel, violett: Formel nach Gultepe et *al.* (2006)

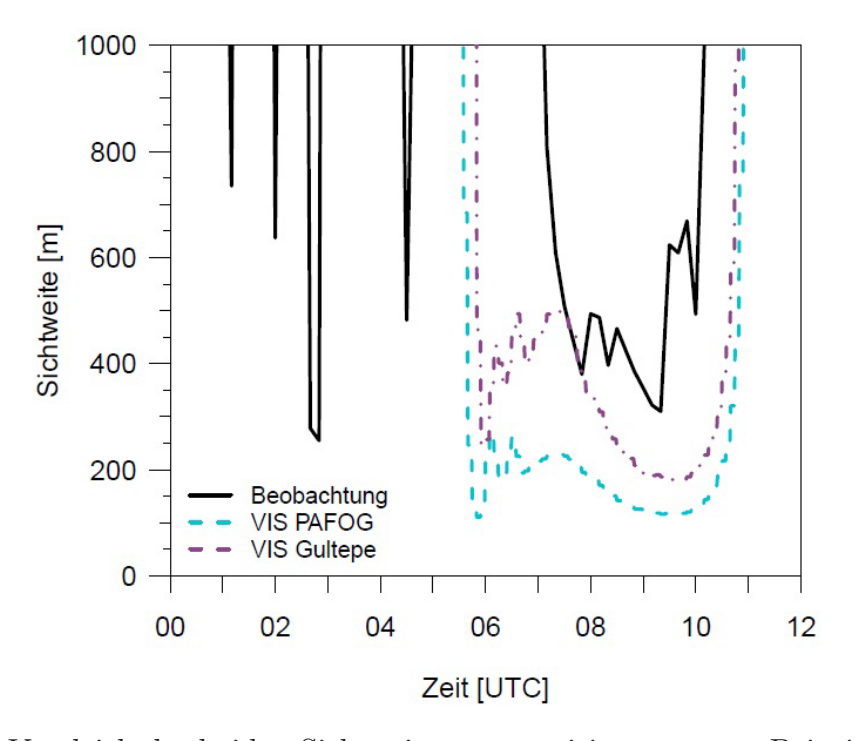

**Abb 3.24.** Vergleich der beiden Sichtweiteparametrisierungen am Beispiel des Nebels vom 21.02.2012. Türkis: PAFOG-Formel, violett: Formel nach Gultepe et al. (2006)

nen Sichtweiten sind generell höher als die Prognosen von PAFOG, wobei die Sichtweite nach Gultepe *et al.* (2006) näher an die Messwerte heranreicht als die Parametrisierung mit der ursprünglichen PAFOG-Formel.

Eine klare Aussage, welche Parametrisierung die bessere Sichtweitenprognose erstellt, ist schwierig zu treffen. Da die originale PAFOG-Formel grundsätzlich höhere Sichtweiten berechnet als die neue Parametrisierung, scheint diese Formel besser zu liegen in eher dichten Nebelfällen, in denen die Sicht generell sehr niedrig ist.

# **II.3.7** Übersicht über die Modellversionen

Die beschriebenen Entwicklungen in PAFOG wurden kontinuierlich dem DWD zur Verfügung gestellt. In Tabelle 3.3 ist zusammenfassend dargestellt, in welcher PAFOG-Entwicklungsstufe die jeweiligen Anderungen enthalten sind. ¨

Tab 3.3. Übersicht über die verschiedenen Entwicklungsstufen von PAFOG während des iPort-VIS Projekts

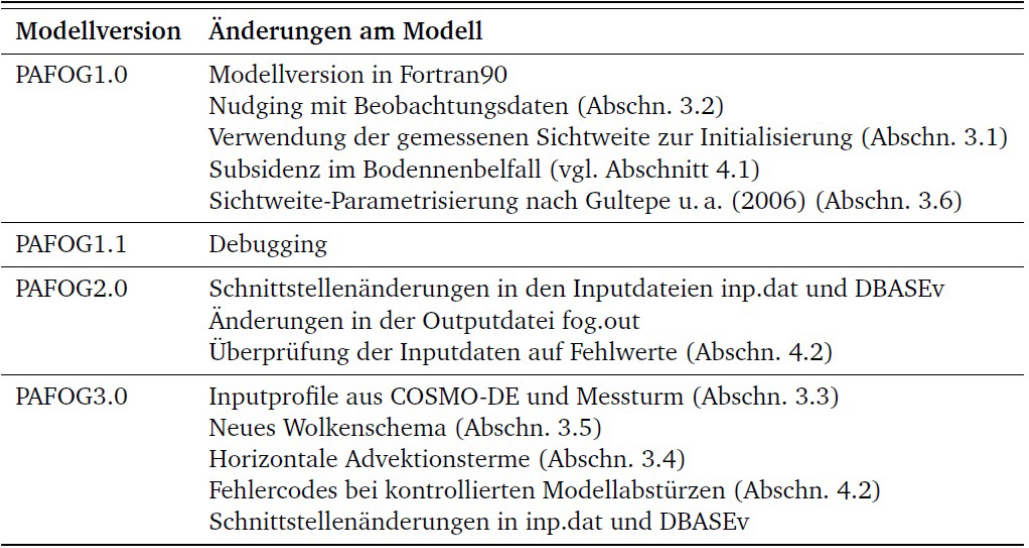

# **II.4 Stabilisierung des Quellcodes**

Im iPort-VIS Projekt wird das PAFOG-Modell von einem rein wissenschaftlichen Modell erweitert zu einem Vorhersagemodell, das in einem (prä-)operationellen Modus betrieben wird. Dazu müssen einige Vorkehrungen getroffen werden, um die Stabilität des Modells zu gewährleisten, die bei reinen Forschungsanwendungen eine zum Teil eher untergeordnete Rolle spielen.

#### **II.4.1 Anwachsen des Nebels an die Modellobergrenze**

Während verschiedener Tests anhand von Fallstudien wurde ersichtlich, dass PAFOG im Bodennebelmodus häufig ein sehr schnelles, starkes Anwachsen des Nebels bis an die Modellobergrenze von 200m simuliert. Da die Modellergebnisse nicht mehr interpretiert werden dürfen, sobald dieser Fall auftritt (eine freie Entwicklung des Modells ist dann nicht mehr möglich) und des Weiteren ein permanentes Anwachsen des Nebels in solche Höhen eher untypisch für reine Strahlungsnebelereignisse ist, wurde an der Lösung dieses Problems gearbeitet. Eingehende Untersuchungen der im Modell ablaufenden Prozesse, die zu einer Zunahme der Nebelhöhe führen, hier sind vor allem die Strahlungsabkühlung an der Nebeloberkante und dadurch bedingte weitere Kondensation nach oben zu nennen, ließen keine generellen Modellfehler erkennen. Es wurden daher zwei Maßnahmen ergriffen, um diesem Verhalten entgegenzuwirken: 1. Es wird eine großräumige vertikale Absinkbewegung eingeführt, wie sie schon für den Hochnebelmodus vorhanden ist. 2. Die Schichtanzahl des PAFOG-Modellgitters kann beliebig angepasst werden, was mehr Spielraum für die mikrophysikalischen Berechnungen zulässt. Da bei heutiger Rechnerleistung ein eindimensionales Modell wie PAFOG normalerweise weniger als eine Minute an Rechenzeit benötigt, ist eine Erhöhung der Schichtanzahl bedenkenlos möglich.

Die vertikale Subsidenz mit dem Betrag  $w_0$ , die vom Anwender vorgegeben werden kann, findet oberhalb der atmosphärischen Grenzschicht statt. Die Grenzschicht wird hier festgelegt als die Höhe mit einem Druck von 850hPa. Innerhalb der Grenzschicht nimmt die Vertikalbewegung zum Boden hin linear ab. Somit wird gewährleistet, dass das Absinken hauptsächlich auf die oberen Modellschichten wirkt, ohne den in Bodennähe gebildeten Strahlungsnebel zu stark zu unterdrücken. Abbildung 4.1 macht diese Vorgehensweise deutlich. In vielen Fällen konnte die positive Wirkung der Subsidenz auf die Entwicklung der Nebelhöhe bestätigt werden, insbesondere in Kombination mit einer Erhöhung der Modellobergrenze. Da es aber immer wieder einige Fälle gibt, in denen die Modellobergrenze von PAFOG trotz Subsidenz und Erhöhung der Schichtanzahl erreicht wurde, wurde weiter an einer Verbesserung des Verfahrens gearbeitet.

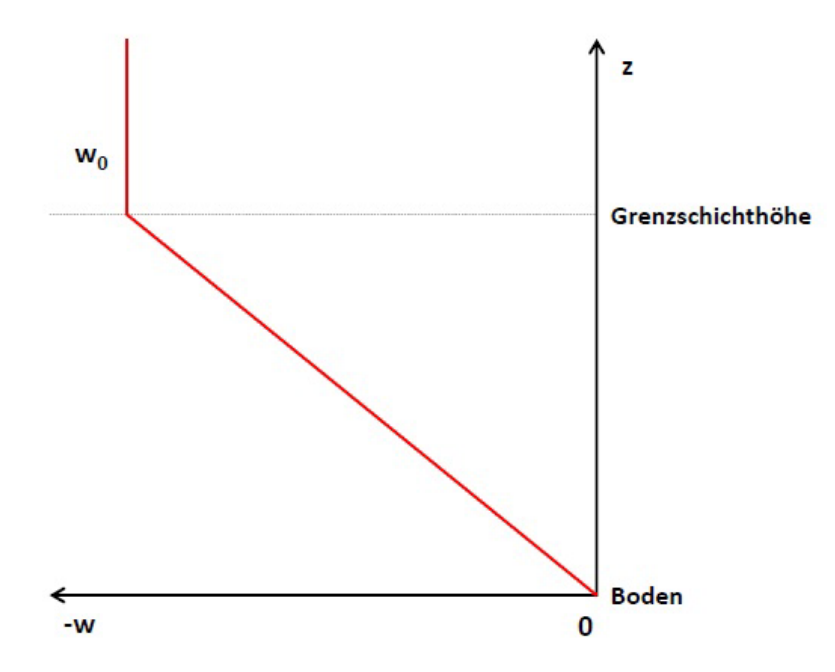

**Abb 4.1.** Skizze zur Verdeutlichung der vertikalen Absinkbewegung im Bodennebelmodus

#### II.4.2 Abfangen von Modellabstürzen und Fehlercodes

Im Zuge von Testsimulationen, die mit PAFOG unter Einbeziehung der Münchener Messwerte durchgeführt wurden, traten mehrfach Probleme auf, weil einzelne Messgeräte kurzfristig ausgefallen waren. Durch die fehlenden oder offensichtlich falschen Daten in der Initialisierung kam es dann zu Modellabstürzen bzw. zu nicht vertrauenswürdigen Ergebnissen. Um solche Situationen zu vermeiden, wurden für jede in PAFOG eingehende Variable Wertebereiche festgelegt, innerhalb derer sich die Daten befinden müssen. Liegen Werte außerhalb dieses Bereiches (beispielsweise bei negativen Feuchtewerten), gibt PAFOG eine Warnmeldung im Logfile aus und die Simulation wird gestoppt. Eine Ausnahme hiervon stellt der Messturm dar, dessen Daten für die Initialisierung der atmosphärischen Profile sowie für das Nudging verwendet werden. Fällt hier in einer einzelnen Messhöhe ein Sensor aus, wird über den fehlenden Wert interpoliert. Treten während einer PAFOG-Simulation Fehler auf, kann es zu einem geplanten Abbruch des Modelllaufs kommen. Dies passiert, wie gerade erläutert, beispielsweise bei fehlenden Inputdaten oder wenn sich Nebel bis an die Modellobergrenze ausdehnt. Zusätzlich wurden nun Fehlercodes eingeführt, die bei geplanten Abbrüchen des Modells automatisch eine Code-Nummer ausgeben. Diese Zahl kann anschließend abgefragt und beispielsweise durch andere Programme weiter verarbeitet werden. In Tabelle 4.1 sind die verschiedenen Code-Nummern mit ihrer Bedeutung aufgelistet.

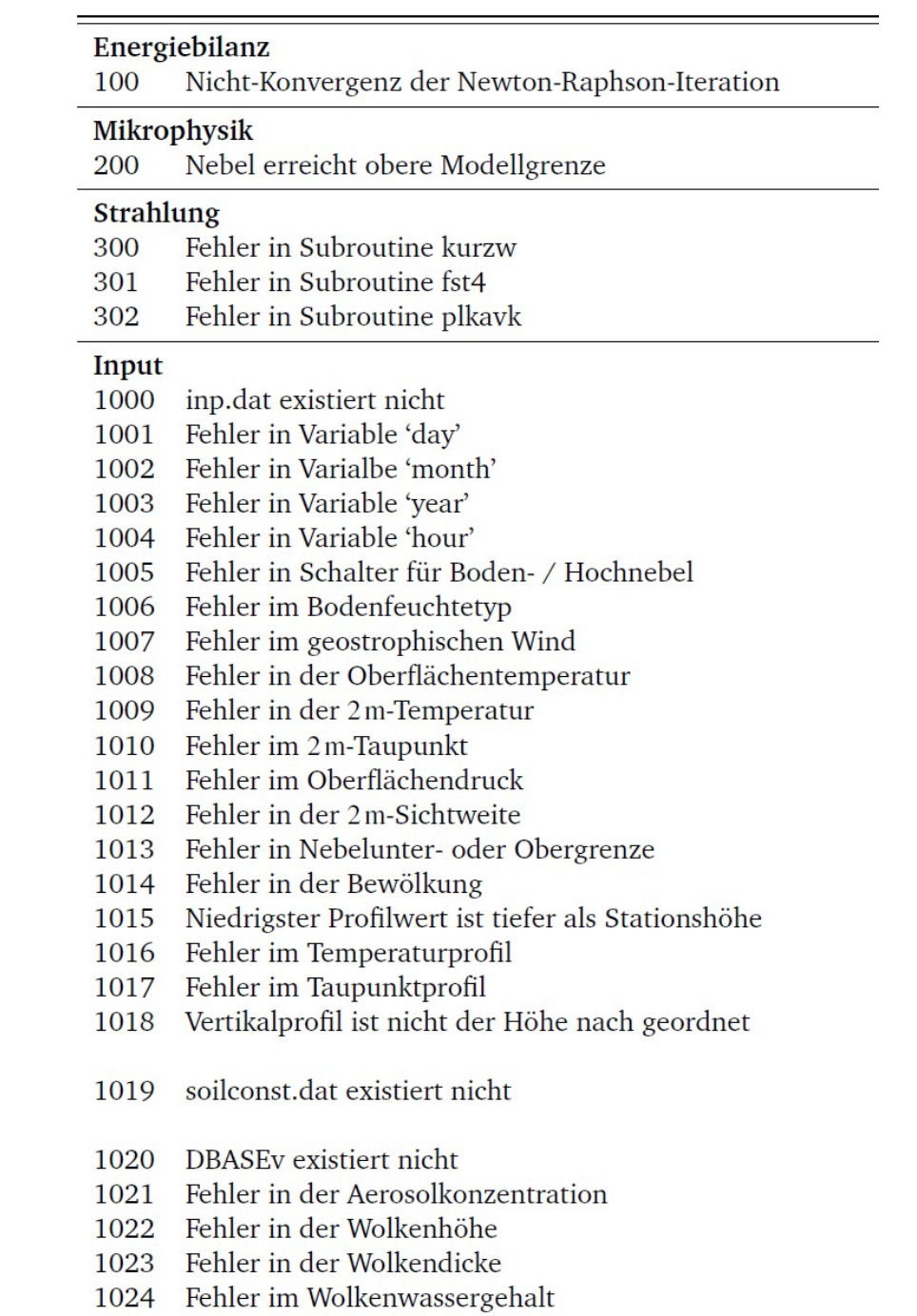

# **II.5 Ergebnisse**

# **II.5.1 Fallstudien November 2011**

# *II.5.1.1 Synoptische Situation*

Die Großwetterlage im November 2011 ist von überwiegend antizyklonaler Strömung dominiert. Zunächst befindet sich ein massiver Langwellenrücken über dem Südosten Europas, der einen von Westen herannahenden Trog blockiert. Ab dem 7.11. bildet sich eine Antizyklone, die sich von Skandinavien bis Südosteuropa erstreckt. Dadurch gelangt mit südöstlicher Strömung langsam kühle Luft nach Deutschland. Ab dem 13.11. verlagert sich die Antizyklone nach Norden zum Nordmeer, wobei die bodennahe Strömung von Südost weiter auf Ost dreht. Zwischen dem 17.11. und dem 21.11. bleibt von einem sich abschwächenden Hochdruckkeil zwischen dem Nordmeer und Island ein gut ausgeprägter Rücken über Süd- und Mitteleuropa übrig, das entsprechende Bodenhoch erstreckt sich bis nach Südosteuropa. Ab dem 22.11. bildet sich eine brückenartige Verbindung zwischen der osteuropäischen Antizyklone und dem Azorenhoch, ab dem 25.11. verschiebt sich die mitteleuropäische Hochdruckbrücke weiter nach Süden und Tiefausläufer können den Norden Mitteleuropas streifen. In Süddeutschland dominiert aber weiterhin antizyklonale Strömung. In den letzten beiden Novembertagen dreht die Strömung auf südwestliche Richtungen. Tiefausläufer erreichen aber weiterhin zunächst nur den Nordwesten Deutschlands, bevor sich Anfang Dezember über ganz Europa eine westliche Strömung einstellt. Quelle: www.dwd.de

Uber den gesamten Zeitraum ist es in Südostdeutschland verbreitet neblig oder hochneblig-trüb. Reiner Strahlungsnebel mit dem typischen Verlauf (tagsüber sonnig, nächtliche Abkühlung gefolgt von Bodennebelbildung und Nebelauflösung nach Sonnenaufgang) ist selten, vielmehr handelt es sich bei dem beobachteten Bodennebel hauptsächlich um absinkenden Hochnebel. Drei Strahlungsnebelereignisse können aber identifiziert werden, diese werden in den folgenden Abschnitten diskutiert.

#### *II.5.1.2 13. und 14. November 2011*

Mitteleuropa wird dominiert von einer omegaförmigen Höhenströmung mit einer hochreichenden Antizyklone, deren Bodenhoch sich über Polen befindet (Abbildung 5.1). Die dadurch vorherrschende schwache östliche Grundströmung transportiert trockene Luft

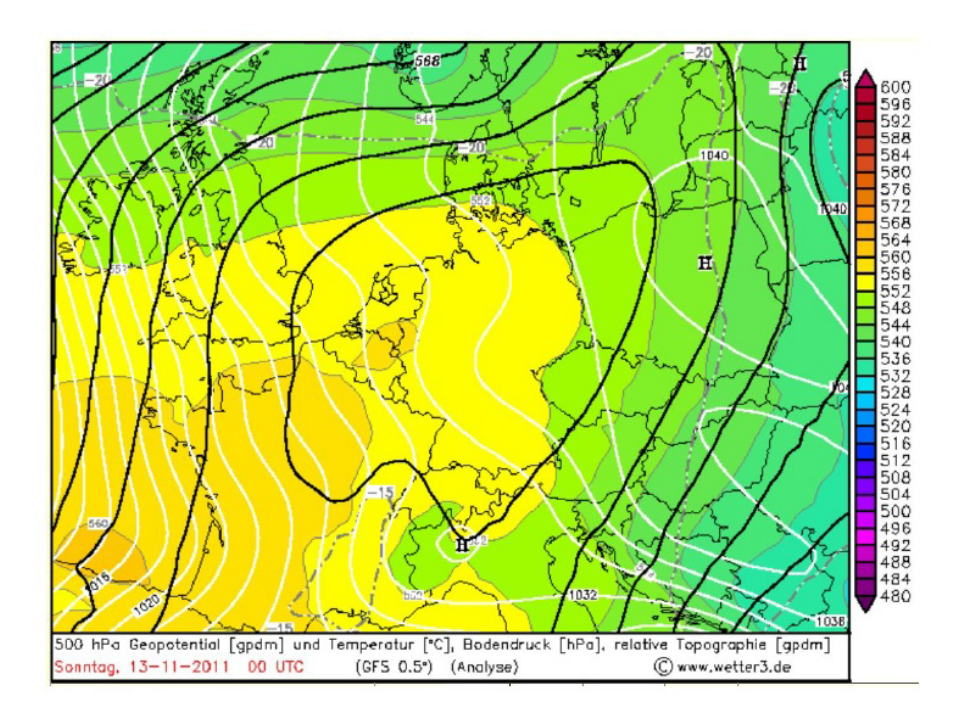

**Abb 5.1.** Synoptische Situation in Mitteleuropa am 13.11.2011 um 0 UTC. Quelle: www.wetter3.de

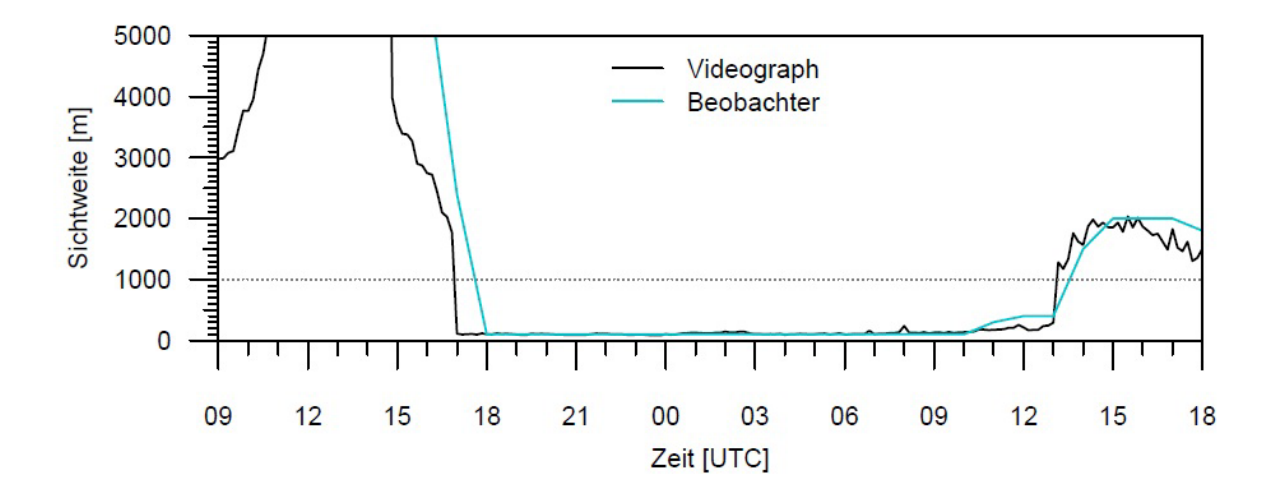

**Abb 5.2.** Zeitlicher Verlauf der 2 m-Sichtweite am 13. und 14.11.2011

nach Deutschland. In weiten Teilen Süddeutschlands bleibt es am 13.11. neblig und hochneblig, am Flughafen ist es aber ab den Morgenstunden sonnig.

Abbildung 5.2 zeigt den zeitlichen Verlauf der gemessenen 2m-Sichtweite zwischen 13.11. 9 UTC und 14.11. 18 UTC, gemessen mit dem Videographen (schwarz) und manuell beobachtet (blau). Um 17 UTC des 13.11. fällt die Sichtweite unter 1000m und es bildet sich ein dichter Bodennebel mit einer nahezu konstanten Sichtweite von im Mittel 100m. Der Nebel bleibt die gesamte Nacht über bestehen und löst sich erst am Nachmittag des 14.11. um 13 UTC wieder auf .

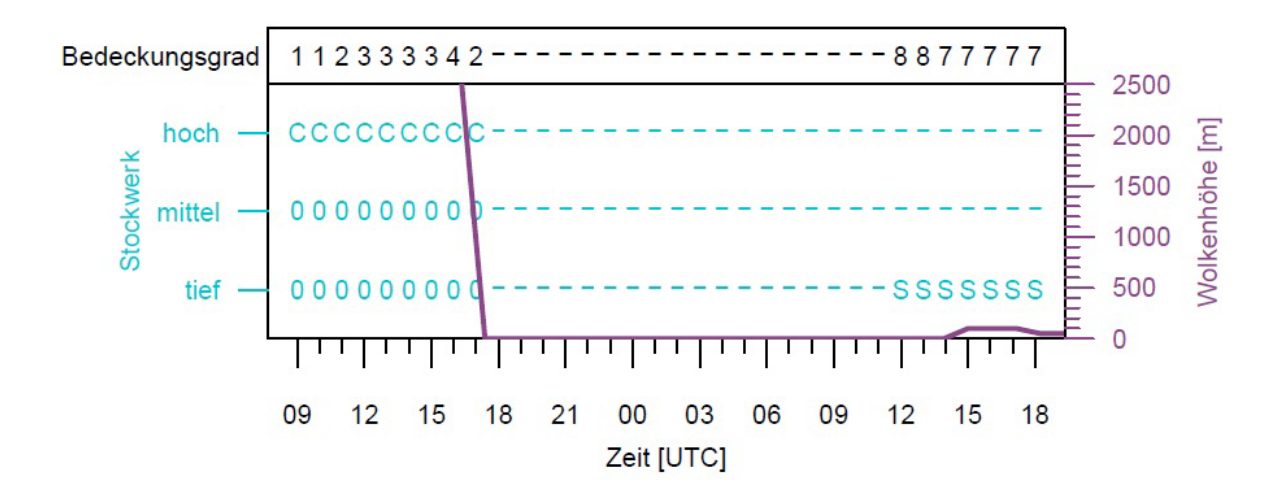

Abb 5.3. Zeitlicher Verlauf des Gesamtbedeckungsgrades, der Wolkenhöhe (violette Linie) und der Wolkenarten in den verschiedenen Stockwerken am 13. und 14.11.2011. 0: keine Wolken, -: keine Beobachtung wegen Nebel, C: Cirrus, S: Stratus

In Abbildung 5.3 ist die beobachtete Bewölkung dargestellt. Es ist zu erkennen, dass es sich bei den Wolken vor Nebelbeginn um Cirren handelt, die die Strahlungsprozesse in der Atmosphäre kaum beeinträchtigen. Nach der Nebelauflösung am 14.11. bleibt eine Hochnebelschicht mit einer Wolkenunterkante bei 50m bestehen.

Abbildung 5.4 zeigt die Zeitreihen der Temperatur in 2m Höhe und des Windes in 10m Höhe zwischen 13.11. 9 UTC und 14.11. 18 UTC. Auffällig ist eine starke Temperaturabnahme um 15 UTC von knapp 10*◦*C auf etwa 2*◦*C innerhalb von eineinhalb Stunden. Begleitet wird die Verringerung der Temperatur von einer Winddrehung von nordöstlicher auf westliche Richtung mit einer Auffrischung des Windes von etwa 1m s<sup>−1</sup> auf ca. 2.5m s<sup>−1</sup>. Der Zeitpunkt dieser Änderungen fällt mit dem Sonnenuntergang zusammen.

Der bis auf einige Cirren wolkenlose Himmel sowie der schwache Wind vor Nebelbeginn legen den Schluss nahe, dass der Nebel am späten Nachmittag durch lokale Strahlungsprozesse entsteht. Es werden nun zwei PAFOG-Simulationen des entsprechenden Zeitraums vorgestellt. Da es sich um ein verhältnismäßig langanhaltendes Nebelereignis handelt, wird anhand des Modelllaufs vom 13.11. um 9 UTC die Phase

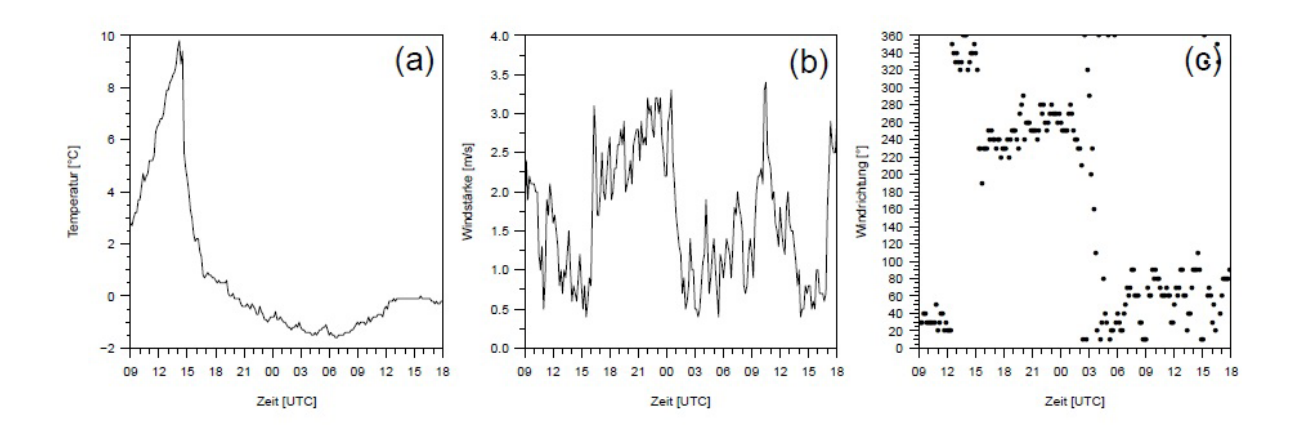

**Abb 5.4.** Zeitlicher Verlauf der (a) 2 m-Temperatur sowie der (b) Windstärke und  $(c)$  Windrichtung in 10 m Höhe am 13. und 14.11.2011

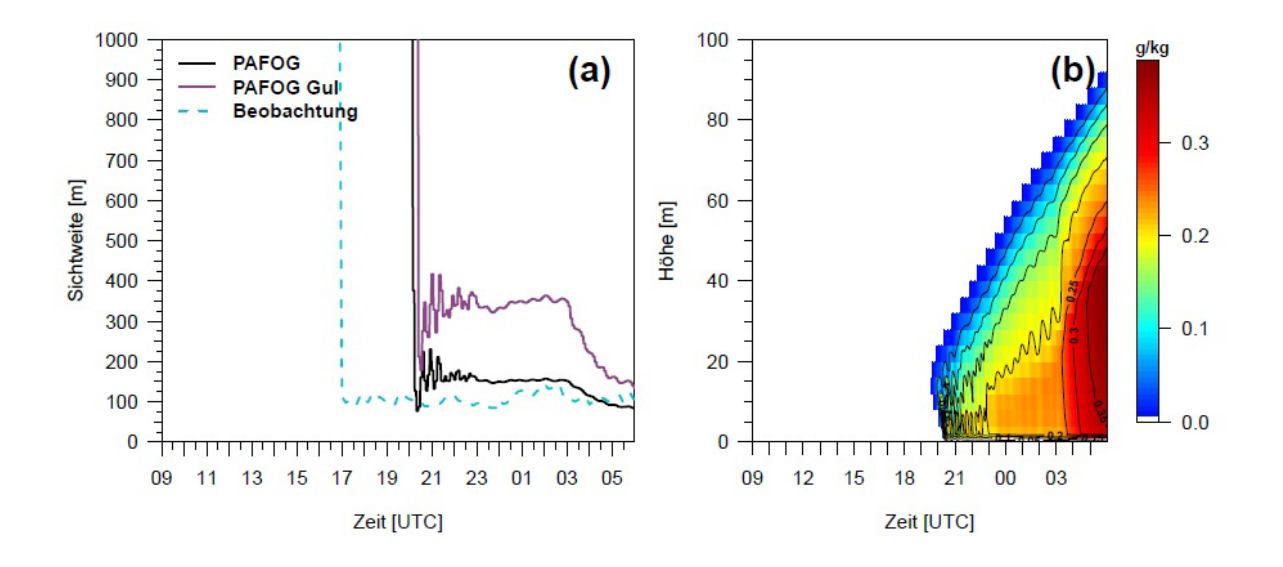

**Abb 5.5.** Zeitlicher Verlauf der (a) 2 m-Sichtweite gemessen (Videograph) und simuliert und (b) Entwicklung des Flüssigwassergehaltes in PAFOG am 13. und 14.11.2011. Initialisierung: 13.11. 9 UTC

der Nebelbildung demonstriert, w¨ahrend in einer zweiten Simulation ab 18 UTC PAFOG bereits im Nebel initialisiert wird, um die Auflösung des Nebels beurteilen zu können.

# **13.11. 9 UTC**

In Abbildung 5.5 (a) ist der zeitliche Verlauf der 2m-Sichtweite dargestellt. Während am Flughafen ab 17 UTC Bodennebel beobachtet wurde, bildet sich der Nebel in PAFOG erst um 20 UTC. Im weiteren Verlauf bis zum Ende der Simulation um 6 UTC wird die beobachtete Sichtweite von der PAFOG-Parametrisierung (schwarze Kurve) gut wiedergegeben (die Abweichungen zu den gemessenen Werten betragen im Mittel weniger als 100m), wohingegen die Sichtweite berechnet nach der Gultepe-Parametrisierung (violette Kurve) durchschnittlich etwa 200m zu hoch ist. Der Flüssigwassergehalt ist in Abbildung 5.5 (b) dargestellt. Die Kondensation des Wasserdampfs beginnt um 19 UTC in einer Höhe von 20m und der Nebel erreicht erst zwischen 20 und 21 UTC den Boden. In den folgenden Stunden wächst er bis auf eine Höhe von 80m an und der Flüssigwassergehalt erreicht am Morgen einen maximalen Wert von 0.35g kg<sup>-1</sup>.

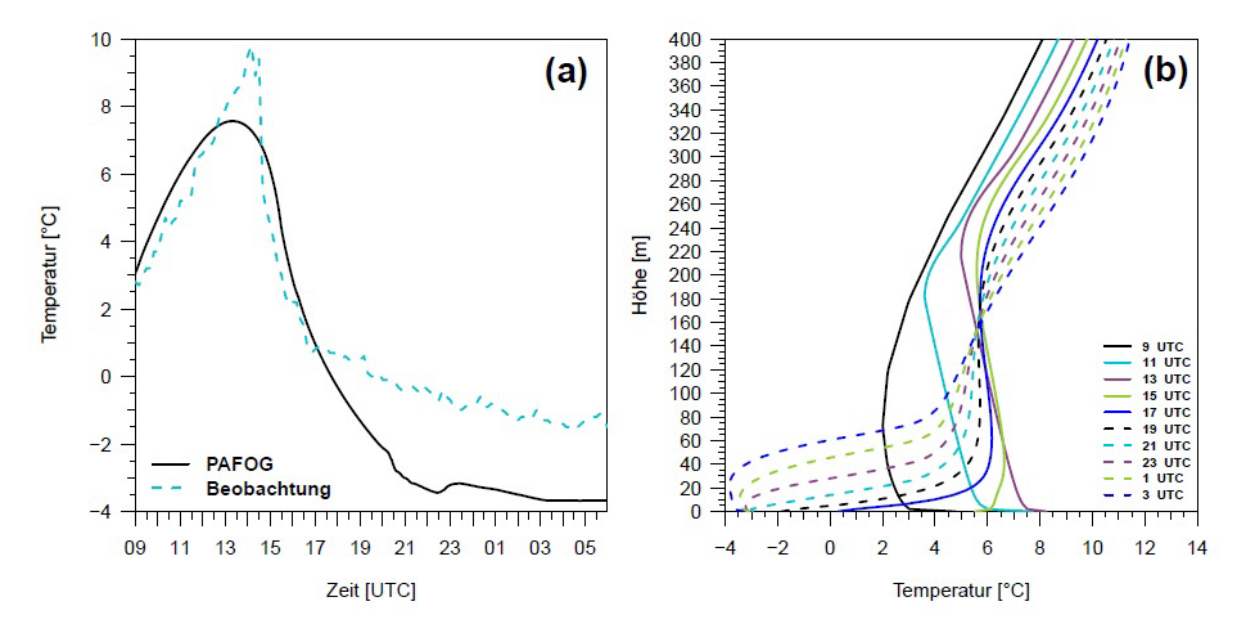

**Abb 5.6.** Zeitlicher Verlauf der (a) 2 m-Temperatur gemessen und simuliert und (b) berechnete Vertikalprofile der Temperatur in PAFOG am 13. und 14.11.2011. Initialisierung: 13.11.9 UTC

Der zeitliche Verlauf der 2m-Temperatur (Abbildung 5.6 (a)) kann in den ersten drei Stunden der Simulation gut reproduziert werden, die um 14 UTC gemessene Höchsttemperatur von knapp 10*◦*C wird allerdings um 2*◦*C untersch¨atzt. Ab dem Zeitpunkt der Nebelbildung (17 UTC) wird der Erdboden von weiterer infraroter Ausstrahlung abgeschirmt, wodurch die Abnahme der Temperatur fast vollständig unterbunden wird. In PAFOG hingegen kühlt es durch die spätere Nebelbildung weiter ab. In Abbildung 5.6 (b) sind die Vertikalprofile der Temperatur aus PAFOG in Abständen von zwei Stunden dargestellt. Zur Initialisierung um 9 UTC ist die untere Grenzschicht bereits gut durchmischt und erwärmt sich in Bodennähe weiter bis 13 UTC. Um 15 UTC hat sich bereits wieder eine Bodeninversion gebildet, die sich in den folgenden Stunden weiter verstärkt. Ab 23 UTC setzen innerhalb des Nebel schwache turbulente Prozesse ein, die den bodennächsten Teil der Grenzschicht durchmischen und ein adiabatisches Temperaturprofil bilden. Dieser Bereich der Atmosphäre wächst bis auf knapp 40m um 3 UTC an.

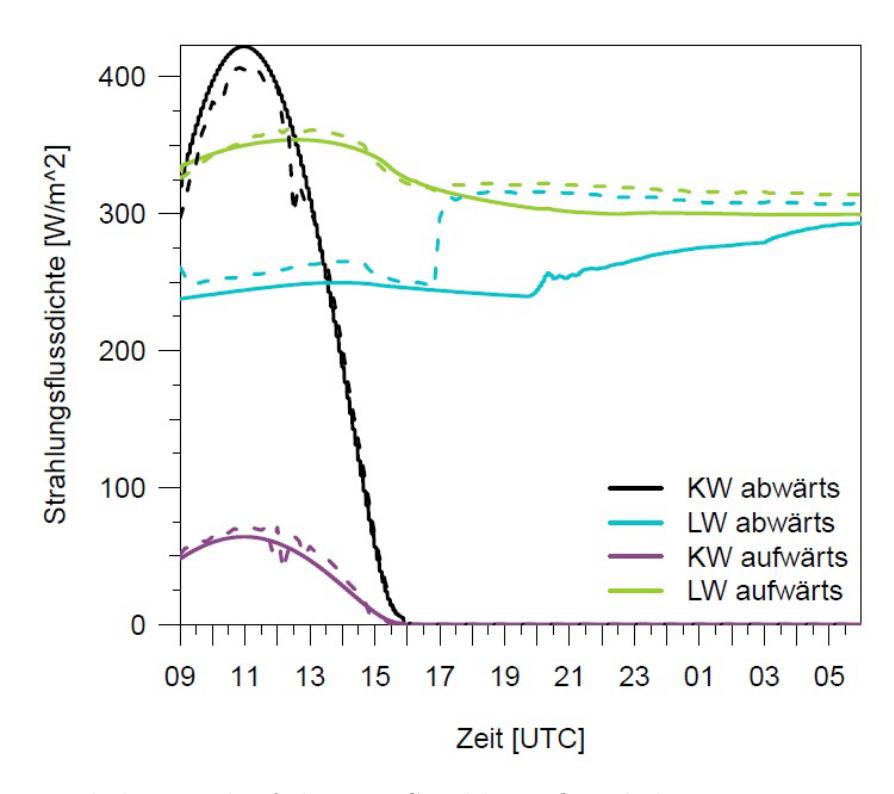

**Abb 5.7.** Zeitlicher Verlauf der 2m Strahlungsflussdichten am 13. und 14.11.2011 gemessen und simuliert. Die durchgezogenen Kurven zeigen jeweils die Berechnungen von PAFOG, gestrichelt sind die Messwerte dargestellt

Schließlich werden die von PAFOG simulierten Strahlungsflussdichten mit den gemessenen Werten am Flughafen in 2m Höhe verglichen. In Abbildung 5.7 stellen die durchgezogenen Kurven die Simulation von PAFOG und die gestrichelten Kurven die Messwerte dar. Es ist zu sehen, dass vor Nebelbeginn sowohl die kurzwelligen als auch die langwelligen Strahlungsflussdichten vom Modell mit Abweichungen von maximal 20W=m*−*<sup>2</sup> gut wiedergegeben werden. W¨ahrend der gemessene nach unten gerichtete langwellige Strahlungsfluss (LW abwärts) bei Einsetzen des Bodennebels abrupt ansteigt, steigen die entsprechenden simulierten Werte mit zunehmender Nebelhöhe eher langsam und kontinuierlich an. Dies lässt darauf schließen, dass sich am Flughafen innerhalb kurzer Zeit eine recht dicke Nebelschicht ausgebildet hat, die die Strahlungsflüsse stark beeinträchtigt, wohingegen der Nebel in PAFOG durch den zunächst niedrigen Wassergehalt optisch dünner ist und erst im Verlauf der Nacht an Intensität gewinnt.

#### **13.11. 18 UTC**

Um 18 UTC wird PAFOG im bereits bestehenden Nebel initialisiert, um die Phase der Nebelaufl¨osung am Mittag des 14.11. zu untersuchen. Abbildung 5.8 (a) zeigt wieder den Verlauf der Sichtweite in 2m Höhe. Beide Sichtweite-Parametrisierungen liegen mit ähnlichen Werten nah beieinander und können die gemessene Sicht ohne nennenswerte Abweichungen prognostizieren. Der Zeitpunkt der Nebelauflösung wird von PAFOG ebenfalls sehr gut wiedergegeben. Durch die Initialisierung im Nebel entsteht in PAFOG zu Beginn der Simulation eine Wolke mit einer initialen Höhe von 140m (Abbildung 5.8 (b)), die im weiteren Verlauf bis auf 300m anwächst. In Übereinstimmung mit der Beobachtung löst sich um 13 UTC des 14.11. der Nebel vom Boden ab und existiert bis zum Ende der Simulation als Hochnebeldecke weiter. Der Temperaturverlauf, dargestellt in Abbildung 5.9 (a), wird von PAFOG gut vorhergesagt, wobei das Modell im Mittel etwa 0.3*◦*C zu warm ist.

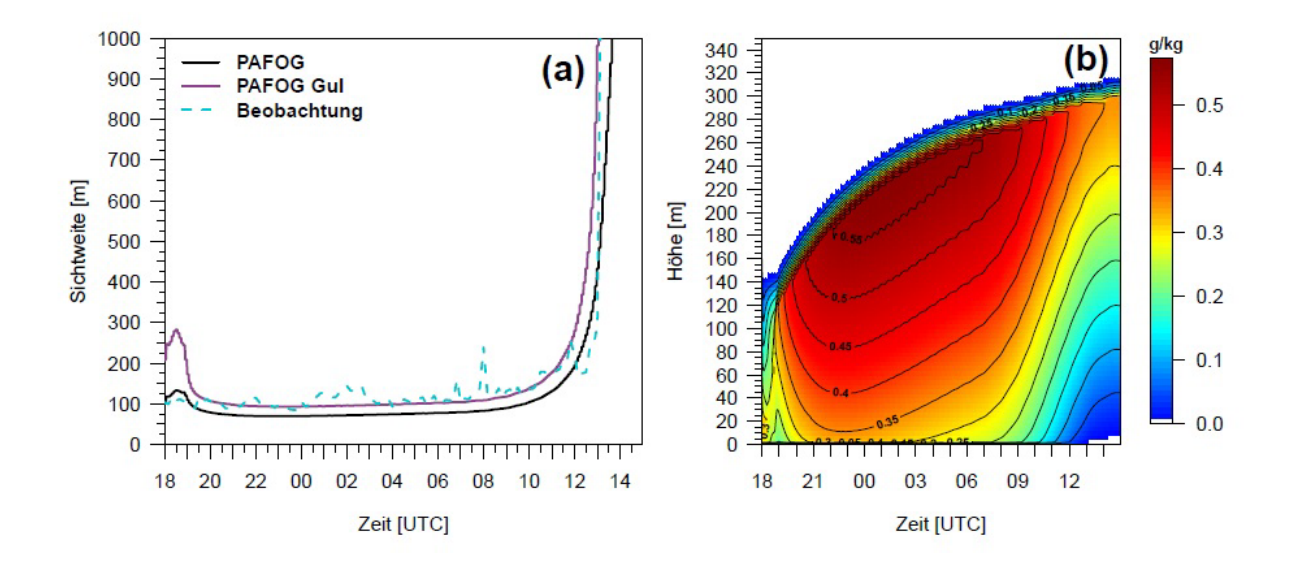

**Abb 5.8.** Wie Abbildung 5.5, aber für den PAFOG-Lauf vom 13.11. 18 UTC

In den Vertikalprofilen der Temperatur (Abbildung 5.9 (b)) ist besonders die starke Inversion an der Nebeloberkante gut zu erkennen, die durch die strahlungsbedingte Abk¨uhlung an den Nebeltropfen zustande kommt. Sowohl die langwelligen als auch die kurzwelligen Strahlungsflussdichten werden von PAFOG zufriedenstellend repräsentiert  $(Abbildung 5.10)$ . Am Vormittag des 14.11. wird die Globalstrahlung (KW abwärts) im noch bestehenden Nebel von PAFOG um etwa 30W m<sup>−2</sup> überschätzt. Abschließend

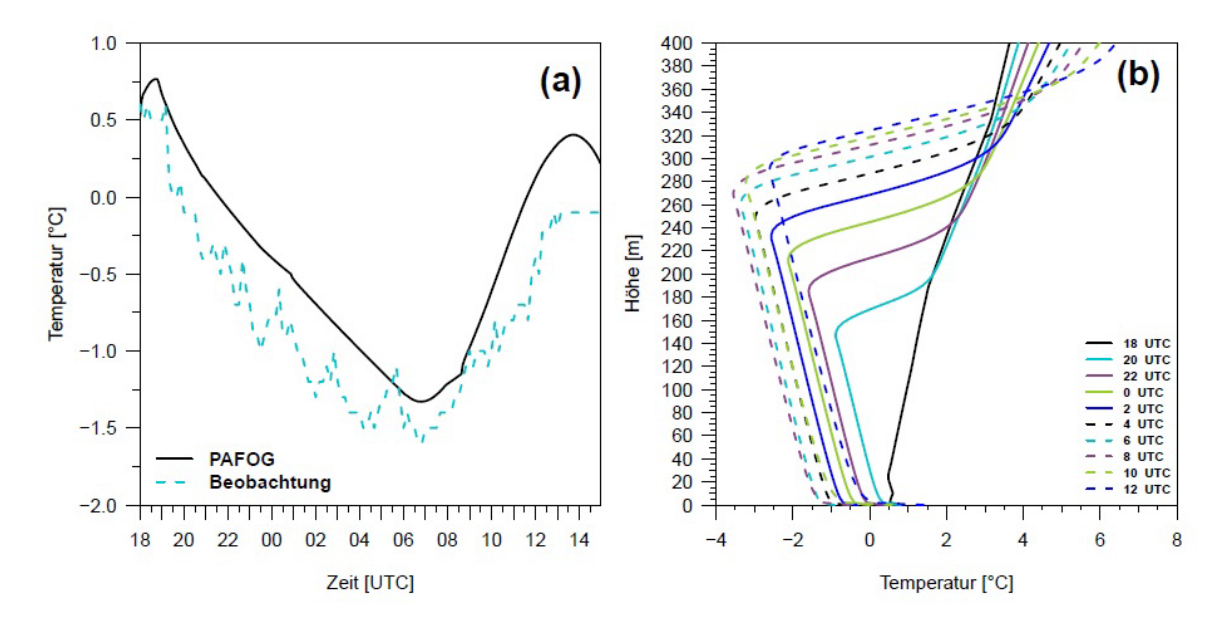

**Abb 5.9.** Wie Abbildung 5.6, aber für den PAFOG-Lauf vom 13.11. 18 UTC

bleibt festzuhalten, dass das Strahlungsnebelereignis vom 13. und 14. November 2011 von PAFOG gut prognostiziert werden kann. In der Simulation von 9 UTC findet die Nebelbildung mit einer Verspätung von etwa drei Stunden statt, im 18 UTC-Lauf kann die Ablösung des Nebels in eine Hochnebeldecke punktgenau vorhergesagt werden. In beiden Simulationen stimmen beobachtete und berechnete Sichtweite mit nur geringen Abweichungen überein.

## *II.5.1.3 18. und 19. November 2011*

Auch am 18. November herrscht in Deutschland Hochdruckeinfluss vor, Süd- und Mitteleuropa liegen unter einem ausgeprägten Höhenrücken. Der Kern der zugehörigen Bodenantizyklone befindet sich über dem südöstlichen Europa (Abbildung 5.11). Das Hochdruckgebiet ist recht gradientschwach und sorgt in Deutschland für ruhiges Herbstwetter mit größtenteils hochnebelartiger Bewölkung. In weiten Teilen Süddeutschlands ist es tagsüber aber sonnig, so auch am Münchener Flughafen.

In Abbildung 5.12 ist die gemessene Sichtweite am Flughafen in 2m Höhe dargestellt. Bodennebel bildet sich um 19 UTC. Mit Sichtweiten zwischen 100 und 150m ist der Nebel die ganze Nacht durchgehend ziemlich dicht. Mit Sichtweiten bis zu 3000m bleibt es auch im Tagesverlauf des 19.11. dunstig und um 15 UTC bildet sich erneut dichter Nebel.

Abbildung 5.13 zeigt den Bedeckungsgrad sowie die Wolkenunterkante am 18. und 19.11. Bis 14 UTC am 18.11. ist eine Stratocumulus Bewölkung mit  $3/8$  bis

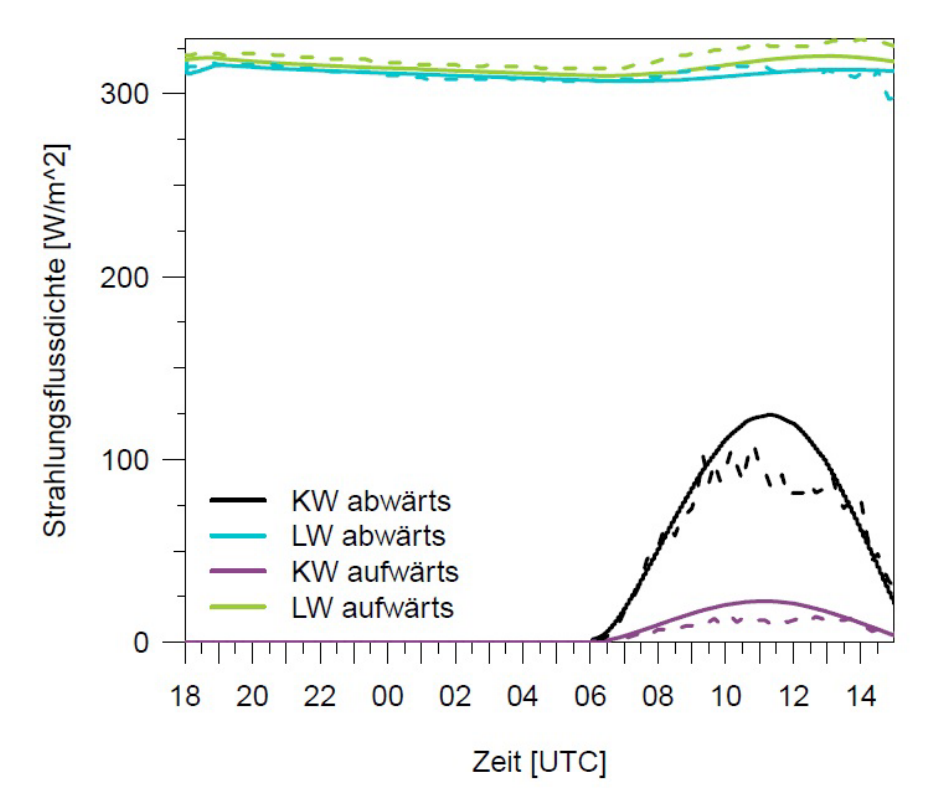

Abb 5.10. Wie Abbildung 5.7, aber für den PAFOG-Lauf vom 13.11. 18 UTC

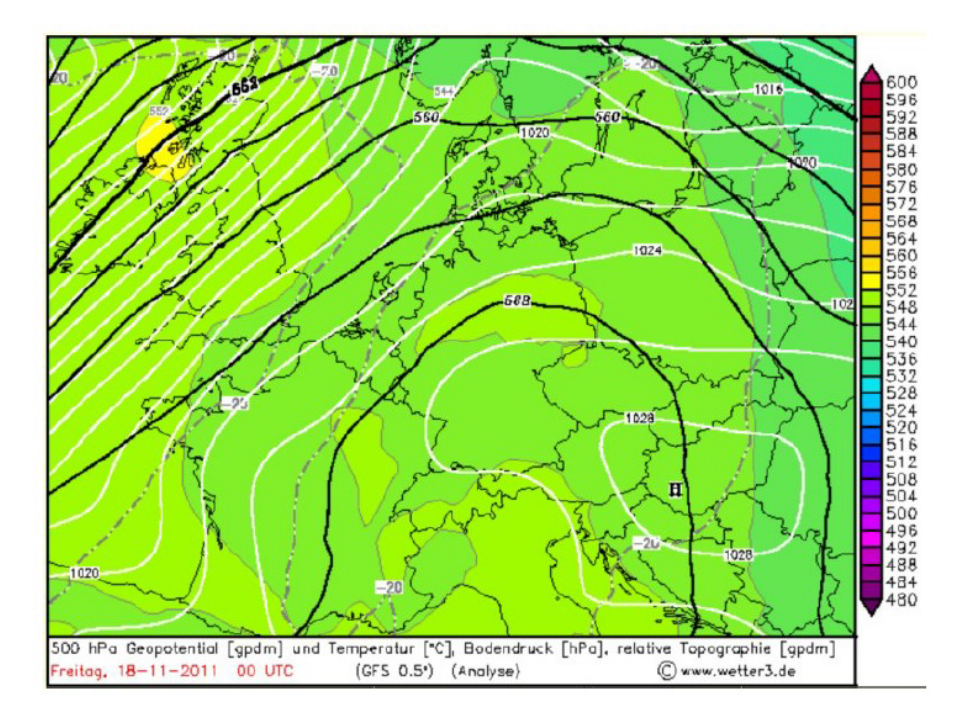

**Abb 5.11.** Synoptische Situation am 18.11.2011 um 0 UTC. Quelle: http://www.wetter3.de

6/8 Bedeckung vorhanden, ab 15 UTC gibt es nur noch Cirren. Dadurch kann die

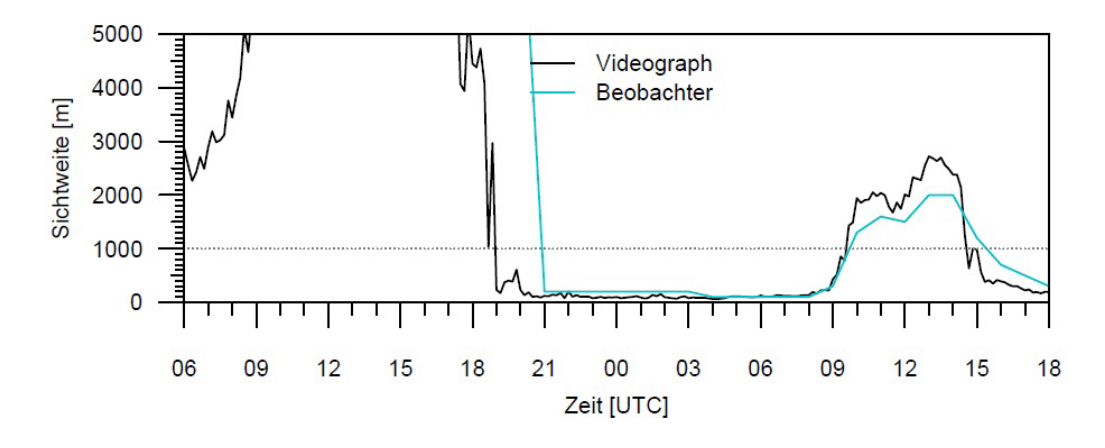

**Abb 5.12.** Wie Abbildung 5.2, aber für den 18. Und 19.11.2011

Atmosphäre nach Sonnenuntergang stark auskühlen. Die Messungen der Wolkenunterkante, die w¨ahrend des Tagesverlaufs am 19.11. durchweg einen Wert von 0m zeigen, bestätigen, dass der Nebel sich auch tagsüber nicht richtig aufgelöst hat.

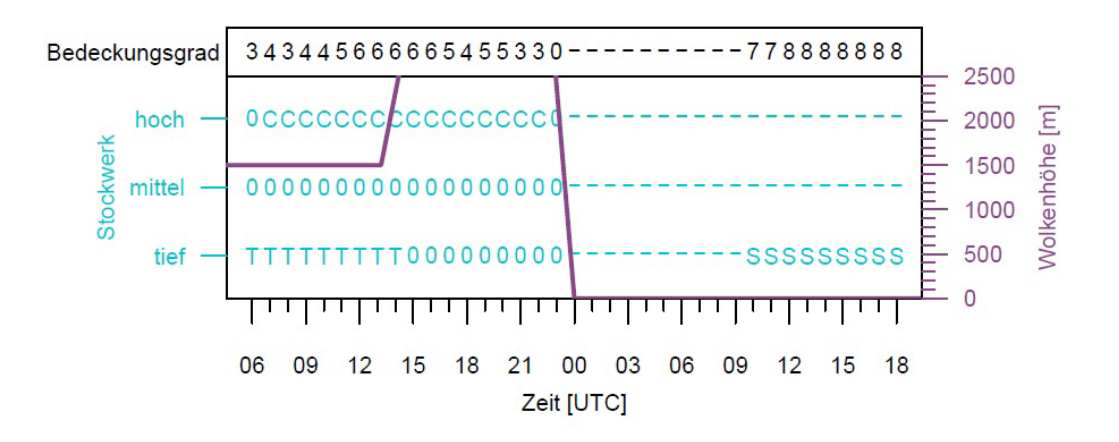

**Abb 5.13.** Wie Abbildung 5.3, aber für den 18. Und 19.11.2011. 0: keine Wolken, -: keine Beobachtung wegen Nebel, C: Cirrus, S: Stratus, T: Stratocumulus

Der Verlauf der Temperatur in 2m Höhe sowie der Wind in 10m Höhe sind in Abbildung 5.14 dargestellt. Der Temperaturverlauf (Abbildung 5.14 (a)) zeigt den typischen Tagesgang eines Strahlungstages mit einer deutlichen Erwärmung am 18.11. und entsprechender Abkühlung in der darauf folgenden Nacht. Am Folgetag kann es sich aufgrund der dunstigen Atmosphäre nur noch unwesentlich erwärmen. Der Wind weht im Mittel schwach mit 1 bis 2m s<sup>−1</sup> aus überwiegend östlichen Richtungen (Abbildungen 5.14 (b) und (c).

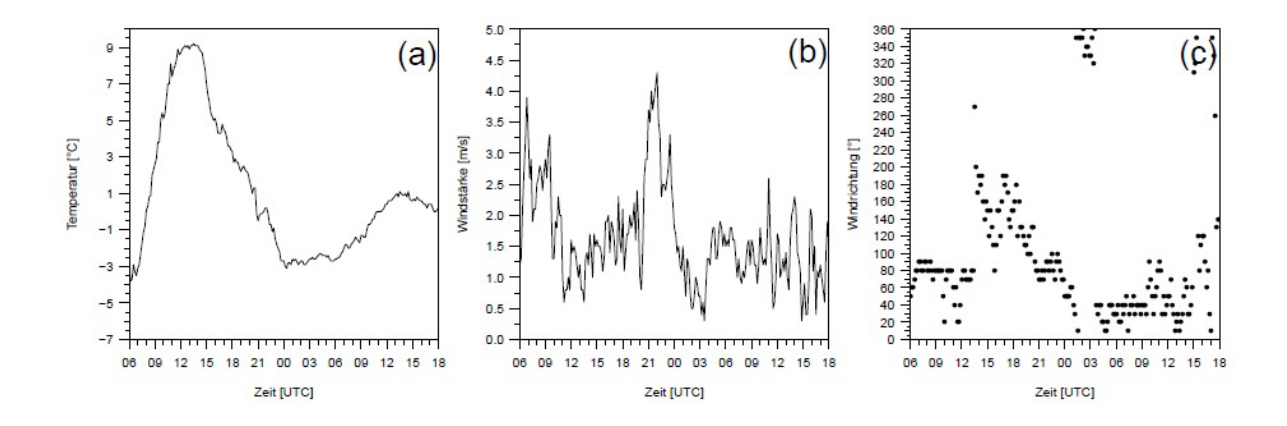

**Abb 5.14.** Zeitlicher Verlauf der (a) 2 m-Temperatur sowie (b) der Windstärke und (c) der Windrichtung in 10m Höhe

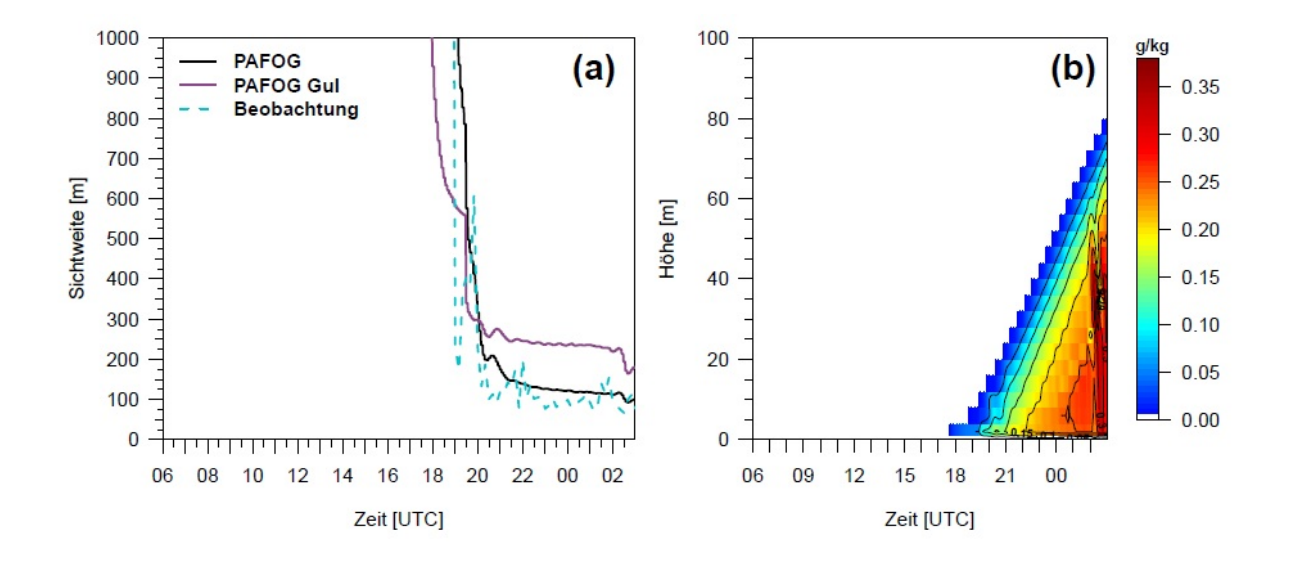

Abb 5.15. Wie Abbildung 5.5, aber für den 18. und 19.11.2011. Initialisierung: 18.11. 6 UTC

PAFOG wurde am 18.11. um 6 UTC initialisiert. In Abbildung 5.15 (a) sind die Zeitreihen der 2m-Sichtweite des Videographen und die entsprechende Zeitreihe aus PAFOG dargestellt. Das Modell kann in diesem Fall den einsetzenden Nebel sehr gut reproduzieren und auch die Sichtweiten berechnet nach der PAFOG-Parametrisierung decken sich ohne nennenswerte Abweichungen mit der Beobachtung. Die Sichtweite nach der Gultepe-Parametrisierung ist im Mittel 100m zu hoch. Abbildung 5.15 (b) zeigt den entsprechenden simulierten Flüssigwassergehalt: Der Nebel bildet sich gegen 18 UTC am Boden und wächst dann bis in eine Höhe von 80m um 3 UTC an. Später initialisierte Modellläufe zeigen, dass PAFOG an diesem Tag nicht in der Lage ist, die Nebelaufl¨osung zu simulieren. Der feuchte Dunst im Tagesverlauf und die beobachtete Sichtweite, die nur knapp 3000m erreicht, zeigen aber, dass sich der Nebel auch in der Realität kaum auflöst.

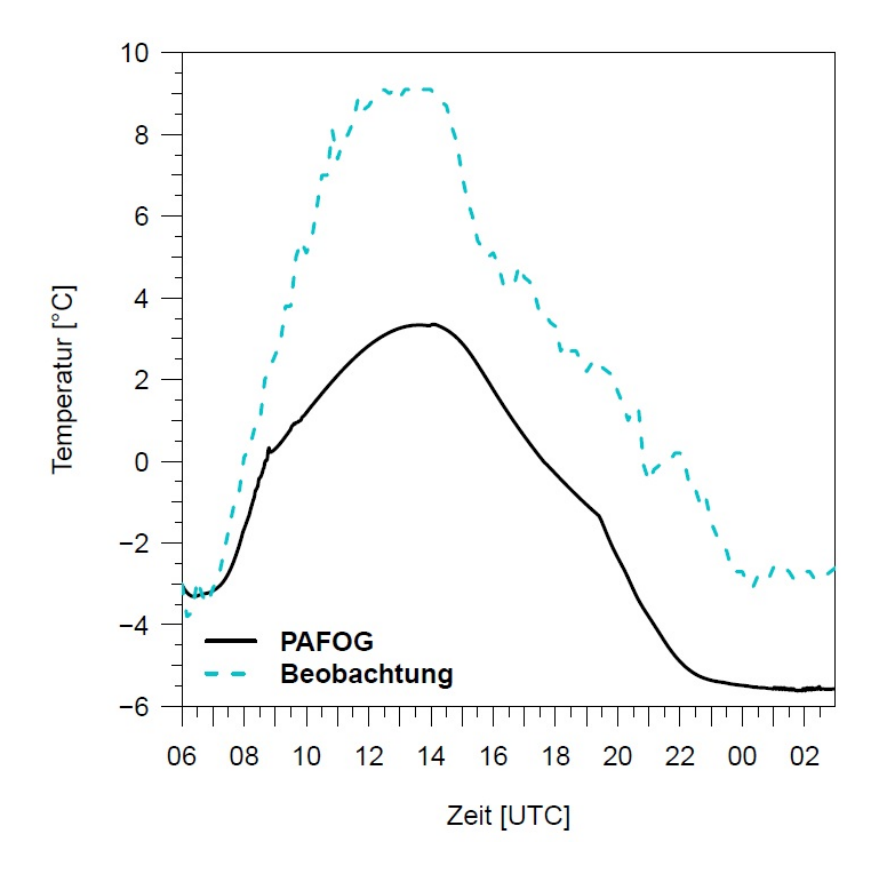

**Abb 5.16.** Zeitlicher Verlauf der 2 m-Temperatur am 18. und 19.11.2011. Initialisierung: 18.11. 6 UTC

Die 2m-Temperatur wird von PAFOG um bis zu 5.5<sup>°</sup>C unterschätzt (Abbildung 5.16). Während am 18.11. in München eine Höchsttemperatur von 9<sup>°</sup>C gemessen wird, erreicht die prognostizierte Temperatur lediglich 3.5<sup>°</sup>C. Die Ursache hierfür ist in der um 6 UTC gemessenen, recht niedrigen Sichtweite von nur knapp 3000m zu finden. Auch wenn es sich hierbei noch nicht um Nebel handelt, wird die Sichtweite durch Streuung an aufgequollenen Aerosolteilchen bei hoher Luftfeuchte bereits deutlich reduziert. Während die Messungen zeigen, dass die Sichtweite im weiteren Tagesverlauf wieder auf über 5000m ansteigt (Abbildung 5.12), behält PAFOG die niedrige Sichtweite bis zum Nebelbeginn bei (nicht dargestellt). Durch Reflexion an den Aerosolen erreicht weniger solare Strahlung den Boden. Sie wird am Mittag des 18.11. um 100W m*−*<sup>2</sup> untersch¨atzt (Abbildung 5.17), wodurch die Temperatur auf einem niedrigeren Niveau bleibt.

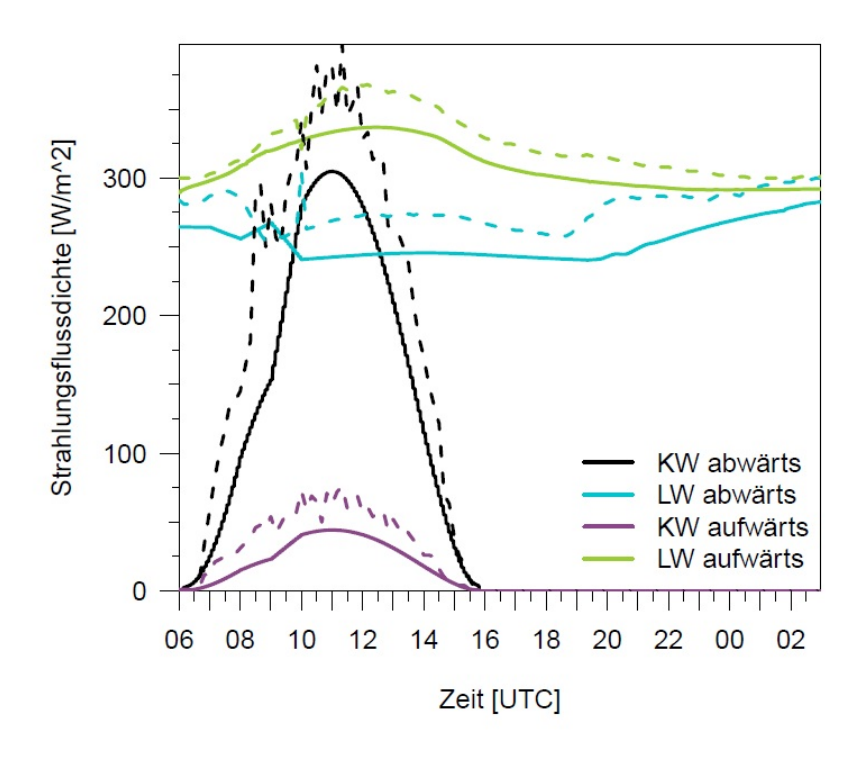

Abb 5.17. Wie Abbildung 5.7, aber für den 18. und 19.11.2011. Initialisierung: 18.11. 6 UTC

## *II.5.1.4 28. und 29. November 2011*

Mitteleuropa befindet sich zunehmend unter südwestlich geprägtem Strömungseinfluss, Tiefausläufer können zunächst aber nur den Norden und Nordwesten Deutschlands streifen. Süddeutschland profitiert weiterhin von dem über Südostdeutschland liegenden Hochdruckgebiet (Abbildung 5.18). Am 28. und 29.11. ist es überwiegend sonnig, nur vereinzelt halten sich ganztägig Nebel- und Hochnebelfelder.

Am 28.11. wird am Münchener Flughafen ab 20 UTC Bodennebel gemeldet. Der Nebel hält sich mit Sichtweiten zwischen 100 und 500m bis zum nächsten Morgen um 10 UTC (Abbildung 5.19). Dann steigen die Werte auf bis zu 5000m an, bevor sich gegen 15 UTC wieder Bodennebel bildet. Die Beobachtungen der Bew¨olkung (Abbildung 5.20) zeigen, dass am Vormittag des 28.11. zunächst Stratocumulus-Wolken mit abnehmendem Bedeckungsgrad zwischen 7/8 und 2/8 vorhanden sind. Ab 12 UTC gibt es nur

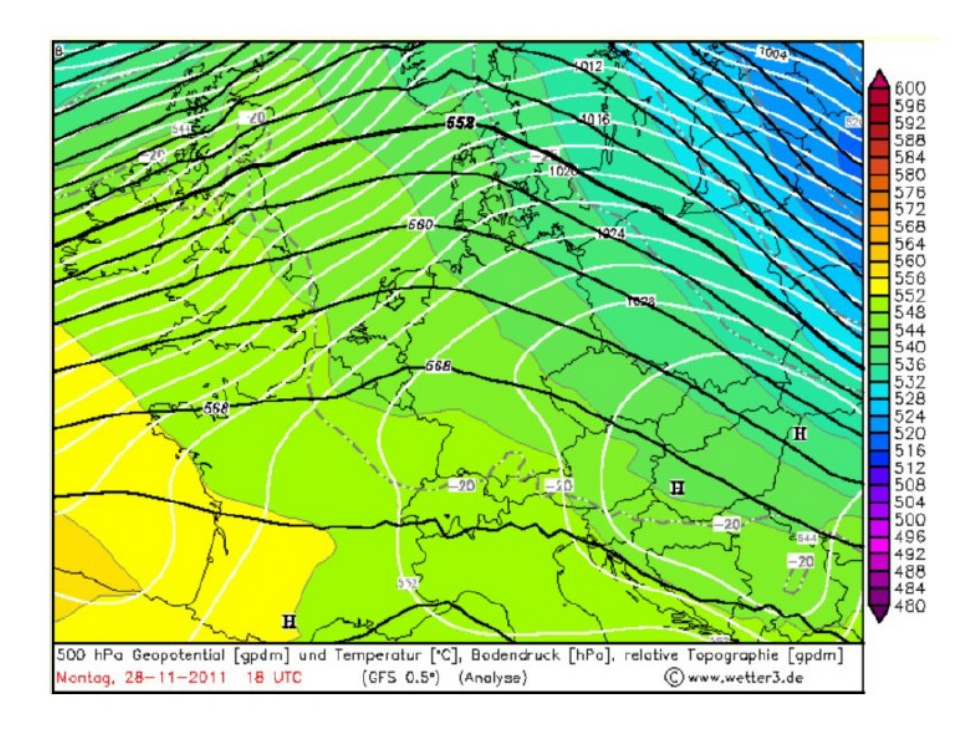

**Abb 5.18.** Synoptische Situation am 28.11.2011 um 18 UTC. Quelle: http://www.wetter3.de

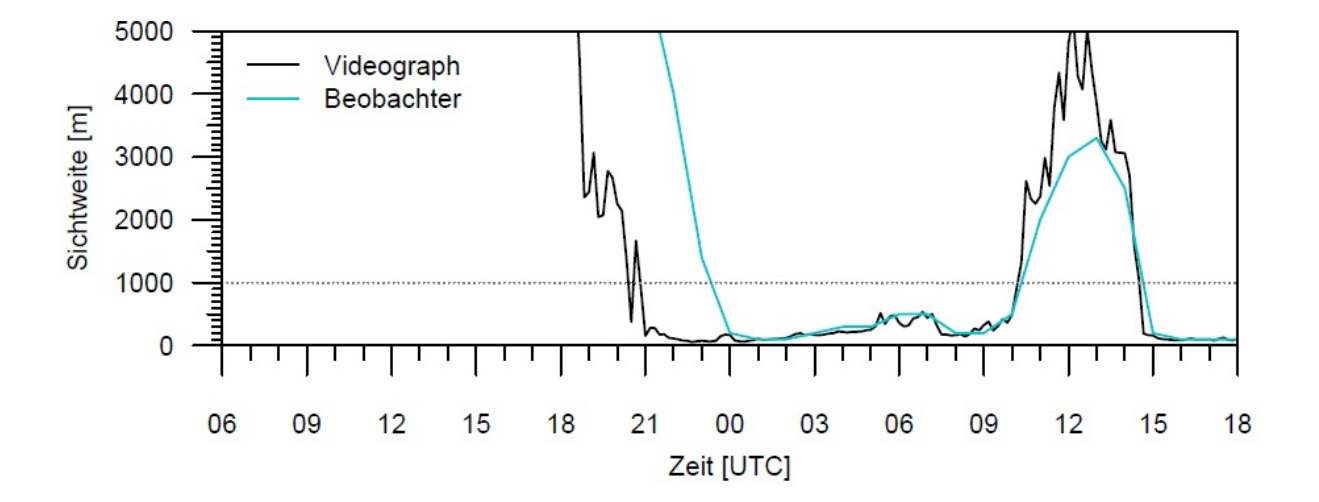

**Abb 5.19.** Wie Abbildung 5.2, aber für den 28. und 29.11.2011

noch einzelne Cirren, die aber mit einem Bedeckungsgrad von 1/8 vernachlässigbar sind. Die Atmosphäre kann also ab Sonnenuntergang ungehindert auskühlen (Abbildung 5.21 (a)). Die Messung der Wolkenunterkante zeigt, dass sich der ab 20 UTC gebildete Nebel auch am folgenden Morgen durch die solare Strahlung nicht vollständig auflösen kann, sondern als Hochnebelschicht mit einer Wolkenuntergrenze von 50m weiter bestehen bleibt, bevor am Nachmittag diese Hochnebeldecke wieder auf den Boden absinkt.

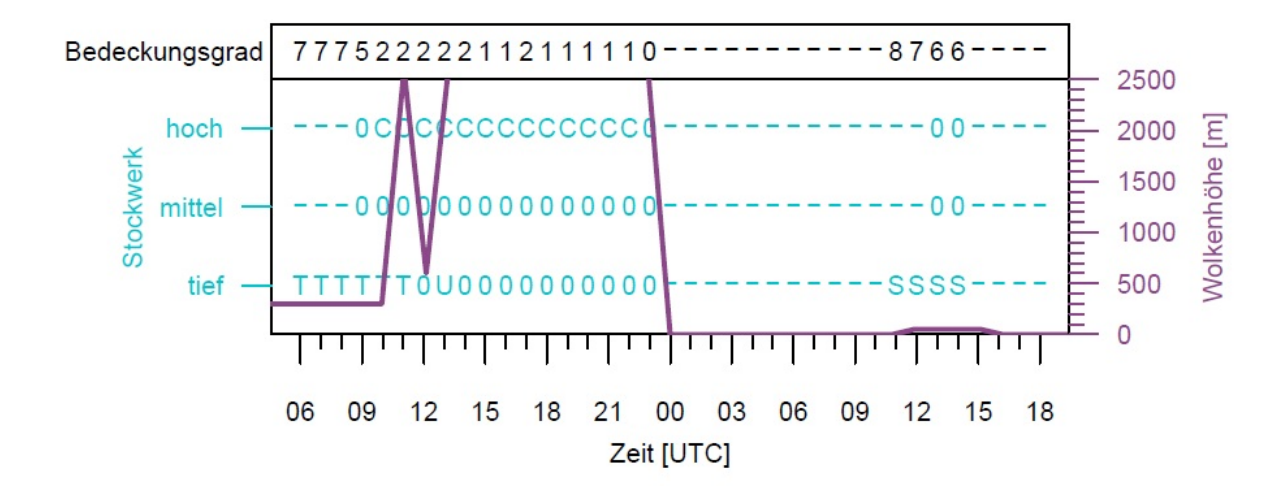

**Abb 5.20.** Wie Abbildung 5.3, aber für den 28. und 29.11.2011. 0: keine Wolken, -: keine Beobachtung wegen Nebel, C: Cirrus, S: Stratus, T: Stratocumulus, U: Cumulus

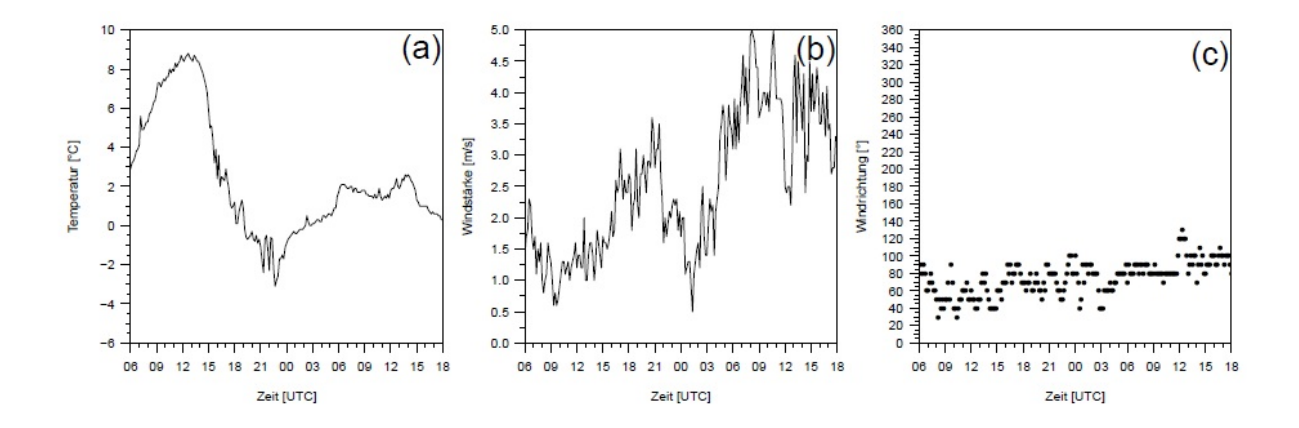

**Abb 5.21.** Wie Abbildung 5.4, aber für den 28. und 29.11.2011

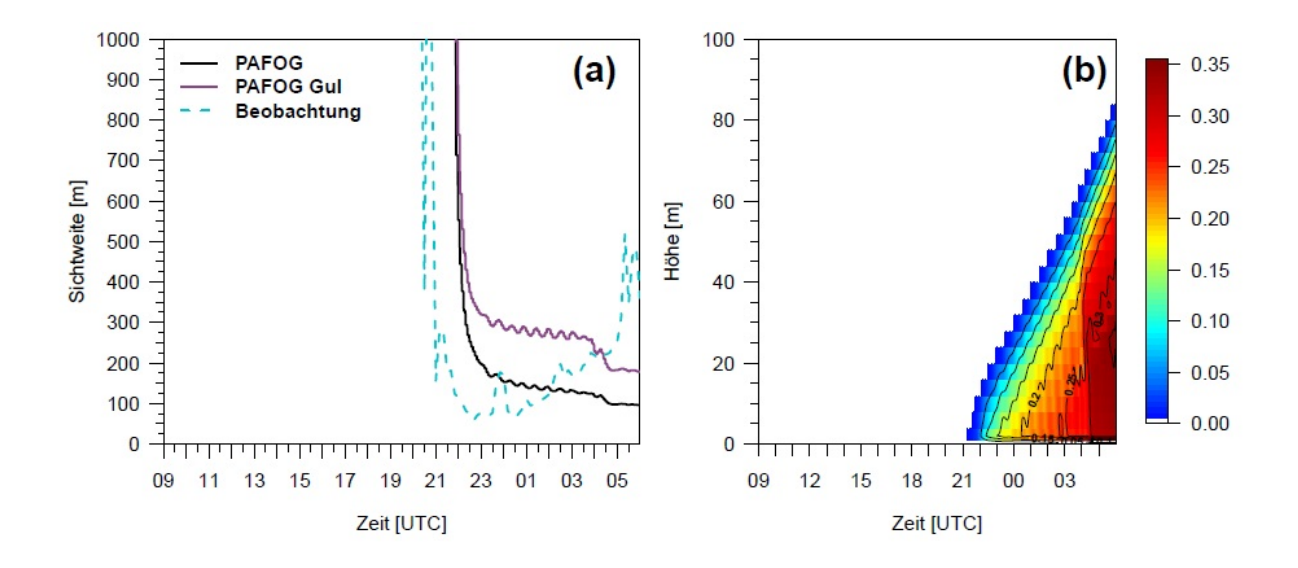

Abb 5.22. Wie Abbildung 5.5, aber für den 28. und 29.11.2011. Initialisierung: 28.11. 9 UTC

Der Wind, dargestellt in Abbildung 5.21 (b) und (c), weht im betrachteten Zeitraum aus östlicher bis nordöstlicher Richtung und zeigt zwischen dem Morgen des 28.11. und dem Abend des 29.11. eine zunehmende Tendenz: Während im Tagesverlauf des 28.11. Werte zwischen 1m s*−*<sup>1</sup> und 3m s*−*<sup>1</sup> gemessen werden, gibt es am 29.11. Spitzenwerte von bis zu 5m s<sup>−1</sup>. Zu Beginn des Nebels um 20 UTC beträgt die Windstärke etwa 2m s*−*<sup>1</sup> , so dass die Annahme der Nebelbildung durch Strahlungsprozesse noch gerechtfertigt erscheint. Der Wind weht dabei aus östlicher bis nordöstlicher Richtung.

PAFOG wird am 28.11. um 9 UTC initialisiert. Der zeitliche Verlauf der 2m-Sichtweite in Abbildung 5.22 zeigt, dass das Nebelereignis vom Modell recht gut wiedergegeben wird, wobei die Nebelbildung etwa eineinhalb Stunden zu spät einsetzt. Die Sichtweite wird von der PAFOG-Parametrisierung zunächst besser berechnet als von der Formel nach Gultepe *et al.* (2006). Erst in den frühen Morgenstunden, wenn der Nebel in München weniger dicht wird, liegen beide Sichtweiteparametrisierungen niedriger als die Beobachtung. Abbildung 5.22 (b) zeigt die zeitliche Entwicklung des Flüssigwassergehaltes. Mit zunächst eher niedrigem Wassergehalt in der Größenordnung von 0.1g kg<sup>−1</sup> bildet sich der Nebel kurz nach 21 UTC am Boden und wächst durch Strahlungsabkühlung an den Nebeltropfen weiter nach oben. Am Morgen des 29.11. um 6 UTC hat er eine Höhe von 85m und einen maximalen Flüssigwassergehalt von 0.35g kg*−*<sup>1</sup> erreicht.

Auffällig ist der zeitliche Verlauf der Temperatur in 2m Höhe (Abbildung 5.23). Zunächst wird er von PAFOG zufriedenstellend repräsentiert, aber kurz nach Einsetzen des Nebels im Modell prognostiziert PAFOG eine starke Abkühlung, die erst ab

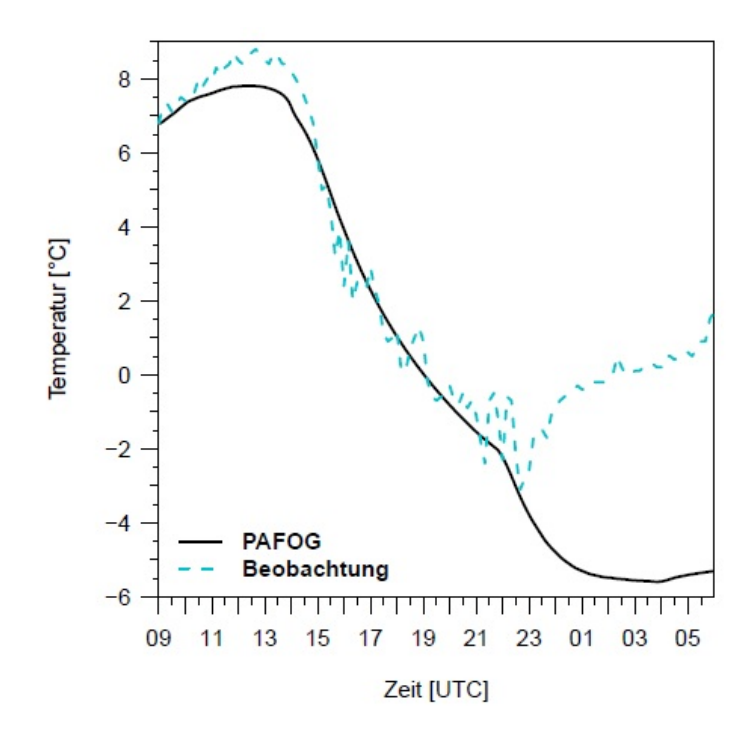

**Abb 5.23.** Zeitlicher Verlauf der 2 m-Temperatur am 28. und 29.11.2011. Initialisierung: 28.11. 9 UTC

etwa 1 UTC deutlich abgeschwächt wird. Dieses Phänomen liegt in der zu Beginn noch sehr dünnen Nebelschicht begründet: Zusätzlich zum Erdboden strahlen jetzt auch die Nebeltropfen in Bodenn¨ahe im langwelligen Bereich aus, die unteren Schichten erhalten aber von den darüber liegenden keine infrarote Strahlung, da sich dort noch kein Flüssigwasser gebildet hat. Erst im weiteren Verlauf der Nacht, wenn die Kondensation in höhere Schichten fortgeschritten ist, werden der Erdboden und die bodennahen Luftschichten von weiterer Strahlungsabkühlung abgeschirmt. Dieser Effekt wird auch von Brown und Roach (1976) beobachtet.

Abschließend sei bemerkt, dass alle vorgestellten PAFOG-Simulationen den beobachteten Nebel recht gut repräsentieren, dass das Modell in früher oder später initialisierten Läufen aber teilweise Probleme hatte, Nebel zum richtigen Zeitpunkt zu bilden oder wieder aufzulösen. Führt man sich vor Augen, dass die atmosphärischen Bedingungen in dem betrachteten Zeitraum häufig in einer Grenzsituation zwischen Bodennebel und gerade noch wolkenfreier Atmosphäre oder Hochnebel waren, wird die Problematik der numerischen Nebelvorhersage deutlich: Selbst bei einer hohen Modellauflösung und guter Kenntnis der Anfangs- und Randbedingungen sind die ablaufenden physikalischen Prozesse auch bei einem weitgehend eindimensional ablaufenden Strahlungsnebel bereits so komplex, dass ihre Erfassung mit einem numerischen Modell immer eine große Herausforderung bleiben wird.

#### **II.5.2 Statistische Auswertung der PAFOG-Simulationen**

Im vorigen Abschnitt wurden einige der mit PAFOG simulierten Strahlungsnebelereignisse detailliert vorgestellt. Damit eine generellere Aussage darüber getroffen werden kann, ob das Nebelprognosesystem im operationellen Betrieb einsatzfähig ist, muss eine größere Anzahl von Simulationen ausgewertet und statistisch untersucht werden. Eine solche Analyse wurde für den Zeitraum der Messkampagne im Winter 2011/2012 vorgenommen, wobei hier noch einmal zwei Zeiträume zu unterscheiden waren:

- ▶ Der November 2011 als ein Monat mit stabilem Hochdruckwetter (siehe Abschnitt 5.1.1) mit günstigen Bedingungen für die Strahlungsnebelbildung
- ▶ Der gesamte Zeitraum von November 2011 bis Februar 2012.

Diese Unterteilung wurde vorgenommen, um die Funktionsweise von PAFOG einerseits unter Bedingungen zu untersuchen, für die ein eindimensionales Modell gut geeignet ist, andererseits sollten aber auch Aussagen darüber getroffen werden können, wie sich das System bei weniger nebelträchtigen Wetterlagen mit stärkeren dreidimensionalen Einflüssen verhält. In den folgenden Abschnitten wird zunächst auf die Methodik der statistischen Analyse deterministischer bin¨arer Ereignisse eingegangen. Anschließend wird der Zeitraum November 2011 detailliert analysiert, bevor der gesamte Winter 2011/2012 beschrieben wird.

# *II.5.2.1 Statistische Analyse bin¨arer Ereignisse*

Die Vorhersage eines binären Ereignisses liefert als Ergebnis lediglich zwei verschiedeneWerte: "Ja, das Ereignis tritt ein" oder "Nein, das Ereignis tritt nicht ein". In der Meteorologie sind solche Vorhersagen beispielsweise das Auftreten von Regen, Gewitter oder Nebel. Ohne auf weitere Qualitätsmerkmale wie die Intensität eines Ereignisses zu achten, interessiert zunächst nur die Übereinstimmung zwischen dem Auftreten des Ereignisses in der Vorhersage und in der Beobachtung. Auf diese Weise können vier verschiedene Kombinationen der Vorhersage (ja, nein) und der Beobachtung (ja, nein) gebildet werden:

- ▶ Treffer: Ereignis wird vorhergesagt und beobachtet.
- ▶ Verpasstes Ereignis: Ereignis wird nicht vorhergesagt, aber beobachtet.
- ▶ Falscher Alarm: Ereignis wird vorhergesagt, aber nicht beobachtet.
- ▶ Korrekte Ablehnung: Ereignis wird weder vorhergesagt noch beobachtet.

## Tab 5.1. Kontingenztafel für binäre Ereignisse

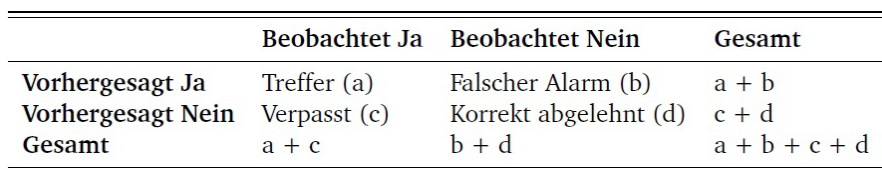

Die vier Kombinationen werden üblicherweise in einer Kontingenztafel wie in Tabelle 5.1 dargestellt.

Basierend auf den in der Kontingenztafel angegebenen Kombinationsmöglichkeiten aus Vorhersageergebnis und Beobachtungsergebnis werden verschiedene Scores berechnet, mit deren Hilfe die Qualität einer Vorhersage beurteilt werden kann:

# **Accuracy Score (ACC)**

$$
ACC = \frac{a+d}{a+b+c+d}
$$
\n<sup>(13)</sup>

Der Accuracy Score gibt den Anteil der korrekt vorhergesagten Ereignisse an der Gesamtzahl der vorhergesagten Ereignisse an. Bei seltenen Ereignissen ist er nicht sehr aussagekräftig, da kein Unterschied zwischen korrekt vorhergesagten und korrekt abgelehnten Ereignissen gemacht wird. Wertebereich: 0 bis 1, wobei ACC = 1 der bestmögliche Wert ist.

#### **BIAS Score (BIAS)**

$$
BIAS = \frac{a+b}{a+c} \tag{14}
$$

Der BIAS Score berechnet den Anteil der vorhergesagten Ereignisse zu den eingetretenen Ereignissen. Er lässt eine Beurteilung zu, ob ein Vorhersagesystem das Eintreten des Ereignisses unter- oder überschätzt. Wertebereich: 0 bis 1, wobei BIAS = 1 der bestmögliche Wert ist.

# **Hit Rate (HR)**

$$
HR = \frac{a}{a+c} \tag{15}
$$

Die Hit Rate gibt an, welcher Anteil der beobachteten Ereignisse korrekt vorhergesagt wurde. Wertebereich: 0 bis 1, wobei  $HR = 1$  der bestmögliche Wert ist.

## **False Alarm Rate (FAR)**

$$
ACC = \frac{b}{b+d} \tag{16}
$$

Die False Alarm Rate gibt an, welcher Anteil der nicht-beobachteten Ereignisse fälschlicherweise als "tritt ein" vorhergesagt wurde. Sie reagiert sensitiv auf falsche Alarme, verpasste Ereignisse werden aber ignoriert. Zusammen mit der Hit Rate bildet die False Alarm Rate das "Relative Operating Characteristic" (ROC)-Diagramm (s.u.).

#### *II.5.2.2 November 2011*

Ab dem 09.11.2011 liegen alle zur Initialisierung benötigten Messdaten vom Münchener Flughafen vor. PAFOG wurde vom 09.11. 0 UTC bis zum 30.11. 23 UTC stündlich initialisiert, jeweils für die drei Bodenstationen Nordwest, Nordost und Südost. Wie in Abschnitt 5.2.1 erl¨autert, wurde die Sichtweite als bin¨ares Ereignis "VIS*<*1000m Nebel" und "VIS *≥*1000m kein Nebel" ausgewertet und in Form einer Kontingenztabelle mit den entsprechenden Messwerten des Videographen verglichen. Dieser Vergleich zwischen PAFOG und Beobachtungen fand in stündlichen Intervallen statt. Wenn beispielsweise zwischen 1 UTC und 2 UTC Nebel sowohl beobachtet als auch von PAFOG prognostiziert wurde, gilt dies als Treffer. Entsprechend sind Falsche Alarme, Verpasste Ereignisse und Korrekte Ablehnungen zu bewerten.

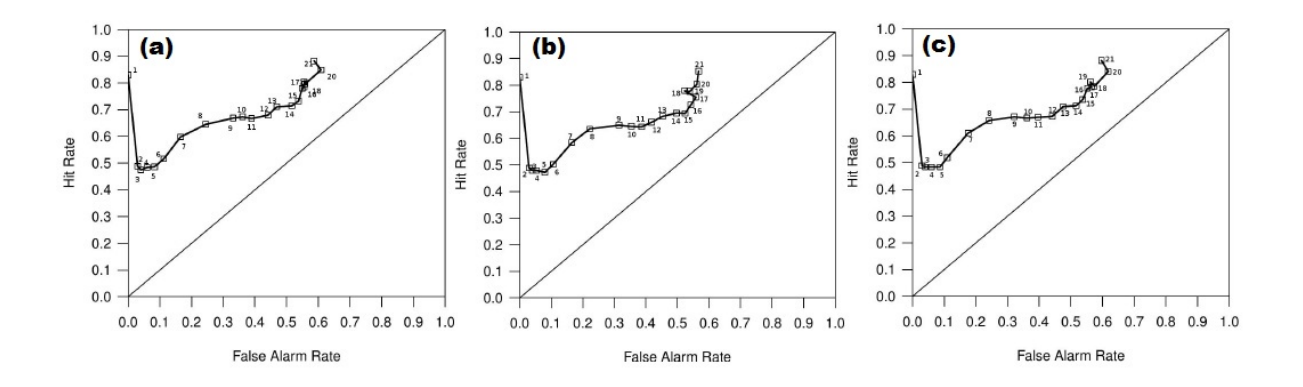

**Abb 5.24.** ROC-Diagramme der drei Bodensationen (a) NO, (b) NW und (c) SO. Dargestellt sind Hit Rate und False Alarm Rate, die Zahlen stehen für die Vorhersagestunde von PAFOG

Zunächst wurde untersucht, wie sich PAFOG in Abhängigkeit der Vorhersagedauer verhält. Abbildung 5.24 zeigt ROC-Diagramme für die drei Bodenstationen. Auf der x-Achse ist jeweils die False Alarm Rate aufgetragen, auf der y-Achse ist die Hit Rate zu sehen. Für jedes Vorhersageinterall (Stunde 0 bis 1, Stunde 1 bis 2, usw.) wurde ein Punkt in das Diagramm eingezeichnet und die Vorhersagegüte in Abhängigkeit der Vorhersagezeit kann abgelesen werden. Je weiter oben und links sich ein Punkt befindet, desto besser ist die Vorhersage. Zu beachten ist, dass die ersten drei Punkte den Initialisierungs- oder Nudgingzeitraum darstellen, hier handelt es sich also nicht um eine echte Vorhersage. Diese beginnt erst ab Stunde vier. Es ist zu erkennen, dass PAFOG mit den Eingangsdaten von allen drei Bodenstationen sehr ähnliche Ergebnisse liefert. Von der ersten zur zweiten Vorhersagestunde ist ein starker Abfall von einer Hit Rate über 80 % auf nur noch ca. 50 % zu beobachten. Die hohe Trefferquote zu Beginn ist durch die Initialisierung mit beobachteter Sichtweite zu erklären, wodurch im ersten Simulationszeitschritt immer ein Treffer oder eine korrekte Ablehnung erzielt wird.

Erst in den darauf folgenden Zeitschritten tendiert PAFOG dazu, den Nebel deutlich zu unterschätzen. Für die Unterschätzung von Nebel ist häufig ein zu starker Wind oder zu viel Bewölkung verantwortlich, weswegen die Simulationen testweise ohne Bewölkung und mit sehr schwachem Wind wiederholt wurden (nicht dargestellt). Dies führte aber nicht zu einer wesentlichen Verbesserung der Ergebnisse in den ersten Simulationsstunden. Ab Vorhersagestunde 7 ist ein deutlicher Anstieg von Hit Rate und False Alarm Rate zu beobachten, ab Stunde 9 nimmt die Hit Rate nur noch unwesentlich zu, die Vorhersagegüte verringert sich aber durch einen deutlichen Anstieg der False Alarm Rate. Als Qualitätsmaß im ROC-Diagramm ist der Abstand der Werte zur Diagonalen zu betrachten: Je größer er ist, desto höher ist die Hit Rate und desto niedriger die False Alarm Rate. Unter diesem Gesichtspunkt liefert PAFOG zwischen Stunde 7 und 9 die besten Vorhersagen. Da PAFOG mit den Daten aller Bodenstationen sehr ähnliche Ergebnisse liefert, wird im Folgenden auf eine getrennte Diskussion verzichtet und die dargestellten Abbildungen beziehen sich immer auf die Nordoststation.

Abbildung 5.25 zeigt den Frequency Bias, wiederum in Abhängigkeit von der Vorhersagedauer. Erwartungsgemäß ist zu beobachten, dass der Nebel in den ersten Stunden unterschätzt wird, während später eine starke Überschätzung im Modell stattfindet. In den Vorhersagestunden 7 bis 9, die anhand der ROC-Diagramme als der Zeitraum mit der höchsten Vorhersagegüte charakterisiert wurden, ist der Bias nahe an 1, also halten sich die Anzahl der vorhergesagten und der beobachteten Nebelereignisse etwa die Waage.

In Abbildung 5.26 ist die Verteilung der Fehlerursachen dargestellt. Die schwarze Kurve zeigt die Anzahl der Verpassten Ereignisse, in blau sind die Falschen Alarme aufgetragen. Passend zu den oben diskutierten Abbildungen produziert PAFOG in den ersten Vorhersagestunden kaum Falsche Alarme, wohingegen einige Nebelereignisse

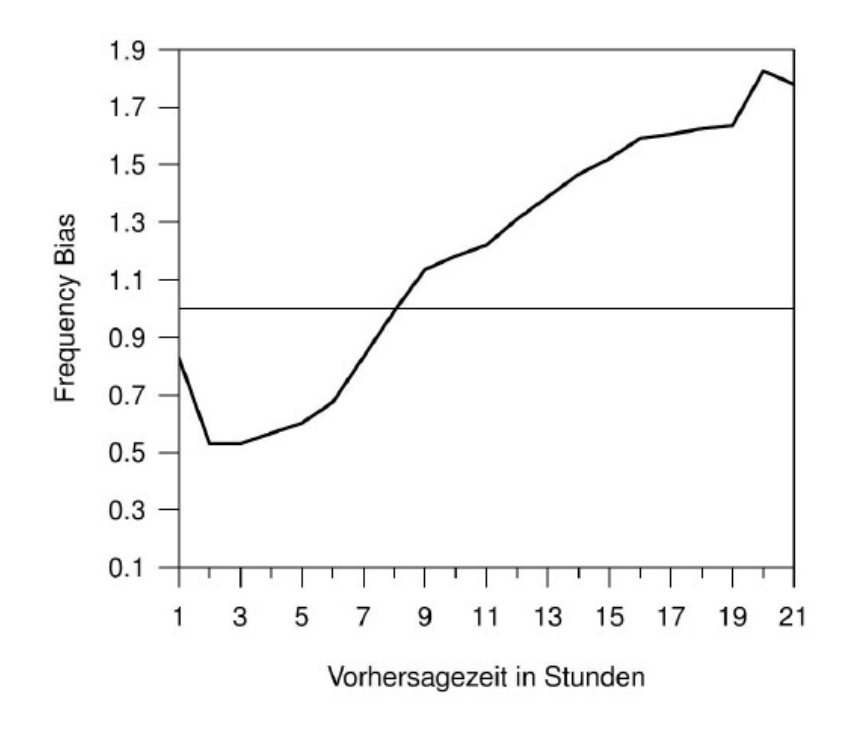

**Abb 5.25.** Frequency Bias in Abhängigkeit von der Vorhersagelänge der Nordoststation

nicht vorhergesagt werden. Zwischen Vorhersagestunde 7 und 9 kehrt sich das Verhalten um: Je weiter fortgeschritten die Vorhersage, desto mehr Ereignisse werden fälschlicherweise prognostiziert und desto weniger Ereignisse werden verpasst. Auch hier zeigt sich wieder, dass zwischen Stunde 7 und 9 das größte Vertrauen in die Vorhersage gelegt werden sollte.

Weiterhin wurde untersucht, ob die Wahl der Initialisierungszeit einen Einfluss auf die Vorhersagegüte hat, ob es also beispielsweise einen qualitativen Unterschied zwischen den Simulationen gibt, die nachts gestartet wurden und denen, die am Mittag initialisiert wurden. Die Auswertung wurde so durchgeführt, dass wie bei den vorigen Analysen ein stündlicher Abgleich zwischen Vorhersage und Beobachtung stattfand, die Vorhersagedauer dabei aber unberücksichtigt blieb. Die Modellläufe wurden in 24 verschiedene Klassen abhängig von ihrer Initialisierungszeit eingeteilt.

In Abbildung 5.27 ist der Frequency Bias gegen die Startzeit des Modells aufgetragen. Es sind deutliche Unterschiede zwischen einer Initialisierung in den Morgenund Mittagsstunden zu denen in den Nachmittagsstunden und der ersten Nachthälfte zu verzeichnen. Während PAFOG den Nebel eher unterschätzte, wenn zwischen 3 UTC und 14 UTC initialisiert wurde, prognostizierte das Modell bei Initialisierung zwischen

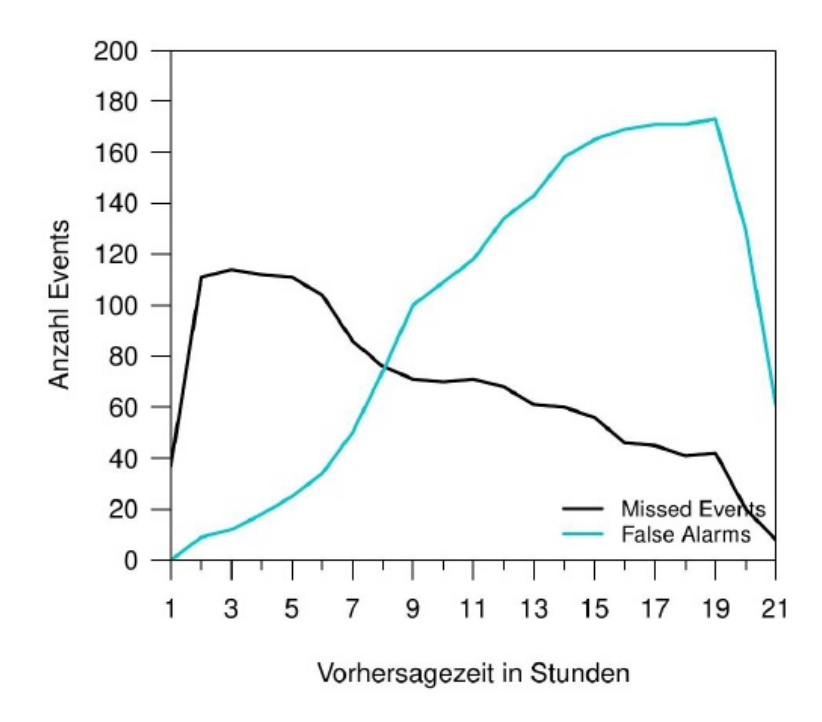

**Abb 5.26.** Verteilung der Fehlerursachen bei den PAFOG-Simulationen in Abhängigkeit von der Vorhersagelänge

14 UTC und 3 UTC zu viel Nebel. Die Erklärung für dieses Verhalten ist im unterschiedlichen Aufbau der atmosphärischen Grenzschicht zu verschiedenen Tageszeiten zu suchen. Abends und nachts wird PAFOG bereits mit einer für die Nebelbildung günstigen stabil geschichteten Grenzschicht initialisiert. PAFOG fällt es dann offensichtlich leichter, Nebel zu bilden bzw. den bereits vorhandenen Nebel zu erhalten als in den Morgen- und Mittagsstunden, wenn die Grenzschicht gut durchmischt ist. Im Modell muss sich dann zunächst eine stabile Grenzschicht ausbilden, bevor es zur Nebelbildung kommen kann.

In Abbildung 5.28 sind in schwarz die Hit Rate und in blau die False Alarm Rate gegen die Initialisierungszeit dargestellt. Unterschiede in der Vorhersagegüte sind zu erkennen, je nachdem, wann das Modell gestartet wurde. In der ersten Tageshälfte zeichnen sich die Prognosen durch eine recht niedrige False Alarm Rate zwischen 10 % und 40 % aus, die Hit Rate bewegt sich dabei zwischen 50 % und 80 %. Wird in der zweiten Tageshälfte initialisiert, befindet sich die Hit Rate zwar in der gleichen Größenordnung oder teilweise sogar leicht darüber, entscheidend ist hier aber die deutlich ansteigende False Alarm Rate auf Werte über 50 %.

Zusammenfassend wird festgehalten, dass den PAFOG-Vorhersagen am meisten

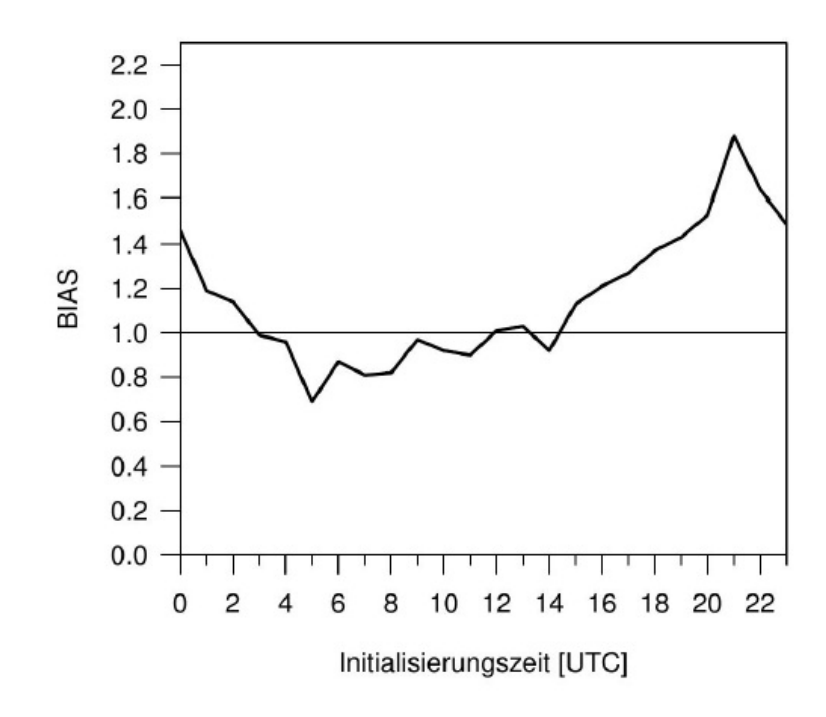

**Abb 5.27.** Frequency Bias in Abhängigkeit von der Initialisierungszeit der Nordoststation

bei Initialisierung in der ersten Tageshälfte und dann vor allem in den Vorhersagestunden 7 bis 9 vertraut werden sollte.

# *II.5.2.3 Winter 2011/2012*

Zwischen Oktober 2011 und Februar 2012 fand am Münchener Flughafen die Messkampagne von iPort statt. Dieser Zeitraum wurde ebenfalls statistisch analysiert (ab dem 09.11.2011, vorher lagen einzelne Messwerte zur Initialisierung von PAFOG nicht vor). Während der November 2011 durch einen großräumigen Hochdruckeinfluss geprägt war, dominierten im Dezember und Januar hauptsächlich Westwetterlagen mit deutlich stärkeren horizontalen Gradienten. Erst im Februar konnte sich wieder eine stabile Hochdrucklage einstellen, die in ganz Deutschland zu einem massiven Kälteeinbruch führte.

Zur Bildung von Strahlungsnebel kam es am Münchener Flughafen abgesehen von einem einzigen Ereignis im Februar 2012 nicht mehr. Die mit PAFOG erzielten Ergebnisse für den Winter  $2011/2012$  unterschieden sich deutlich von dem separat ausgewerteten November 2011. Durch die Tatsache, dass ab Dezember praktisch kein Nebel

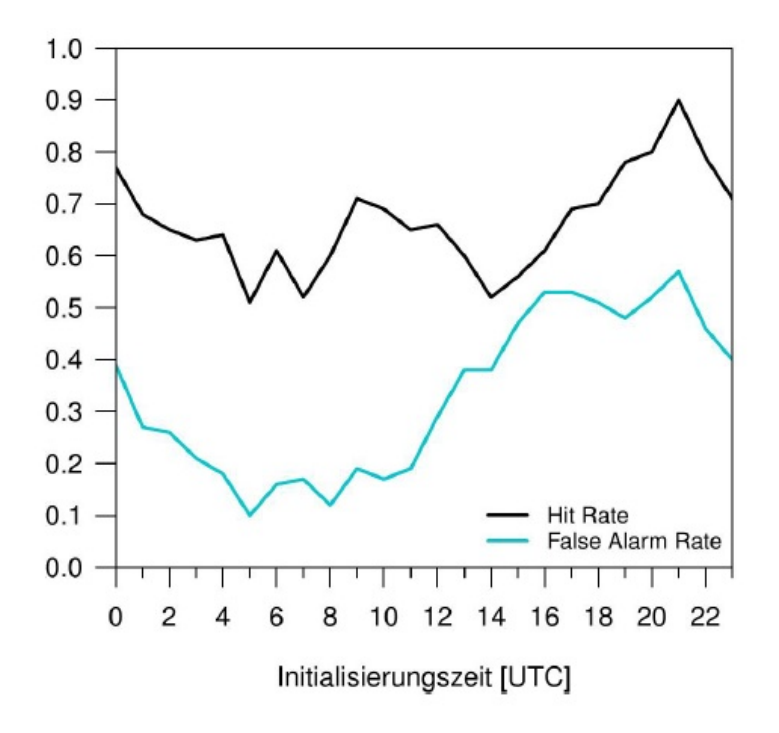

**Abb 5.28.** Hit Rate (schwarz) und False Alarm Rate (blau) in Abhängigkeit der Initialisierungszeit an der Nordoststation

mehr beobachtet wurde, konnten vom Modell keine Nebelereignisse mehr verpasst werden, wodurch sich dieser Fehleranteil gegenüber dem November verringerte. Allerdings bildete PAFOG hin und wieder Nebel, obwohl keiner beobachtet wurde, weil die horizontalen Einflüsse, die das Wettergeschenen prägten, vom Modell nicht ausreichend erfasst werden konnten. Dadurch erhöhte sich die Anzahl der Falschen Alarme, was insgesamt zu einer Erhöhung der Fehlvorhersagen führte. An dieser Stelle muss jedoch deutlich gemacht werden, dass ein eindimensionales Modell wie PAFOG in solchen hochgradig dreidimensional geprägten Wetterlagen nicht zum Einsatz gebracht werden sollte.

# **II.5.3 Verwendung von Radiometerprofilen zur Initialisierung von PAFOG**

Während der Messkampagne im Winter 2011/2012 stand am Flughafen München ein Mikrowellen- Radiometer zur Verfügung, mit dem die Vertikalprofile von Temperatur und spezifischer Feuchte abgeleitet werden können. Es stellt sich die Frage, ob die Profile des Radiometers geeignet sind, die h¨aufig fehlerbehafteten Profile von COSMO-DE zur Initialisierung von PAFOG zu ersetzen. In diesem Abschnitt soll eine Einschätzung darüber gegeben werden, wie die Profile des Radiometers im Vergleich zu denen von COSMO-DE aussehen. Hierbei ist zun¨achst zu beachten, dass die Radiometerprofile
nicht als In-situ-Messungen angesehen werden d¨urfen. Es handelt sich also nicht um direkt gemessene Werte, sondern um physikalische Größen, die aus der Rückstreuung der ausgesandten Mikrowellen-Strahlung an der Atmosphäre gewonnen werden. Es wird daher nur ein Vergleich mit den COSMO-Daten vorgenommen und keine absolute Aussage darüber getroffen, welche Profile als besser oder schlechter zu bewerten sind. Beim Vergleich zwischen den Radiometer- und COSMO-Profilen wurde folgendermaßen vorgegangen:

- ▶ Ausgewertet wurden die Vertikalprofile der Temperatur und der spezifischen Feuchte.
- ▶ Als zu untersuchender Zeitraum wurde der November 2011 gewählt, weil er aufgrund der dominierenden Hochdrucklage als repräsentativ für das Verhalten der Systeme bei nebelträchtigen Wetterlagen angesehen werden kann.
- ► Es werden Vertikalprofile bis zu einer Höhe von 2500m betrachtet, da für die Initialisierung von PAFOG bis in diese Höhe Daten benötigt werden. Die Auswertung der Profile erfolgt über die Bestimmung des mittleren absoluten Fehlers (mean absolute error, MAE), der als

$$
MAE = \sum_{i=1}^{n} |x_{i,cos} - x_{i,rad}|
$$
 (17)

definiert ist, mit *xi,cos* dem COSMO-Wert der Schicht *i* und *xi,rad* dem entsprechenden Wert des Radiometerprofils, interpoliert auf die COSMO-Schicht. Weiterhin wurde der Bias berechnet, der ein Maß für systematische Abweichungen zwischen den Radiometer- und den COSMO-Profilen darstellt. Er ist definiert als

$$
Bias = \sum_{i=1}^{n} (x_{i,cos} - x_{i,rad})
$$
\n(18)

Der Index *i* läuft jeweils über die vertikalen COSMO-Schichten, wobei *n* die Gesamtzahl der COSMO-Schichten unterhalb von 2500m angibt. *n* hat den Wert 19. MAE und Bias werden jeweils als Zeitreihen für den November 2011 sowie als Häufigkeitsverteilungen in Histogrammen dargestellt.

▶ Für den Vergleich wurden zunächst die COSMO-Analyseprofile herangezogen, die in den bisherigen Auswertungen zur Initialisierung von PAFOG dienten. Zusätzlich wurde eine Untersuchung mit den COSMO-Profilen nach drei, sechs, neun und zwölf Stunden Vorhersagezeit durchgeführt. Es sollte abgeschätzt werden, ob grundlegende Abweichungen zwischen den COSMO-Profilen nach unterschiedlichen Vorhersagelängen existieren.

Die Ergebnisse der Auswertungen sind in den Abbildungen 5.29 bis 5.33 zu sehen. Abbildung 5.29 zeigt den Vergleich zwischen den Radiometer- und den COSMO-Analyseprofilen, und zwar die Zeitreihen des MAE und des Bias der Temperatur und der spezifischen Feuchte sowie jeweils die entsprechenden Häufigkeitsverteilungen. In den Abbildungen der Zeitreihen ist zusätzlich der Mittelwert des MAE bzw. des Bias ¨uber den gesamten Monat November ¨uber alle Vertikalprofile angegeben.

Der mittlere MAE der Temperatur beträgt bei den Analyseprofilen 1.7K, wobei einzelne Profile einen MAE von bis zu 5K aufweisen. Bei der Häufigkeitsverteilung des MAE (Abbildung 5.29 (b)) zeigt sich, dass der größte Teil der Profile einen MAE zwischen 0 und 0.5K hat und die Anzahl der Profile mit zunehmendem MAE deutlich abnimmt. Der Bias der Temperatur (Abbildung 5.29 (c)) hat einen Wert von -0.31K, was bedeutet, dass im Durschnitt ein COSMO-Profil um 0.22K kälter ist als das entsprechende Radiometerprofil. In der spezifischen Feuchte (Abbildung 5.29 (e)) beträgt der mittlere MAE der COSMO-Analyse-Profile 0.46g kg<sup>-1</sup>, wobei auch hier der größte Teil der Profile einen MAE zwischen 0 und 0.5g kg*−*<sup>1</sup> aufweist. Der Bias ist hier ebenfalls negativ mit einem gemittelten Wert von -0.31g kg*−*<sup>1</sup> . Die COSMO-Analyse-Profile sind im Schnitt also etwas trockener als die entsprechenden Radiometerprofile.

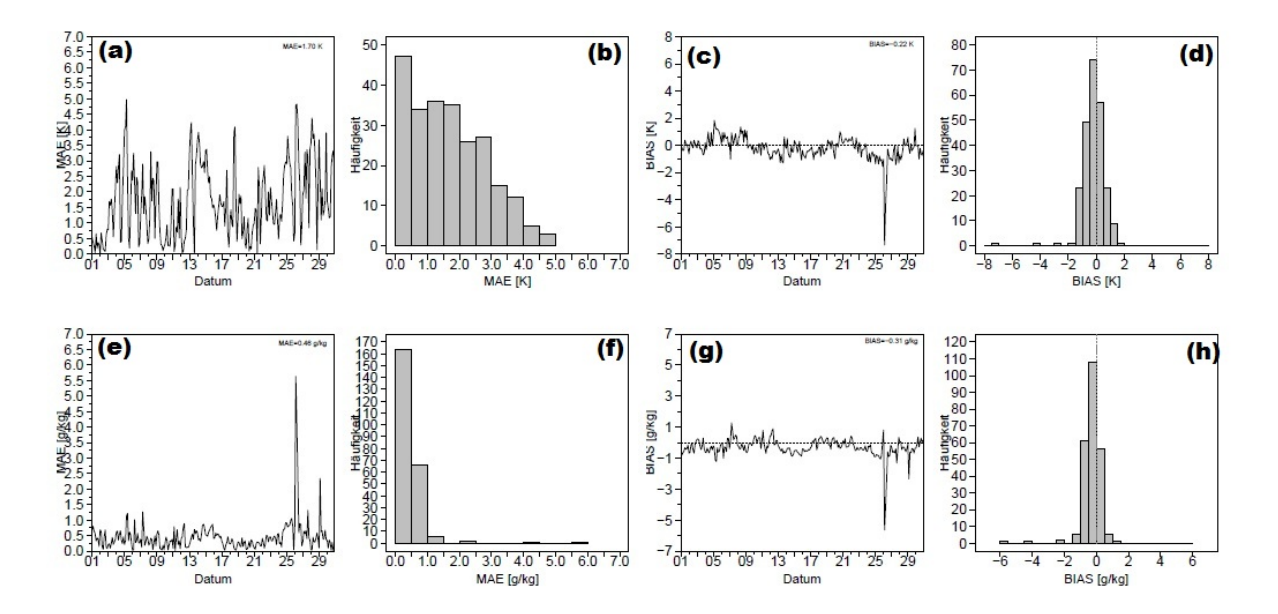

**Abb 5.29.** Zeitreihen und Histogramme von MAE und Bias im November 2011 mit den COSMO-Analyseprofilen. (a) Zeitreihe MAE der Temperatur, (b) Histogramm MAE der Temperatur, (c) Zeitreihe Bias der Temperatur, (d) Histogramm Bias der Temperatur, (e) Zeitreihe MAE der spez. Feuchte, (f) Histogramm MAE der spez. Feuchte, (g) Zeitreihe Bias der spez. Feuchte und (h) Histogramm Bias der spez. Feuchte

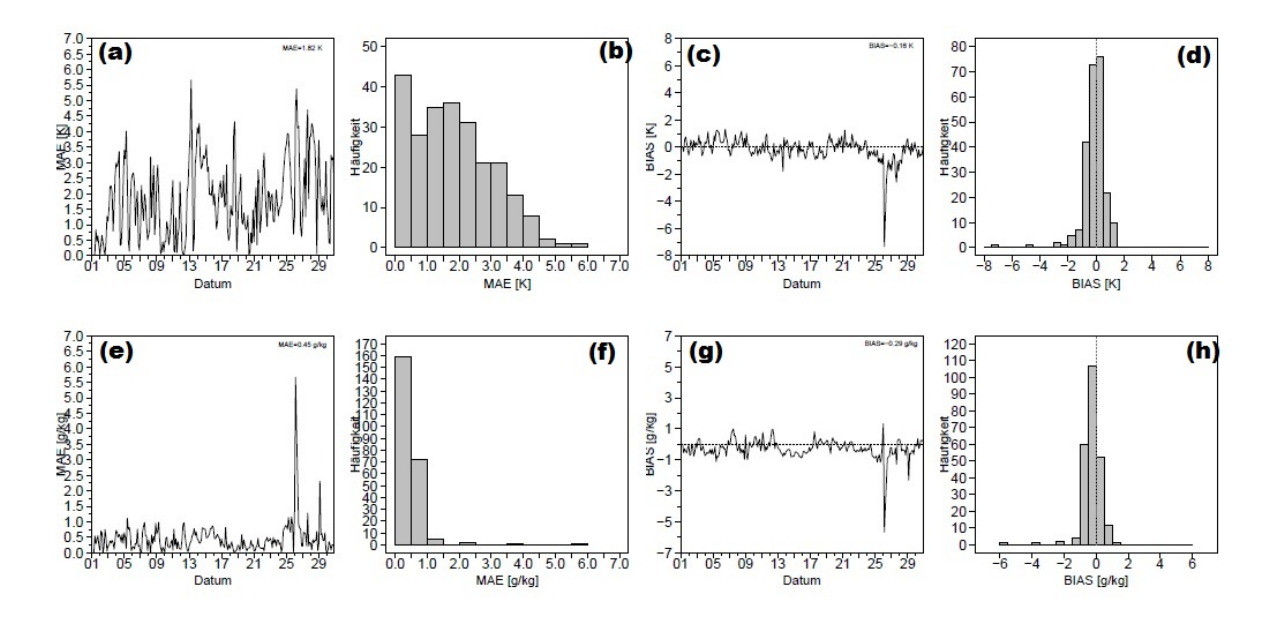

**Abb 5.30.** Wie Abbildung 5.29, aber mit den COSMO-Profilen nach drei Stunden Vorhersage

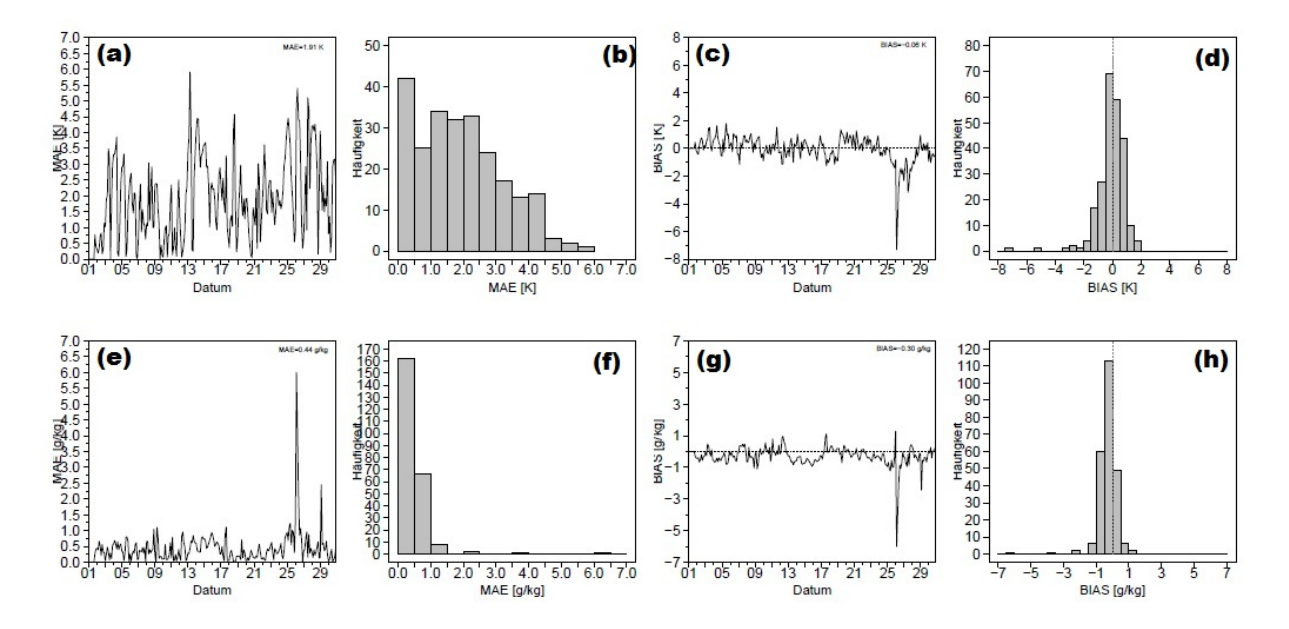

**Abb 5.31.** Wie Abbildung 5.29, aber mit den COSMO-Profilen nach sechs Stunden Vorhersage

In den Abbildungen 5.30 bis 5.33 sind die Auswertungen der Profile mit COSMO nach drei, sechs, neun und zwölf Stunden Vorhersagezeit dargestellt. In den Zeitreihen der Temperatur ist mit zunehmender Vorhersagedauer ein größer werdender MAE zu beobachten. Dies belegen auch die entsprechenden Häufigkeitsverteilungen, deren Maxima sich mit fortschreitender Vorhersagelänge leicht zu größeren Werten des MAE

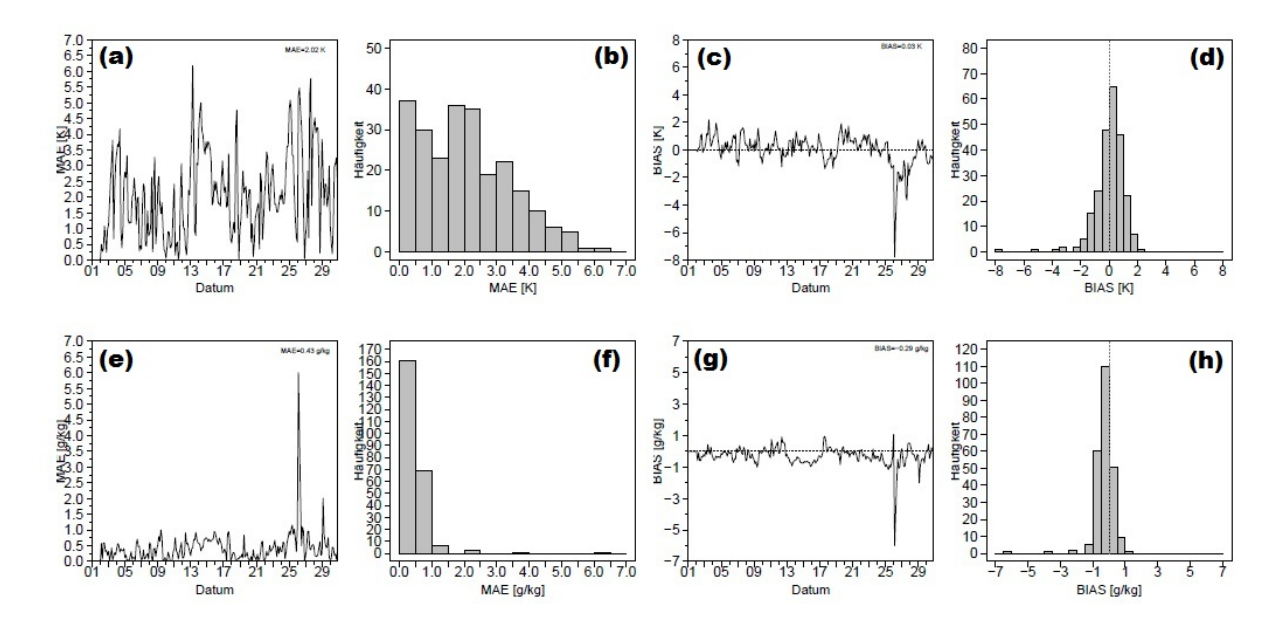

**Abb 5.32.** Wie Abbildung 5.29, aber mit den COSMO-Profilen nach neun Stunden Vorhersage

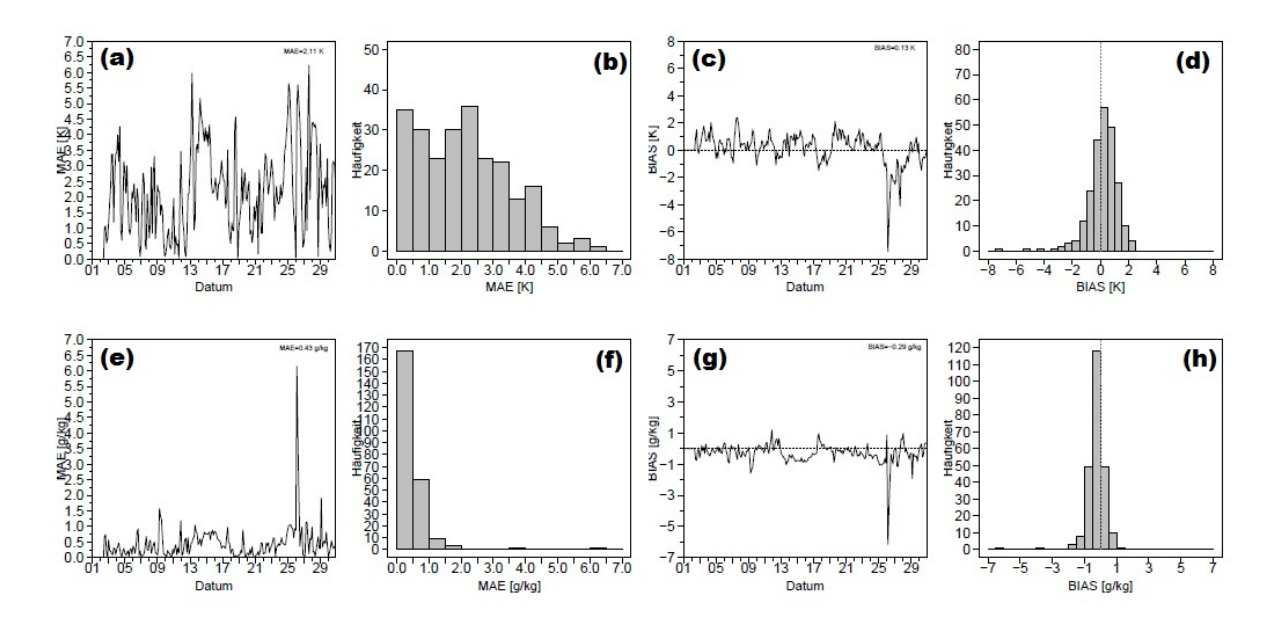

Abb 5.33. Wie Abbildung 5.29, aber mit den COSMO-Profilen nach zwölf Stunden Vorhersage

verschieben. In der spezifischen Feuchte ist keine solche Abhängigkeit von der Vorhersagedauer zu verzeichnen. Der MAE bewegt sich zwischen 0.43g kg*−*<sup>1</sup> und 0.46g kg*−*<sup>1</sup> und auch die zugehörigen Histogramme zeigen, dass der größte Teil der Profile einen MAE zwischen 0 und 0.5g kg<sup>-1</sup> aufweisen. Ähnlich verhält sich der Bias, er schwankt nur zwischen -0.29g kg<sup>−1</sup> und -0.31g kg<sup>−1</sup> zwischen Analyse und zwölfstündiger Vorhersage, die COSMO-Profile sind also durchweg trockener als die Radiometerprofile.

Zusammenfassend wird festgehalten, dass die Temperaturabweichung zwischen COSMO und Radiometerprofilen mit zunehmender Vorhersagedauer ansteigt, wobei der Bias sich von negativen zu positiven Werten entwickelt. Zu Beginn einer COSMO-Prognose sind die Profile also im Mittel kälter als die entsprechenden Radiometerprofile, mit fortschreitender Prognosedauer kehrt sich dies aber um. Die spezifische Feuchte ist sowohl im MAE als auch im Bias stabiler mit der Vorhersagelänge.

An dieser Stelle sei noch einmal angemerkt, dass keine absolute Aussage getroffen werden kann, welche Profile nun die besseren sind, da es sich auch bei den Radiometerdaten nicht um direkte Messwerte handelt. Des Weiteren wurden nur vertikale Mittelwerte der Profile betrachtet. Eine Bewertung über eventuelle Unterschiede in der Schichtungsstabilität der Profile wurde nicht vorgenommen. Nach dieser ersten Analyse der Profile wird festgehalten, dass Radiometerprofile grundsätzlich geeignet sein können, PAFOG zu initialisieren. Weitere Untersuchungen sollten aber durchgeführt werden, beispielsweise Unterschiede in der Stabilität in der Schichtung der verschiedenen Profile betreffend. Ein weiteres Ergebnis dieser Auswertung betrifft die Verwendung der COSMO-Profile zur Initialisierung von PAFOG. Da die Abweichungen zwischen Radiometer- und COSMO-Profilen in der Temperatur mit zunehmender Prognoselänge ansteigen, sollten, so wie es auch bisher gemacht wurde, m¨oglichst die Analyseprofile von COSMO und keine älteren Vorhersageprofile zur Initialisierung verwendet werden.

## **II.6 Zusammenfassung und Ausblick**

Im Zuge des iPort-VIS Projekts wurden umfangreiche Anderungen am PAFOG-Modell ¨ vorgenommen. Der Schwerpunkt der Arbeit lag dabei auf der Integration der neu am Flughafen München erhobenen Messdaten, um PAFOG mit dem bestmöglichen Anfangs- und Randdatensatz zu versorgen. Die Münchener Messwerte werden nun auf folgende Weise im Modell berücksichtigt:

- ► Erstellung der atmosphärischen Initialisierungsprofile (Temperatur und Taupunkt) aus Daten vom 20m-Messturm und den COSMO-DE-Profilen.
- ► Messwerte der Bodenstationen für die initialen Profile der Bodentemperatur und des Bodenwassergehalts.
- ▶ Verwendung der 2m-Sichtweite zur Modellinitialisierung, insbesondere bei Simulationsbeginn im Nebel.
- Verwendung der Daten vom Messturm für das Nudgingverfahren.
- ► Umrechnung der Wolkeninformationen aus der Synopmeldung in ein für PAFOG adäquates Format.

Desweiteren wurden Teile der Modellphysik überarbeitet, um die Prognosen von PAFOG zu verbessern. Hier sind zu nennen:

- ▶ Die Implementierung horizontaler Advektionsterme, mit deren Hilfe dreidimensionale Prozesse aus dem COSMO-Modell in PAFOG berücksichtigt werden sollen.
- ► Verschiedene Parameter der Bewölkung wurden an realistischere Werte angepasst, um die Strahlungsprozesse in PAFOG besser simulieren zu können.
- ► Eine vertikale Absinkbewegung wurde auch im Bodennebelmodus eingeführt, wodurch in vielen Fällen ein zu schnelles Anwachsen des Nebels an die Modellobergrenze verhindert werden kann.

Zusätzlich beinhaltet PAFOG nun noch eine zweite Parametrisierung der horizontalen Sichtweite, die im Nebelfall als ein zusätzliches Beurteilungskriterium dienen kann.

Schließlich wurde der Quellcode im Hinblick auf einen präoperationellen Einsatz von PAFOG überarbeitet. Hier ist vor allem die automatische Überprüfung der eingehenden Messdaten auf fehlerhafte oder nicht vorhandene Werte zu nennen. In diesem Fall wird die PAFOG Simulation angehalten, um keine unrealistischen und unphysikalischen Modellergebnisse zu erhalten. Im Zuge dieser Überarbeitung wurden auch sogenannte Fehlercodes eingeführt, die bei Abbruch der Simulation automatisch eine Code-Nummer ausgeben. Diese kann von anderen Programmen weiter verarbeitet werden und die Ursache für den Stop des Modelllaufs ist somit direkt ersichtlich.

Durch all diese Neuerungen ist der Grundstein für einen präoperationellen Betrieb von PAFOG gelegt. Die Wirkungsweise und der Nutzen der verschiedenen Entwicklungsstufen konnten anhand einiger Fallstudien demonstriert werden. Die bis jetzt gesammelten Erfahrungen lassen vermuten, dass deutliche Verbesserungen der Nebelprognosen vor allem durch die Initialisierung mit dem hochaufgelösten Vertikalprofil der untersten 20m der Atmosphäre und durch das neue Wolkenschema zu erwarten sind.

Auf der anderen Seite muss aber auch in aller Deutlichkeit festgehalten werden, dass PAFOG zum jetzigen Zeitpunkt weit davon entfernt ist, im Routinebetrieb eine zuverlässige und belastbare Sichtweitenprognose zu liefern. Die Gründe hierfür sind nach jetzigem Kenntnisstand weniger im Modell selbst als in den äußeren Umständen zu suchen. So ist PAFOG trotz der Implementierung des Nudgingverfahrens und der horizontalen Advektionsterme immer noch ein endimensionales Modell, das nur sehr bedingt für die Prognose von nicht hauptsächlich durch Strahlungsprozesse entstandene Nebelf¨alle eingesetzt werden kann. Die Versorgung mit Inputdaten ist trotz der neu gewonnenen Messwerte vom Flughafen eigentlich unzureichend für die Simulation von Prozessen, wie sie für die sehr sensible Bildung von Nebel eine Rolle spielen.

Die zum Teil großen Unterschiede zwischen den Profilen vom Messturm und den darüber verwendeten Daten aus COSMO-DE machen deutlich, dass ein weiter hinauf reichendes, hoch aufgelöstes Beobachtungsprofil für die Modellinitialisierung im Grunde genommen unverzichtbar ist. Darüber hinaus werden die Messdaten in München zum Teil mit großem räumlichen Abstand zueinander erhoben, beispielsweise liegt zwischen dem Messturm im nordwestlichen Bereich des Flughafengeländes und dem Messfeld der Flugwetterwarte im südöstlichen Teil eine Entfernung von mehr als drei Kilometern. Dadurch muss nicht nur die Initialisierung, sondern insbesondere auch die Verifikation der Ergebnisse, beispielsweise mit der horizontalen Sichtweite, kritisch hinterfragt werden. Nicht zuletzt ist PAFOG zu einem großen Teil abhängig von der Prognosegüte des COSMO-Modells, so zum Beispiel von der Vorhersage der Wolken. Es ist bekannt, dass gerade Strahlungslagen mit der Tendenz zu Nebel und Hochnebel in einem Modell wie COSMO-DE schwer vorhersagbar sind, was sich letztendlich dann in der Nebelvorhersage von PAFOG widerspiegelt.

Ein erster Ansatz, die Initialisierung von PAFOG mit Profilen aus COSMO-DE zu umgehen, stellt die Verwendung von Radiometerprofilen dar, die während der Messkampagne im Winter 2011/2012 am Flughafen erhoben wurden. Die Radiometerprofile wurden untersucht und intensiv mit den Profilen aus dem COSMO-Modell verglichen. Weiterhin stellte sich während der Entwicklungsphase heraus, dass äußere Eingriffe in das Modell schwierig sind und mit großer Vorsicht behandelt werden müssen, um die Eigendynamik von PAFOG nicht zu stark zu stören. So musste genau untersucht werden, aus welchen Gründen numerische Instabilitäten bei den horizontalen Advektionstendenzen auftreten und wie dieses Problem gelöst werden kann. Eine statistische Modellverifikation anhand einer längeren Vorhersagephase wurde ebenfalls durchgeführt, um die Prognosegüte von PAFOG im Routinebetrieb besser beurteilen zu können.

Insgesamt sollten in Zukunft weitere intensive Sensitivitätsstudien mit PAFOG am Standort München durchgeführt werden, um das Verhalten des Modells besser einschätzen zu können. Hier sollte zum Beispiel noch einmal explizit die Sensitivität von PAFOG auf die Bodenfeuchte untersucht und quantifiziert werden.

Als wichtigstes Ergebnis des Nebelprojekts iPort bleibt festzuhalten, dass selbst bei optimaler Ausgangssituation bezüglich Wetterlage und Messdaten Nebelereignisse mit einem eindimensionalen Modell nur bedingt vorhergesagt werden können. Eine deutlich bessere numerische Nebelprognose lässt sich nur mit Hilfe dreidimensionaler Wettervorhersagemodelle realisieren.

Eine sehr effiziente Möglichkeit, dies zu erreichen, würde darin bestehen, das PAFOG Modul direkt in COSMO-DE einzubauen. Die wichtigsten Vorteile dieses Vorgehens wären:

Das Nudging von COSMO-Profilen an PAFOG Profile wird überflüssig.

- ▶ Berücksichtigung von horizontalen Heterogenitäten, wie z. B. die Bodenstruktur.
- ▶ Berücksichtigung von horizontalen Advektionsprozessen.
- ▶ Bessere Anbindung der Nebelentwicklung an das Strahlungsmodell von COSMO-DE.

Allerdings müssten auch einige neu auftauchende Probleme gelöst werden. Hier sind in erster Linie zu nennen:

- ▶ Reduzierung der horizontalen Gitterabstände von COSMO-DE auf maximal 1000m.
- ▶ Reduzierung der vertikalen Gitterabstände im bodennahen Bereich auf weniger als 10m.
- ▶ Überarbeitung des Turbulenzschemas von COSMO-DE.
- $\triangleright$  Gegebenenfalls Einführung einer dreidimensionalen Turbulenzparametrisierung.

Die hier genannten Aufgaben ließen sich in einem an iPort anschließenden Folgeprojekt mit einer zu erwartenden hohen Erfolgsquote realisieren.

## **Literaturverzeichnis**

- Anthes, R. 1974: Data assimilation and initialization of hurricane prediction models. J. Atmos. Sci., 31, 702–719.
- Bergot, T. und D. Guedalia, 1994: Numerical forecasting of radiation fog. Part I: Numerical model and sensitivity tests. Mon. Wea. Rev., 122, 1218–1230.
- Bergot T., Carrer, D., Noilhan, J., Bougeault, P., 2005: Improved site-specific numerical prediction of fog and low clouds. Weather and Forecasting, 20, 627–646.
- Bott, A., U. Sievers und W. Zdunkowski, 1990: A radiation fog model with a detailed treatment of the interaction between radiative transfer and fog microphysics. J. Atmos. Sci., 47, 2153–2166.
- Bott, A.,1991: On the influence of the physico-chemical properties of aerosols on the life cycle of radiation fog. Boun. Lay. Meteor., 56, 1–31.
- Bott, A. und G. R. Carmichael, 1993: Multiphase chemistry in a microphysical radiation fog model – a numerical study. Atmos Environ, 27, 503–522.
- Bott, A., T. Trautmann und W. Zdunkowski, 1996: A numerical model of the cloudtopped planetary boundary-layer: Radiation, turbulence and spectral microphysics in marine stratus. Quart. J,. Roy. Met. Soc., 122, 635–667.
- Bott A., und T. Trautmann, 1997: Entwicklung eines Nebelvorhersagemodells mit parametrisierter Tropfenmikrophysik. Abschlussbericht, Deutscher Wetterdienst, Offenbach, 56 pp.
- Bott A., und T. Trautmann, 1998: Das Nebelvorhersagemodell PAFOG mit parametrisierter Tropfenmikrophysik. Abschlussbericht, Deutscher Wetterdienst, Offenbach, 43 pp.
- Bott A., und T. Trautmann, 1999: Das Nebelvorhersagemodell PAFOG mit parametrisierter Tropfenmikrophysik. Abschlussbericht, Deutscher Wetterdienst, Offenbach, 70 pp.
- Bott A. und T. Trautmann, 2002: Forecast Model of radiation fog and low-level stratiform clouds, Atmos. Research, 64, 191–203.
- Brown, R., 1980: A numerical study of radiation fog with an explicit formulation of the microphysics. Quart. J. Roy. Met. Soc., 106, 781–802.
- Burnet F., und J. L. Brenguier 1999: Validation of droplet spectra and liquid water content measurements. Physics and Chemistry of the Earth, Part B: Hydrology, Oceans and Atmosphere 24), Nr. 3, 249–254.
- Clark, P. und W. Hopwood, 2001: One-dimensional site specific forecasting of radiation fog. Part 1: Model formulation and idealized sensitivity studies. Meteor. Appl., 8, 279–286.
- Duynkerke, P.G., 1991: Radiation fog: A comparison of model simulations with detailed observations. Mon. Wea. Rev., 119, 324–341.
- Fu, Q., 1991: Parameterisation of radiative processes in vertically nonhomogeneous multiple scattering atmospheres, The University of Utah, Department of Meteorology, Dissertation, 1991.
- Fu, Q., und K. N. Liou 1992: On the correlated k-distribution method for radiative transfer in nonhomogeneous atmospheres. J. Atmos. Sci., 49, 2139–2156.
- Goody, R., R. West, C. Luke und D. Crisp, 1989: The correlated-k method for radiation calculations in nonhomogeneous atmospheres. J. Quant. Spectroscopy and Radiative Transfer, 42, 539–550.
- Gultepe, I., M. D. Müller, und Z. Boybeyi, 2006: A new visibility parameterization for warm-fog applications in numerical weather prediction models. Journal of Applied Meteorology and Climatology 45, 1469–1480.
- Haalman, D., 2001: Autotaf Automatic TAF production. Fifth European Conference on Applications on Meteorology, ECAM 2001, 24-28 September, 2001, Budapest, Hungary.
- Jänicke, R., 1993: Aerosol-Cloud-Climate Interactions, Chapt. Tropospheric Aerosols. Academic Press, San Diego, 1–31.
- Kiehl, J., und K. Trenberth, 1997: Earth's annual global energy budget. Bulletin of the American Meteorological Society, 78, 197–208.
- Knüpffer, K., 1997: Automation of Aviation Forecasts The Projects AUTO-TAF and AUTO-GAFOR, Seventh Conference on Aviation, Range, and Aerospace Meteorology, 77th AMS Annual Meeting, 2-7 February 1997, Long Beach, CA.
- Korolev, A.V., G. A. Isaac, J. W. Strapp, S. G. Cober und H. W. Barker, 2007: In situ measurements of liquid water content profiles in midlatitude stratiform clouds. Quarterly Journal of the Royal Meteorological Society, 133, 2007.
- Koschmieder, H., 1924: Theorie der horizontalen Sichtweite. Beitr. Phys. Atmos., 12, 33–55.
- Lacis, A. A., und V. Oinas 1991: A description of the correlated k distribution method for modeling nongray gaseous absorption, thermal emission, and multiple scattering in vertically inhomogeneous atmospheres. Journal of Geophysical Research, 96, 9027–9063.
- Loughlin, P. E., T. Trautmann, A. Bott, W.-G. Panhans und W. Zdunkowski, 1997: The effects of different radiation parameterizations on cloud evolution. Quarterly Journal of the Royal Meteorological Society 123, 1985–2007.
- Masbou, M., 2008: LM-PAFOG a new three-dimensional fog forecast model with parmaetrised micorphysics. Dissertation, Universität Bonn, 185 pp.
- Masbou, M., A. Bott, D. Müller, N.W. Nielsen, C. Petersen, H. Seidl. A, Kann, J. Cermak, H. Petithomme und W.K. Adam, 2008: Intercomparison of European Fog Forecast Models, The 2008 Seminar of the Cosmo-User Group, , 3–4 March, 2008, Langen, Germany.
- Mellor, G. L., und T. Yamada, 1974: A hierarchy of turbulence closure models for planetary boundary layers. Journal of the Atmos. Sci., 31, 1791–1806.
- Mellor, G., und T. Yamada, 1982: Development of a turbulence closure model for geophysical fluid problems. Reviews of Geophysics, 20, 851–875.
- Miles, N. L., J. Verline und E. E. Clothiaux, 2000: Cloud droplet size distributions in low-level stratiform clouds. J. Atmos. Sci., 57, 295–311.
- Mohr, C., 2009: Nebelvorhersage am Flughafen München: Klimatologie und Modellentwicklung, Meteorologisches Institut der Universität Bonn, Diplomarbeit.
- Pruppacher, H. R., und J. D. Klett, 1997: Microphysics of clouds and precipitation. 2. Kluwer Pub. Inc., Boston.
- Pagowski, M, I. Gultepe und P. King, 2004: Analysis and modeling of an extremely dense fog event in southern Ontario. J. Appl. Meteor, 43, 3–16.
- Rinke, R., D. Bäumer, H. Vogel, B. Vogel, 2008: Simulation of the visibility in presence of anthropogenic aerosol on the regional scale with COSMO-ART. The 2008 Seminar of the Cosmo-User Group, , 3-4 March, 2008, Langen, Germany.
- Shettle, E. P., und R. W. Fenn, 1979: Models for the aerosols of the lower atmosphere and the effects of humidity variations on their optical properties. Air Force Geophysics Laboratory, Hanscom AFB, Massachusetts, USA : Environmental Research Papers, 94 pp.
- Siebert, J., U. Sievers, und W. Zdunkowski, 1992: A one-dimensional simulation of the interaction between land surface processes and the atmosphere. Boundary Layer Meteorology, 59, 1–34.
- Stauffer D., und N. Seaman, 1990: Use of 4-D data assimilation in a limited area mesoscale model. Part I: Experiments with synoptic scale data. Mon. Wea. Review, 118, 1250–1277.
- Twomey, S., 1959: The nuclei of natural cloud formation. part II: the supersaturation in natural clouds and the variation of cloud droplet concentration. Pure and Applied Geophysics 43, 243–249.
- von Glasow, R. und A. Bott, 1999: Interaction of radiation fog with tall vegetation. Atmos. Environ., 33, 1333–1346.
- Winterrath, T., und A. Bott, 2001: Chemifog V A model to simulate radiation fogs and their interaction with vegetation and chemistry. Water, Air, and Soil Pollution: Focus 1, S. 373–380.
- WMO, 1992: International Meteorological Vocabulary. Bd. 182. 2nd edn. World Meteorological Organization (WMO).
- Zdunkowski, W. G., W.-G. Panhans, R. M. Welch und G. J. Korb, 1982: A radiation scheme for circulation and climate models. Beitr. Phys. Atmosph., 55, S. 215–238.